Министерство сельского хозяйства Российской Федерации ФГБОУ ВПО «Красноярский государственный аграрный университет»

*Н.П. Боярская*

# **ЭЛЕКТРОНИКА**

*Лабораторный практикум*

Изд. 2-е, переработанное

Красноярск 2015

## *Рецензент*

*В.П. Довгун, д-р техн. наук, профессор кафедры «Системы автоматики, автоматизированного управления и проектирования» СФУ*

## **Боярская, Н.П.**

**Электроника:** лабораторный практикум / Н.П. Боярская; Краснояр. гос. аграр. ун-т. – Изд. 2-е, перераб. – Красноярск, 2015. – 70 с.

Работа содержит цели, порядок выполнения, требования к содержанию отчетов и контрольные вопросы для выполнения лабораторных и практических работ.

Предназначено для студентов Института энергетики и управления энергоресурсами АПК.

Печатается по решению редакционно-издательского совета Красноярского государственного аграрного университета

.

## **ВВЕДЕНИЕ**

Лабораторные и практические занятия являются составной частью учебного процесса и позволяют закрепить теоретические знания, полученные на лекциях, а также - ознакомиться с принципом действия электронных схем и приборов, научиться анализировать полученные результаты.

На вводном занятии студенты знакомятся со спецификой лаборатории, правилами проведения работ, с лабораторными стендами, применяемыми измерительными приборами и оборудованием, а также проходят инструктаж по технике безопасности.

На последующие лабораторные занятия студент должен явиться подготовленным. Подготовка к лабораторному занятию включает в себя изучение теоретической части лабораторной работы по учебной литературе или конспекту лекций, выполнение черновых рисунков электрических схем и заготовку таблиц для результатов измерений.

Отчет о лабораторной работе оформляется по установленному образцу и должен содержать:

- 1. Титульный лист.
- 2. Наименование и цель работы.
- 3. Предварительные расчеты параметров элементов схем.
- 4. Схемы для выполнения опытов.
- 5. Осциллограммы сигналов.
- 6. Необходимые графики и таблицы.
- 7. Расчетные формулы.
- 8. Ответы на контрольные вопросы.

Студенты, не прошедшие инструктаж по технике безопасности и явившиеся неподготовленными к занятиям, к проведению лабораторных работ не допускаются.

## **ОСНОВНЫЕ ТРЕБОВАНИЯ ПО ТЕХНИКЕ БЕЗОПАСНОСТИ И ВЫПОЛНЕНИЮ РАБОТ**

1. К выполнению лабораторных работ и сборке схем допускаются студенты, прошедшие инструктаж по технике безопасности и усвоившие все вопросы, связанные с применяемой аппаратурой и источниками питания.

2. Категорически запрещается произвольно включать и выключать электрическое оборудование и дотрагиваться до неизолированных частей лабораторных стендов и приборов.

3. В собранную схему подается напряжение после проверки ее преподавателем или лаборантом и получения разрешения.

4. При снятии вольт-амперных характеристик полупроводниковых приборов в области предельных параметров замеры необходимо производить как можно быстрее из-за возможности вывода их из строя.

5. Запрещается определять наличие напряжения прикосновением рук к проводам и неизолированным частям схем. При проверке наличия напряжения следует пользоваться индикаторами напряжения (вольтметром или контрольной лампой).

6. При любой неисправности, в том числе и при исчезновении напряжения сети, рабочее место должно быть полностью обесточено.

7. В случае вывода из строя прибора или аппарата студент должен отключить стенд от сети и сообщить о неисправности преподавателю. Самостоятельный ремонт неисправных приборов и аппаратов категорически запрещается.

8. Разборка схем в конце работы может производиться только после проверки данных и получения разрешения преподавателя, при полном выключении всех источников питания.

9. В случае поражения электрическим током немедленно выключить стенд и оказать первую помощь пострадавшему.

10. При работе на ЭВМ запрещается приступать к составлению схемы без разрешения преподавателя, отключать компьютер и выполнять сохранение схемы без разрешения преподавателя.

*Помните! Неправильное поведение и халатное отношение к правилам техники безопасности в лаборатории электроники может привести к тяжелым последствиям.*

## **Практическая работа № 1 «Расчет блока питания»**

**Цель работы:** получить практические навыки расчета элементарных блоков питания для бытовой электронной аппаратуры.

Для выбора варианта используются данные таблиц 1 и 2.

Таблица 1

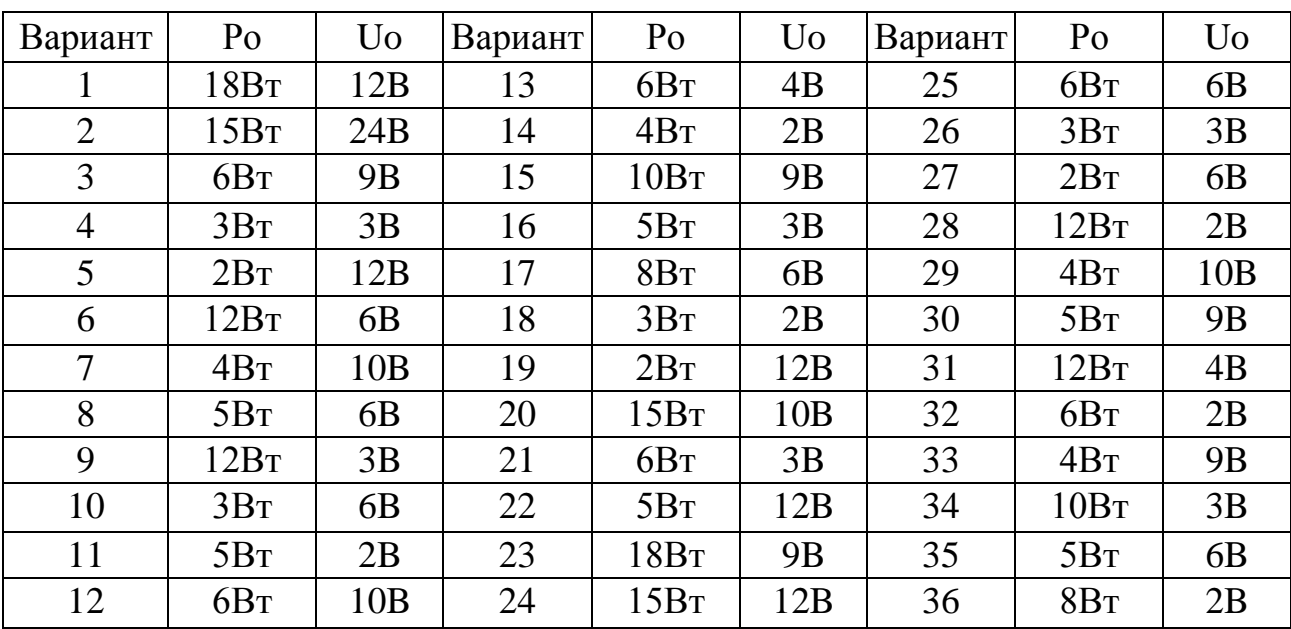

## Мощность потребителя и параметры нагрузки

## Таблица 2

Коэффициенты сглаживания фильтров

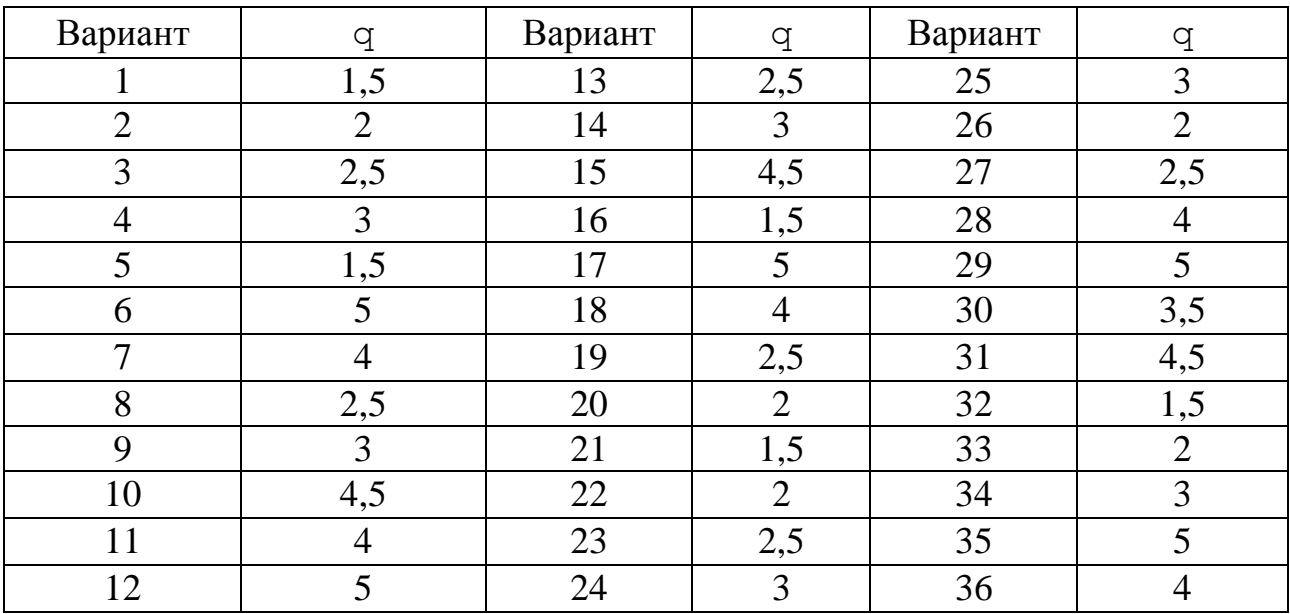

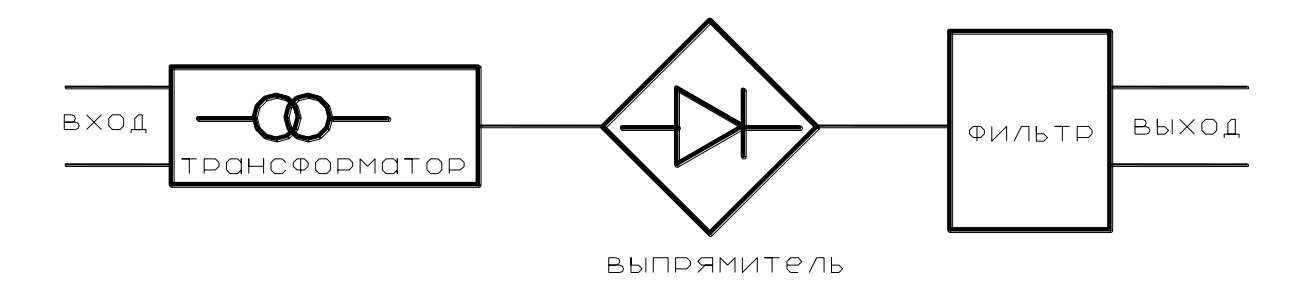

*Рис.1. Структурная схема блока питания*

1. Блоки питания

Стандартный блок питания (см. рис. 1) включает в себя: понижающий трансформатор, выпрямитель и сглаживающий фильтр. Расчет блока питания состоит в том, что определяется: а) мощность трансформатора, его коэффициент трансформации, количество витков его обмоток, размеры трансформатора; б) тип выпрямителя, количество диодов в выпрямительном элементе; в) параметры сглаживающего фильтра.

Для всех расчетов определяющими являются требования со стороны нагрузки.

2. Трансформатор

Трансформатор служит для понижения напряжения питания в соответствии с требованиями, предъявляемыми нагрузкой.

## *Расчет трансформатора*

Исходными данными для расчета трансформатора являются напряжение и частота питающей сети, напряжение и ток вторичной обмотки.

Расчетная мощность трансформатора определяется из формул:

$$
S_T = K_S U_o I_o,
$$

где  $S_T$  – типовая мощность;

*К<sup>S</sup>* – коэффициент схемы по мощности (табл.3);

*U<sup>о</sup>* – среднее значение выпрямленного напряжения, равное номинальному напряжению нагрузки;

*I<sup>о</sup>* – среднее значение выпрямленного тока, равное току нагрузки.

$$
U_{2\phi} = K_C K_U K_R U_o,
$$

где  $K_C$  – коэффициент схемы (табл. 1), равный отношению теоретической ЭДС вторичной обмотки трансформатора Е<sub>2ф</sub> к среднему значению выпрямленного напряжения  $U_{\alpha}$ ;

 $K_U$  – коэффициент запаса по напряжению, учитывающий возможное снижение напряжения в сети. Значение коэффициента принимается равным  $K_U = 1,05 - 1,1;$ 

 $K_R$  – коэффициент, учитывающий падение напряжения на вентилях и обмотках трансформатора, принимается = 1,05;

$$
I_{2\alpha} = K_1 \cdot K_3 I_o,
$$

где  $K_1$  – коэффициент тока, зависящий от схемы выпрямителя, значение которого приведено в таблице 3;

К<sub>3</sub> - коэффициент запаса по току, учитывающий возможную перегрузку. В зависимости от характера нагрузки  $K_3 = 1,05 - 2,5$ .

Расчетная типовая мощность трансформатора, кВА

$$
S_{\delta \dot{a} \dot{\tilde{n}}-} = S_{\text{T}} K_U^2 K_R K_i \cdot 10^{-3}.
$$

Таблица 3

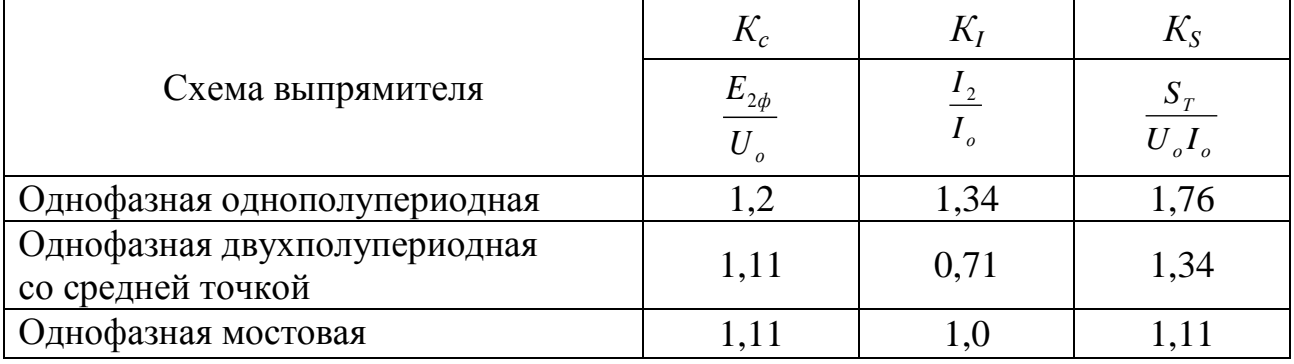

Расчетные коэффициенты

Для расчета требуется активная составляющая этой расчетной мощности; принимаем для маломощной нагрузки, что активная составляющая полной мощности = 95 % от  $S_{\text{pace}}$ .

По известной мощности определяются габаритные размеры трансформатора

$$
Q
$$
 c x  $Qo = P$  pacu x 10<sup>6</sup> / 2,22 x  $BM$  x d x f x  $KM$  x  $Kc$  x h (cm<sup>2</sup> cm<sup>2</sup>),

где *Q`c* – сечение сердечника трансформатора (см²); *Qo* – площадь окна сердечника (см²); *Вм* – магнитная индукция стали сердечника (=10000÷16000 Гс);  $d -$  средняя плотность тока (А/мм<sup>2</sup>); при мощности трансформатора до 100 ВА = 4–5(А/мм²); при мощности трансформатора более 100 ВА =2–3,5(А/мм²); *f* – частота сетевого напряжения, *Kм* – коэффициент заполнения сердечника = 0,18–0,36; *Кс* – коэффициент заполнения сталью = 0,85–0,9; *h* - КПД трансформатора (табл. 4).

Таблица 4

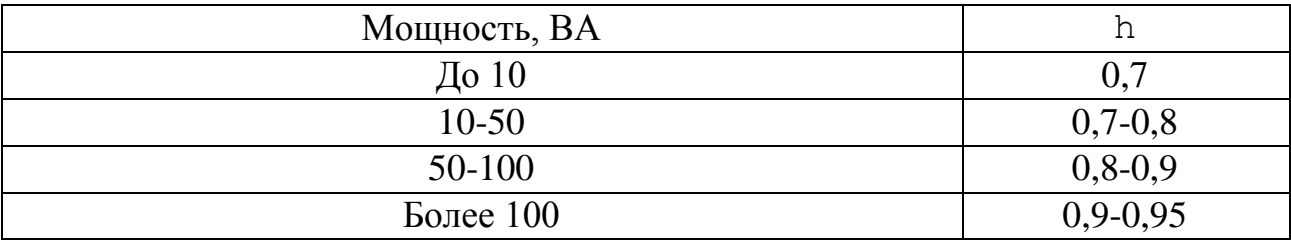

Сечение окна сердечника и габариты трансформатора определяют при выборе пластин сердечника с помощью данных таблицы 5.

#### Таблица 5

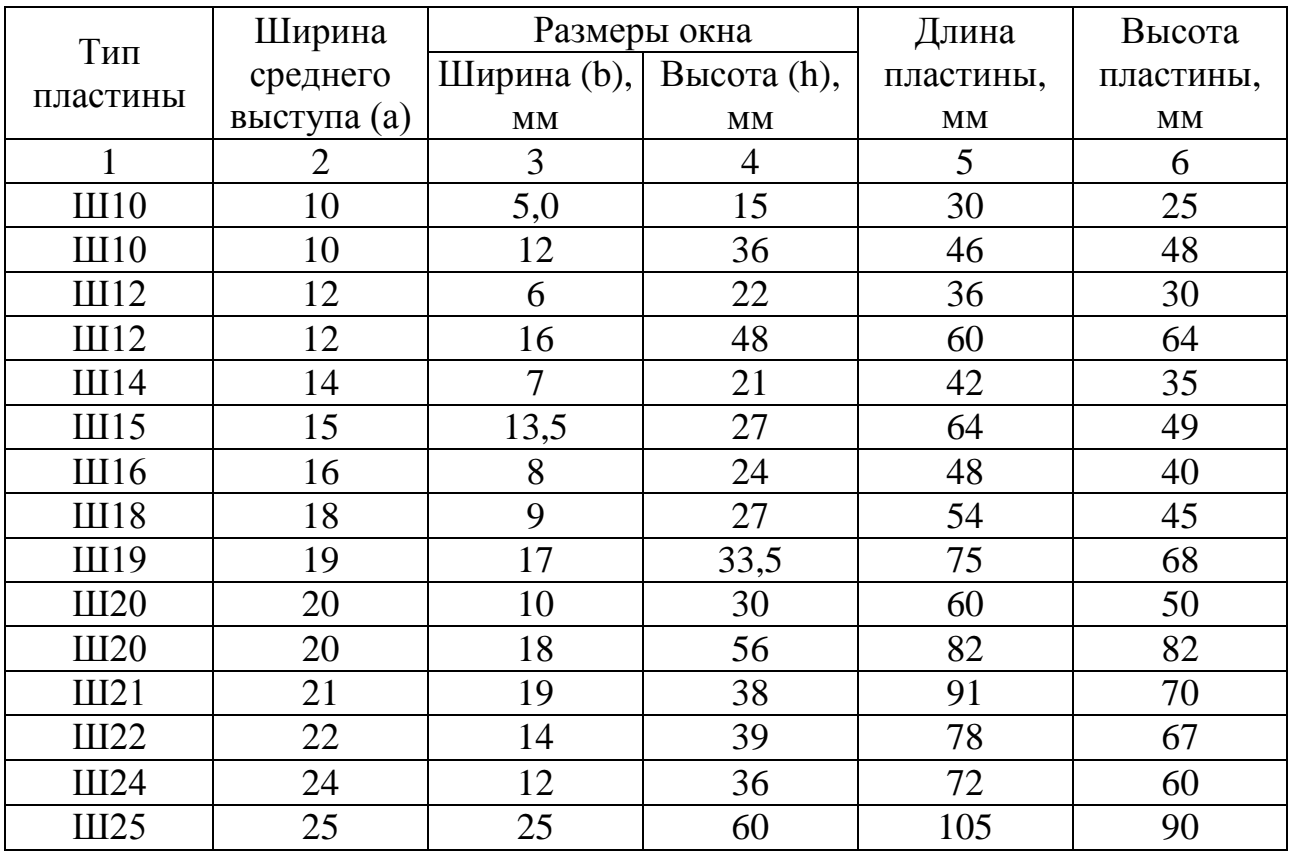

Окончание табл. 5

|              | $\overline{2}$ | 3    | $\overline{4}$ | 5   | 6     |
|--------------|----------------|------|----------------|-----|-------|
| Ш25          | 25             | 31,5 | 58             | 120 | 90    |
| Ш26          | 26             | 13   | 39             | 78  | 65    |
| <b>III28</b> | 28             | 14   | 42             | 84  | 70    |
| <b>III28</b> | 28             | 23,5 | 50             | 105 | 80    |
| Ш30          | 30             | 27   | 54             | 124 | 94    |
| Ш32          | 32             | 16   | 48             | 96  | 80    |
| Ш32          | 32             | 36   | 72             | 140 | 108   |
| Ш35          | 35             | 22   | 61,5           | 123 | 105,5 |
| Ш40          | 40             | 20   | 60             | 120 | 110   |
| Ш40          | 40             | 26   | 72             | 144 | 124   |

Сечение сердечника определится из формулы

$$
Q^c c = Q^c c \times Qo / b \times h.
$$

Толщина пакета сердечника определится из формулы

 $C = Q$  c x  $Kc/a$  (cm).

Количество пластин в пакете определяют из формулы

$$
n = C / 0.35,
$$

где толщина пластины - 0.35 мм.

Число витков в обмотках трансформатора определяется из формулы

$$
w = E \times 10^8 / 4,44 \times B M \times Qc \times f,
$$

следует учесть, что  $E_1 = Uc$ , а  $E_2 = U_{2\Phi}$ .

Коэффициент трансформации определяется как отношение числа витков в первичной обмотке к числу витков во вторичной обмотке.

3. Выпрямители

Выпрямители служат для преобразования переменного напряжения питающей сети в постоянное напряжение на нагрузке. Для выпрямления используются вентили (диоды и неуправляемые тиристоры) - элементы с явно выраженной нелинейной вольт-амперной характеристикой, которые пропускают ток только в одном направлении, т.е. при одной полярности внешнего напряжения.

Существуют однополупериодные и двухполупериодные выпрямители. В однополупериодных выпрямителях ток через выпрямительный элемент попадает в нагрузку только в течение одного полупериода питающего переменного напряжения. В двухполупериодных выпрямителях ток в нагрузке есть в течение обоих полупериодов питающего переменного напряжения.

*Однополупериодный выпрямитель*

Схема однополупериодного выпрямителя представлена на рисунке 2.

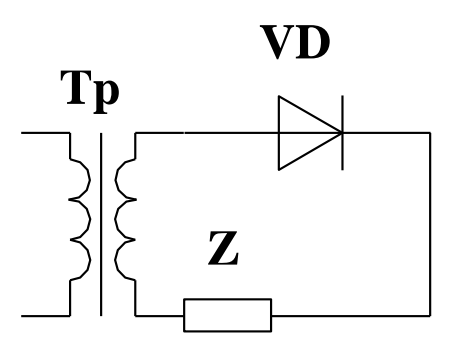

*Рис. 2*

Выпрямитель состоит из одного выпрямительного элемента VD, нагрузка (Z) к которому подключена последовательно. Обычно выпрямитель подключается к сети переменного тока через понижающий трансформатор. Когда к выпрямительному элементу напряжение подключено в прямом направлении, то он открыт и пропускает ток, а когда напряжение меняет полярность, то выпрямительный элемент закрывается.

Если рассматривать осциллограмму напряжения на нагрузке (рис. 3, u), то становится очевидным, что выходное напряжение не будет постоянным, а имеет пульсирующий характер. А если нагрузка имеет чисто активный характер, то осциллограмма тока имеет такой же вид, как и осциллограмма напряжения (рис. 3, i). Если же в цепь нагрузки включить прибор для измерения постоянного тока, то такoй прибор покажет средний ток за период питающего напряжения (рис. 3, линия I<sub>o</sub>). Уровень этого тока будет значительно ниже, чем амплитудное значение тока  $(I_{max})$ , попадающего в нагрузку. Кроме того, многие устройства электроники оказываются слишком «быстрыми» и чувствительными к таким резким перепадам тока, какие имеет на выходе однополупериодный выпрямитель (эти перепады характеризует коэффициент пульсаций). В непроводящий полупериод, когда выпрямительный элемент будет закрыт, к нему прикладывается амплитудное значение питающего напряжения (U<sub>max</sub>), выпрямительный элемент должен его выдержать и остаться в работоспособном состоянии.

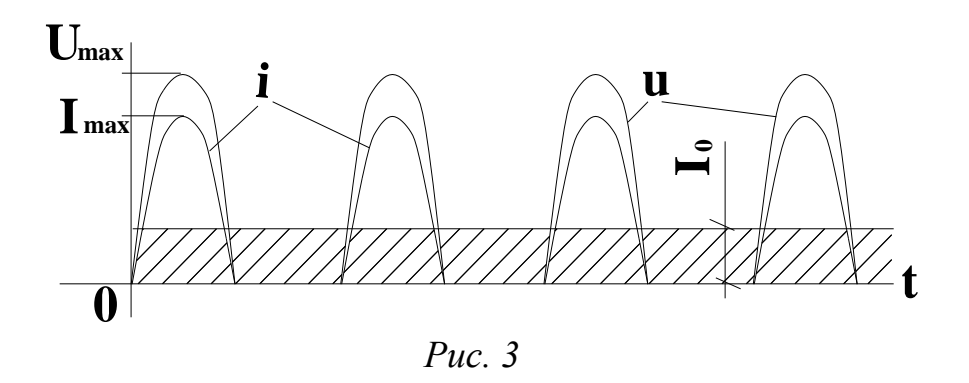

Входные и выходные величины связаны между собой следующими уравнениями:

$$
I_o \times T = \int_0^{T/2} i_2 dt,
$$

где  $T$  – период питающего напряжения;  $i_2$  – ток в нагрузке от одного выпрямительного элемента;

$$
i_2 = I_{2\max} \times \sin \omega t
$$
,  $\text{for a}$   $I_2 \times T = \int_0^{T/2} I_{2\max} \times \sin \omega t \times dt = 2 \times \frac{I_{2\max}}{\omega}$ 

 $\boldsymbol{\mathsf{M}}$ 

 $I_0 = 2I_{2max}$ <br> $I_0 = 2I_{2max}$   $\approx 0.318 \times I_{2max}$ , a 3Hayut  $H U_0 \approx 0.318 \times U_{2max}$ , a Tak Kak  $U_{2\text{max}} = \sqrt{2} \times U_2$ , TO  $U_0 \approx 0.45 \times U_2$ .

$$
K_{\rm r} = \frac{U_{\rm 2max}}{U_{\rm o} \times 2} = \frac{U_{\rm x} \times \sqrt{2}}{U_{\rm 2} \times 0.45 \times 2} \approx 1.57.
$$

#### Двухполупериодные выпрямители

Существуют две разновидности двухполупериодных выпрямителей. Это схема со средней точкой и мостовая схема. Эти схемы показаны на рисунках 4 и 6.

В схеме со средней точкой (рис. 4) два выпрямительных элемента подключаются встречно друг другу и последовательно к нагрузке. Нагрузка включается к средней точке вторичной обмотки понижающего трансформатора. Выпрямительные элементы работают (то есть открываются) поочередно. VD1 открывается по нечетным полупериодам питающего напряжения, а VD2 - по четным полупериодам питающего напряжения. В нагрузку ток поступает в течение всего периода питающего напряжения. Кроме того, в нагрузке складываются токи от обоих выпрямительных элементов.

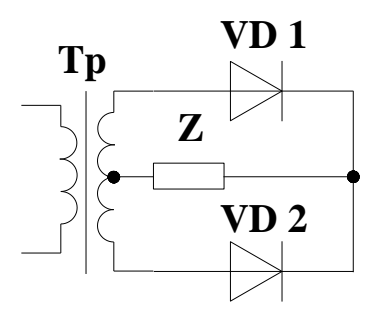

Puc.  $4$ 

Если рассматривать осциллограмму напряжения на нагрузке (рис. 5, u), то очевидно, что выходное напряжение не будет постоянным, а имеет пульсирующий характер, пульсации менее значительны, чем в схемах однополупериодных выпрямителей. Если нагрузка имеет чисто активный характер, то осциллограмма тока имеет такой же вид, как и осциллограмма напряжения (рис.5, i). Если же в цепь нагрузки включить прибор для измерения постоянного тока, то такой прибор покажет ток, средний за период питающего напряжения (рис. 5, линия I<sub>0</sub>). Уровень этого тока будет значительно ниже, чем амплитудное значение тока  $(I_{max})$ , попадающего в нагрузку, но опять-таки уже выше, чем в однополупериодном выпрямителе. Коэффициент пульсаций меньше, чем в однополупериодном выпрямителе, но еще слишком велик для нормальной работы электронных схем.

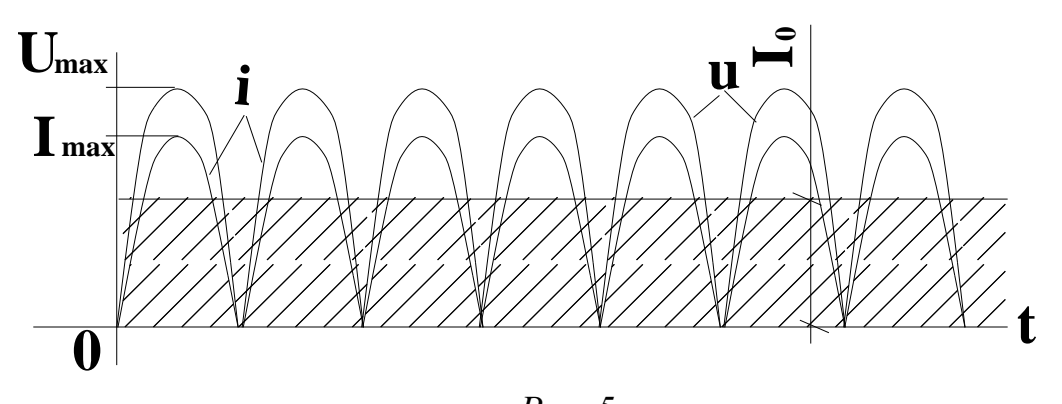

Puc.  $5$ 12

В непроводящий полупериод каждый из выпрямительных элементов должен выдерживать такое же амплитудное напряжение, как и в однополупериодной схеме. Входные и выходные величины связаны между собой следующими уравнениями:

 $I_o \times T = 2 \times \int_{0}^{t/2} i_2 dt$ , где  $T$  – период питающего напряжения;  $i_2$  – ток

в нагрузке от одного выпрямительного элемента.

Если  $i_2 = I_{2\max} \times \sin \omega t$ , TOF<sub>JA</sub>  $I_2 \times T = 2 \times \int_{0}^{T/2} I_{2\text{max}} \times \sin \omega t \times dt = 2 \times 2 \times \frac{I_{2\text{max}}}{\omega}$ и  $I_0 = \frac{4 \times I_{2\max}}{m \times T} \approx 0.636 \times I_{2\max}$ , а значит и  $U_0 \approx 0.636 \times U_{2\max}$ , a так как  $U_{2\text{max}} = \sqrt{2} \times U_2$ , то  $U_0 \approx 0.9 \times U_2$ .

$$
K_{\rm r} = \frac{U_{\rm 2max}}{U_{\rm 0} \times 2} = \frac{U_{\rm 2} \times \sqrt{2}}{0.9 \times U_{\rm 2max} \times 2} \approx 0.677.
$$

Мостовая схема двухполупериодного выпрямителя показана на рисунке 6 (А и В – различные варианты изображения схемы).

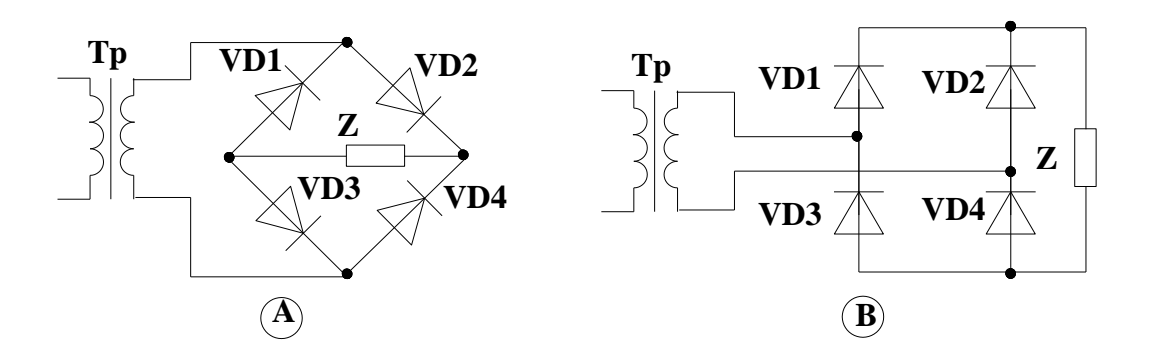

Puc.  $6$ 

Она содержит 4 выпрямительных элемента, которые работают (открываются) попарно (VD1 и VD4, VD2 и VD3). Осциллограмма работы выпрямителя аналогична осциллограмме работы выпрямителя со средней точкой. Коэффициент пульсаций - аналогичен коэффициенту пульсаций схемы со средней точкой. В непроводящий период амплитудное значение входного напряжения прикладывается не к

одному выпрямительному элементу, а делится между парой запертых выпрямительных элементов.

Входные и выходные величины мостовой схемы связаны между собой теми же самыми формулами, что и схема со средней точкой.

Расчет выпрямителей

Расчет выпрямителей представляет собой выбор схемы выпрямителя и определение количества диодов или тиристоров в выпрямительном элементе. Кроме того, при синтезе схем выпрямителей основными являются требования нагрузки, так как необходимо обеспечить на нагрузке требуемые ток и напряжение. Определяющими будут расчетные величины выпрямленного тока  $(I_0)$  и выпрямленного напряжения ( $U_0$ ). При синтезе схемы выпрямителя сравниваются расчетные величины тока и напряжения, которые требуются для работы нагрузки, и паспортные данные диодов или тиристоров. Основными параметрами будут средний ток диода и допустимое обратное напряжение. При выборе диодов для выпрямителя эти параметры из паспортных данных сравнивают с требованиями нагрузки. Требования нагрузки рассчитываются по формулам, приведенным в таблице 6.

Таблица 6

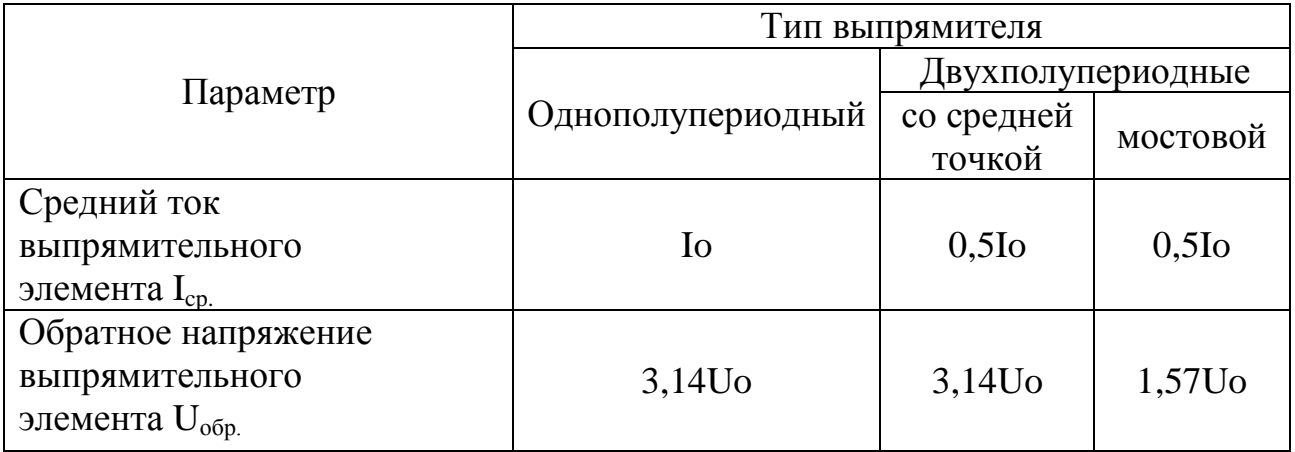

Процесс сравнения называется проверкой по току и по напряжению. Если не выполняется проверка по току, то необходимо либо взять диод с большим средним током (что обычно и делается), или, в случае необходимости, взять несколько диодов (одинаковых!) с малым средним током и включить их параллельно между собой (это и будет один выпрямительный элемент), тогда, согласно закону Кирхгофа, суммарный ток этого выпрямительного элемента будет равен току, необходимому нагрузке. Количество диодов определяется по формуле

$$
\ddot{i} \geq \frac{I_{cp.\,\delta\grave{a}\tilde{n}\dot{\div}}}{I_{cp.\,\breve{i}\,\grave{a}\tilde{m}\breve{i}\,\delta\grave{o}}},
$$

но в этом случае необходимо последовательно с каждым из диодов включать добавочное сопротивление, величина которого определится по формуле

$$
R_{\tilde{a}\tilde{a}} \geq \frac{U_{np.p} \times (n-1)}{n \times I_{np.max} -1, 1 \times I_o},
$$

где  $n$  – количество диодов  $U_{np,p}$ ;  $I_{np,max}$  – прямое рабочее напряжение и наибольший прямой ток соответственно (паспортные данные диода). Точно также, если не будет выполняться проверка по напряжению, то нужно диод с большим обратным допустимым напряжением или несколько (одинаковых!) диодов с малым допустимым обратным напряжением включить последовательно. Количество диодов определяется из формулы

$$
\grave{\partial} \geq \frac{U_{\hat{i} \, \hat{a} \check{\partial}. \hat{a} \hat{i} \hat{i} \dots \hat{\partial} \hat{a} \tilde{n} \dot{a} \dots}}{U_{\hat{i} \, \hat{a} \check{\partial}. \hat{a} \hat{i} \hat{i} \dots \hat{i} \hat{a} \tilde{m} \hat{i} \hat{a} \hat{o}}},
$$

но в этом случае параллельно каждому диоду в выпрямительном элементе включить шунтирующее сопротивление, величина его определяется из следующей формулы:

$$
R_{u} \leq \frac{n \times U_{\text{ofp},\text{donnacn}} - 1,1 \times U_{\text{ofp},\text{don,pacu}}}{(n-1) \times I_{\text{ofp},\text{max}}},
$$

где  $U_{\text{offo},\text{don}.nacn}$ .,  $I_{\text{offp}.max}$  – обратное допустимое напряжение и наибольший обратный ток диода соответственно (паспортные данные), а  $U_{\text{off,don.pacu}}$  – требуемое обратное напряжение.

#### 4. Сглаживающие фильтры

Основным недостатком схем выпрямителей является большой коэффициент пульсаций выходного напряжения, который не позволяет использовать эти схемы для питания точной аппаратуры. Для улучшения качества выходного напряжения используют специальные сглаживающие фильтры. Таким фильтром может быть любой пассивный элемент (резистор, конденсатор, дроссель) или комбинация 2 или 3 таких элементов.

Простейшим является емкостный фильтр (С-фильтр).

Сглаживание пульсаций выпрямленного напряжения и тока происходит за счет периодического заряда разряда конденсатора, который включается после выпрямителя параллельно нагрузке. При этом «затягивается» процесс спада полуволны напряжения, пропущенной выпрямителем. Наиболее наглядно это видно на примере фильтра, включенного после однополупериодного выпрямителя.

Временные диаграммы напряжений и токов выпрямителя показаны на рисунке 7. На интервале времени  $t_1 - t_2$  диод открыт и конденсатор заряжается. На интервале  $t_2 - t_3$  диод закрыт и конденсатор разряжается через сопротивление  $R_{\mu}$ . Для уменьшения пульсаций емкость конденсатора должна быть большой, чтобы постоянная времени разряда R С была намного больше периода выпрямленного напряжения. Амплитуда пульсаций выпрямленного напряжения  $U_{\nu}$ определяется приближенной формулой

$$
U_r \approx \frac{U_m}{f R_{\rm H} C}.
$$

Здесь  $f$  – частота входного напряжения. Обычно необходимо снизить пульсации до определенной, заранее заданной величины. При расчете фильтра по заданному коэффициенту пульсаций определяют емкость конденсатора, который может обеспечить этот коэффициент пульсаций. Емкость и коэффициент пульсаций связаны между собой формулой

$$
q = \frac{m}{\omega R_{\rm H} C},
$$

где q - коэффициент пульсаций;  $\omega$  - угловая частота питающей сети; *m* - фазность выпрямителя (для однополупериодного = 1, для двухполупериодного = 2);  $C$  – необходимая емкость фильтра.  $\Phi$ ;  $R_u$  – сопротивление нагрузки, Ом.

Как следует из рисунка 7, выпрямительный элемент открыт только на интервале  $t_1 - t_2$ . Чем короче этот интервал, тем больше амплитуда тока через него.

Более сложные фильтры состоят из двух элементов (конденсатора и резистора или конденсатора и катушки). Такие фильтры называют «Г-образными». Конденсатор в таком фильтре включается параллельно нагрузке, а катушка (или резистор) последовательно с нагрузкой (рис. 8).

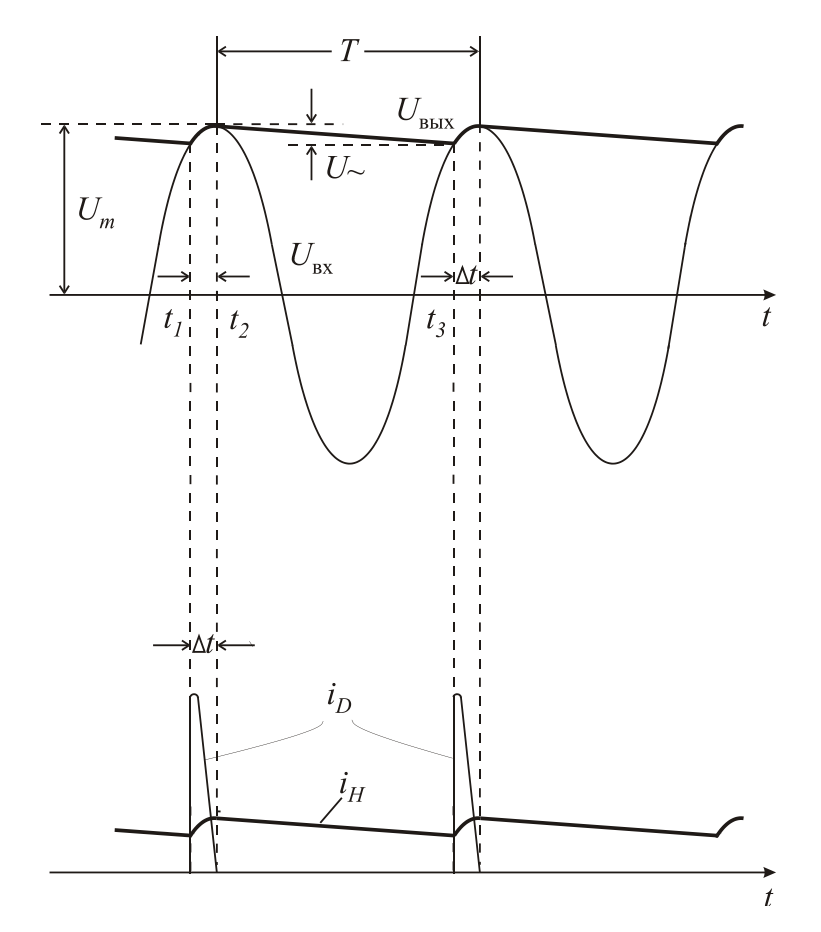

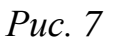

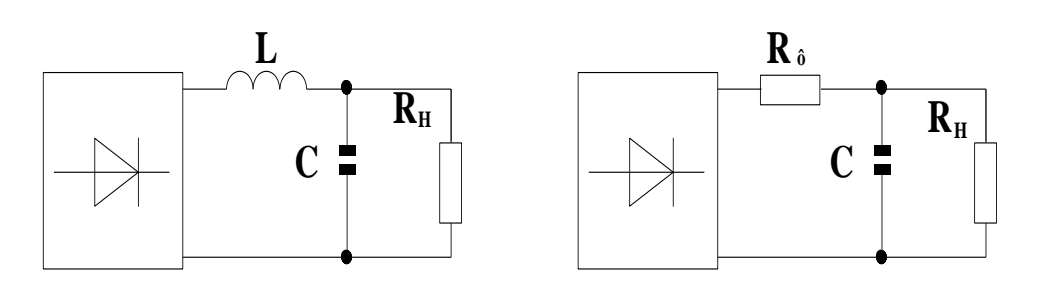

Puc.  $8$ 

Такие фильтры имеют собственные названия «LC» и «RC» соответственно. Фильтр с резистором используется в тех схемах, где нагрузка не требует больших токов. При больших токах используются «LC» фильтры. Но катушка при этом может создавать паразитные магнитные поля, которые создают помехи при работе электронных схем.

Параметры таких фильтров и коэффициент сглаживания связаны следующими формулами: для «*LC*» фильтров  $-\Omega+1 = \frac{L \times C \times m^2 \times f^2}{2.5 \times 10^4}$  $2,5 \times 10$ 1  $\times$  $\Omega + 1 = \frac{L \times C \times m^2 \times f^2}{2.5 \times 10^4},$  $\Gamma$ де  $f$  – частота сетевого напряжения;  $\Omega$  – коэффициент пульсаций; m – фазность выпрямителя (для однополупериодного = 1, для двухполупериодного = 2); *С* – необходимая емкость фильтра, мкФ; *L* – индуктивность катушки, Гн. При расчете задаются значением С, а потом проверяют, чтобы  $L \times \omega \succ \frac{1}{C \times m \times \omega}$   $\times$  $C \times m$ *L* 1  $\succ \frac{1}{C \times m \times \omega}$ .  $\times C \times m \times$  $R_{ab} \times C \times m \times f$ 

Для «*RC*» фильтров  $q = \frac{q}{1.5 \times 10^6}$  $=$  $q = \frac{R_{\phi} \times C \times m \times J}{15 \times 10^6}$ , где *f* – частота сетевого

напряжения; *q* - коэффициент пульсаций; *m* – фазность выпрямителя (для однополупериодного =1, для двухполупериодного =2); *С* – необходимая емкость фильтра, мкФ; *R<sup>ф</sup>* – сопротивление резистора фильтра, Ом. При расчете задаются значением *С*, а *R<sup>ф</sup>* выбирают из условия допустимого падения напряжения на фильтре, чаще всего придерживаются условия, что соотношение сопротивлений фильтра и

нагрузки –  $H$ <sup> $\top$ </sup> $\Lambda$ <sub> $\phi$ </sub> *H*  $R_H + R$ *R*  $\overline{+}$  $0.5 \div 0.9 = \frac{R_H}{R_1 + R_2}$ . Мощность рассеяния на резисторе

фильтра определяется по формуле:  $P_P = I_0^2 \times R_\phi$  $\frac{1}{0} \times R_\phi$ , где  $I_o$  – ток в нагрузке, а *R<sup>ф</sup>* – сопротивление резистора фильтра.

#### *Расчет фильтра*

Расчет фильтра – это последний этап в расчете блока питания. К этому моменту уже известно, какой требуется трансформатор, какой будет схема выпрямителя, известно, какие допустимы пульсации напряжения на нагрузке. Расчет состоит в том, что по требуемому коэффициенту пульсаций выполняется расчет параметров простейшего емкостного фильтра. Для этого используется формула

$$
q = \frac{m}{\omega R_{\rm H} C},
$$

где q - коэффициент пульсаций;  $\omega$  - угловая частота питающей сети; *m* - фазность выпрямителя (для однополупериодного = 1, для двухполупериодного = 2);  $C$  – необходимая емкость фильтра,  $\Phi$ ;  $R_{\mu}$  – сопротивление нагрузки, Ом.

#### Порядок выполнения работы

1. Зарисовать структурную схему блока питания с обозначением всех составных частей.

2. Определить, какую схему выпрямителя вы будете использовать для расчета (тип выпрямителя выбирается произвольно, каждым студентом индивидуально).

3. Выполнить расчет трансформатора в соответствии с указанными ранее операциями.

4. Выполнить расчет выпрямителя (исходя из выбранного типа выпрямителя и формул для выпрямителей такого типа, подобрать наиболее подходящие диоды из таблицы 7 и рассчитать количество диодов в выпрямительном элементе).

5. Выполнить расчет сглаживающего фильтра. Подобрать подходящий по параметрам конденсатор из таблицы 8. Затем - проверить, какой коэффициент сглаживания обеспечивает подобранный конденсатор.

Исходные данные для расчета выбрать в соответствии с номером своего варианта из таблиц 7 и 8.

Таблица 7

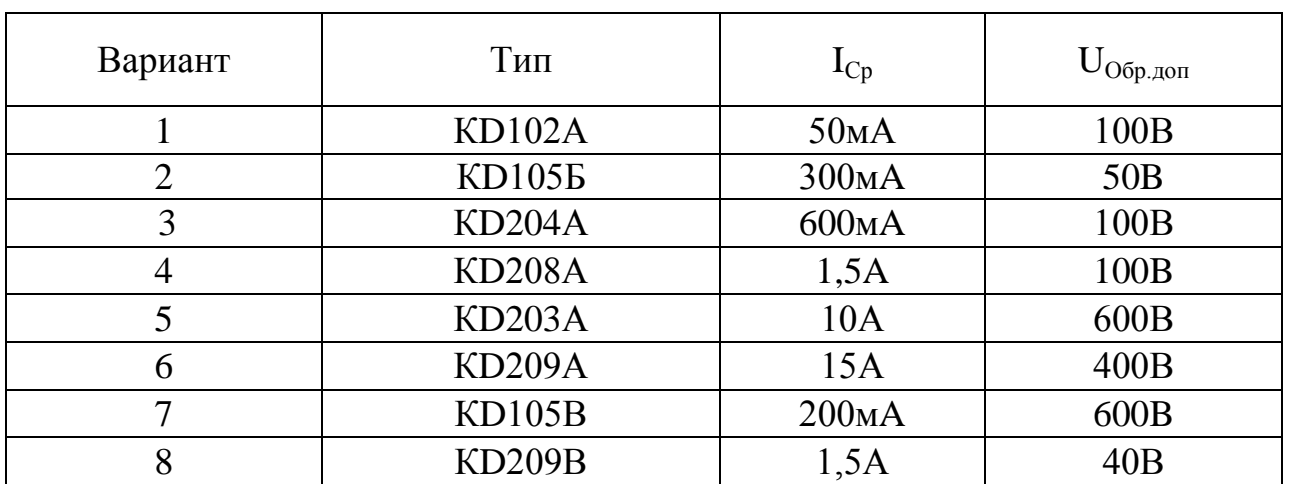

Типы диодов и их параметры

Таблица 8

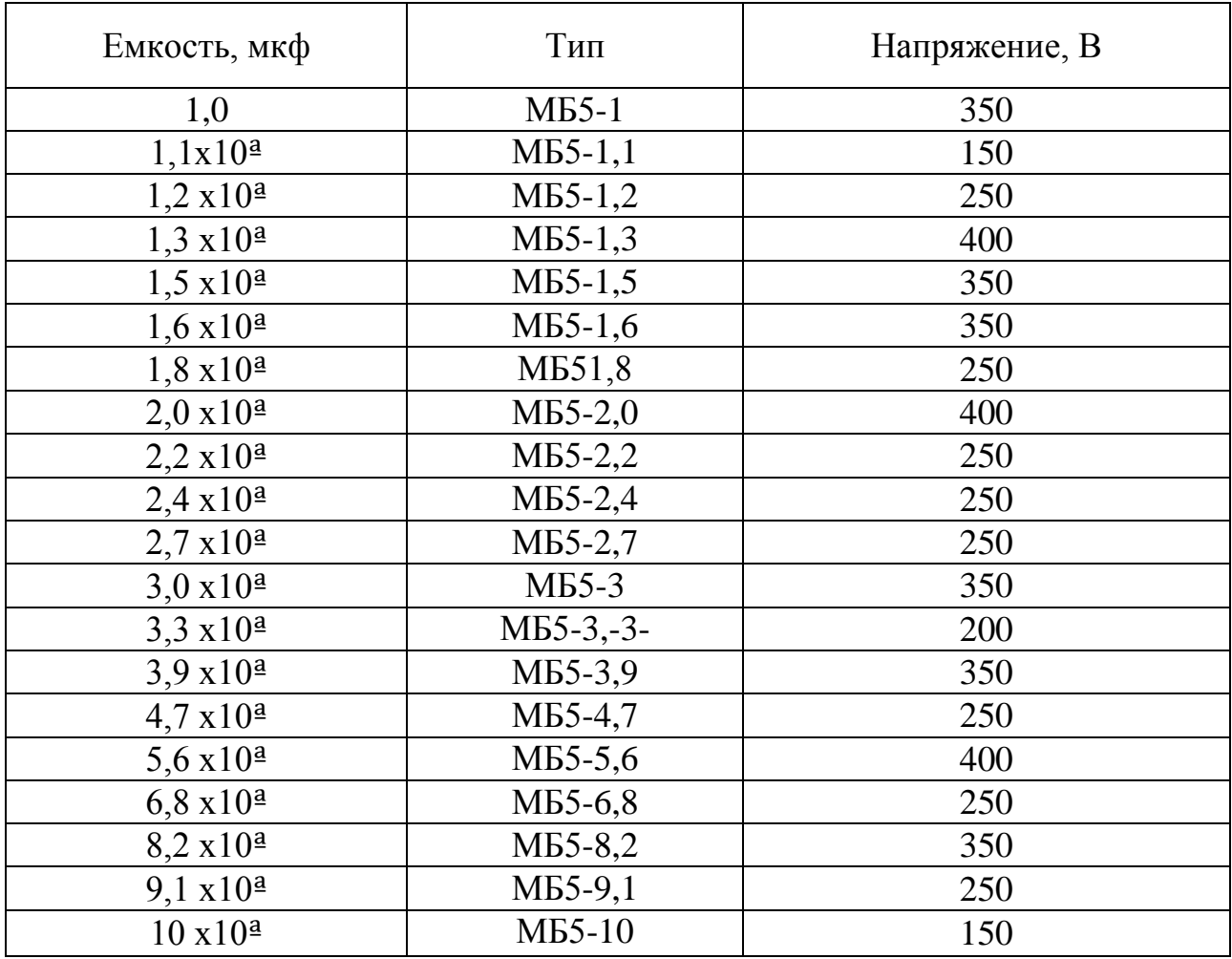

#### Параметры конденсаторов

Большие емкости могут быть получены путем умножения или деления на 10<sup>ª</sup> данных таблицы, где а - целое положительное или отрицательное число.

## После того как расчеты выполнены, студенты приступают к моделированию получившейся схемы.

Для моделирования используется персональный компьютер с виртуальным пакетом программ Electronic Workbench 5.12. На рабочем поле составляется схема, выполняется подстановка номиналов всех элементов в соответствии с расчетом. Примерный вид схемы приводится ниже. После запуска схемы зарисовывается осциллограмма получившегося выходного сигнала. Кроме того, выполняется анализ осциллограммы, т.е. по ней рассчитываются коэффициенты пульсаций, измеряются уровни напряжений и токов и сравниваются с теми данными, которые необходимо получить по заданию. Для определения коэффициента пульсаций по осциллограмме определяют Umax и рассчитывают коэффициент пульсаций по формуле  $K_n = \frac{U_{\text{max}}}{U_0}$ . Результаты измерений и расчетов заносятся в специальную таблицу:

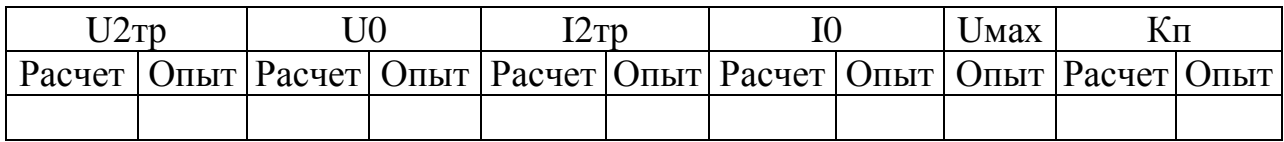

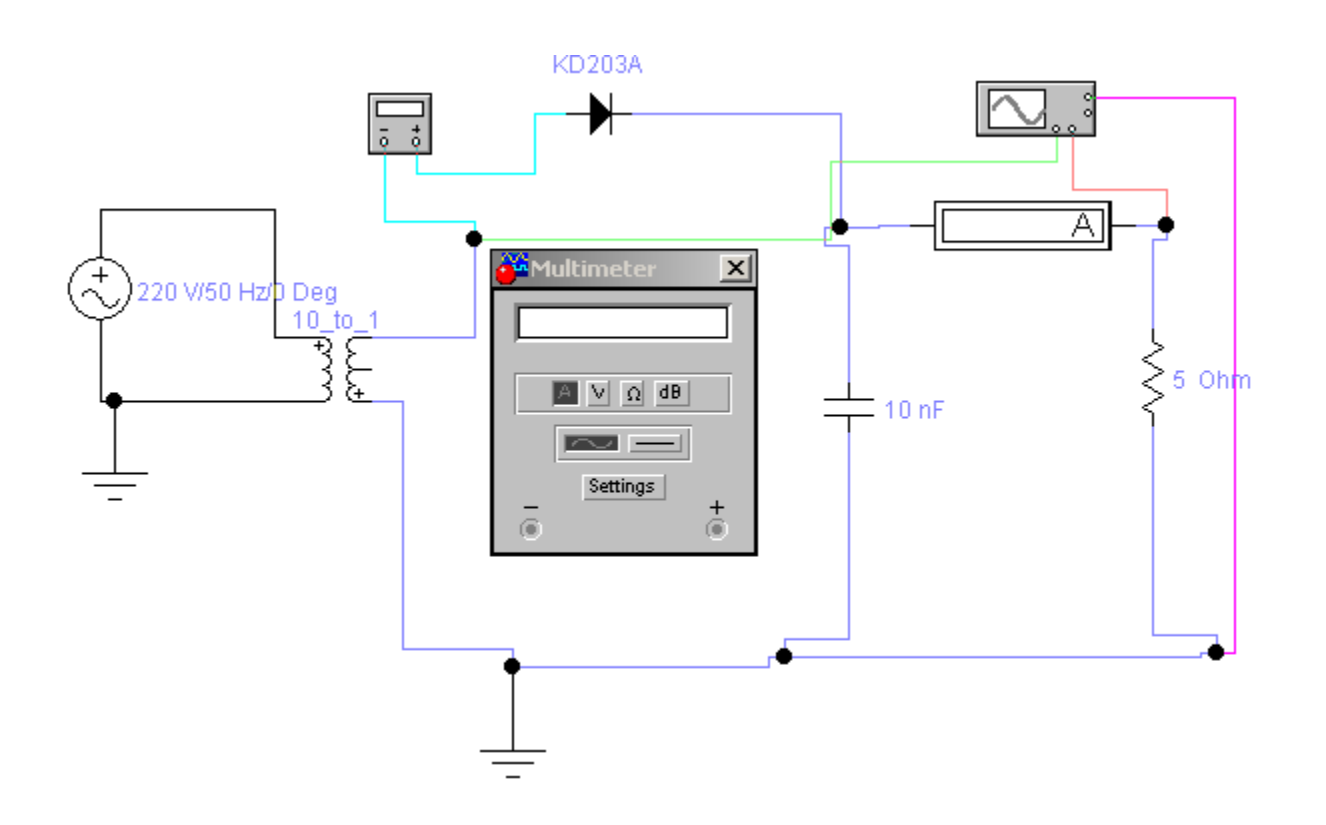

Рис. 9. Примерная схема для моделирования

После всех расчетов студенты должны сдать отчет о проделанной работе. Отчет оформляется по тем же правилам, что и отчет о лабораторной работе.

## Лабораторная работа №1 «Исследование выпрямителей»

Цель работы: сравнительный анализ работы различных выпрямительных схем.

Оборудование: дерсональный компьютер с виртуальным пакетом программ Electronic Workbench 5.12.

## Описание лабораторной работы

В работе исследуются пять схем выпрямителей различного типа. Все выпрямители выполнены на дискретных элементах - диодах. Три схемы - неуправляемые однофазные выпрямители, две схемы неуправляемые трехфазные выпрямители. Однофазные выпрямители двух типов – однополупериодные и двухполупериодные, трехфазные тоже двух типов - со средней точкой и мостовой.

Схема № 1 - обычный однополупериодный выпрямитель на единственном диоде. Его исследование состоит в том, что после запуска выполняется расчет коэффициента пульсаций по данным осциллограммы и показаниям мультиметра. Коэффициент пульсаций представляет собой отношение амплитудного значения напряжения на вторичной обмотке трансформатора к среднему значению выпрямленного напряжения. Амплитудное значение напряжения определяют по осциллограмме, а среднее значение выпрямленного напряжения покажет мультиметр. Затем параллельно нагрузке подключают конденсатор с заданной емкостью и повторяют измерения и расчет. Кроме того, рассчитывают, какой коэффициент сглаживания будет иметь такой простейший емкостный фильтр. Затем вместо простейшего фильтра подключают «Г»-образный из емкости и индуктивности с заданными параметрами, а затем - из емкости и резистора. Далее делают вывод о влиянии фильтра и его параметров на коэффициент пульсации и величину выходного напряжения. Данные измерений и опытов заносят в специальную таблицу. Осциллограммы зарисовываются для всех опытов в одних графических координатах.

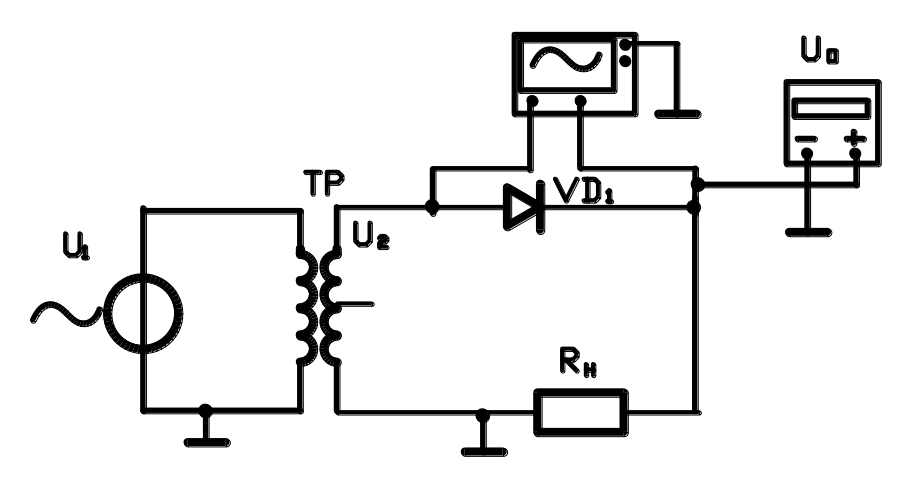

Схема № 1

#### Таблица к схеме 1

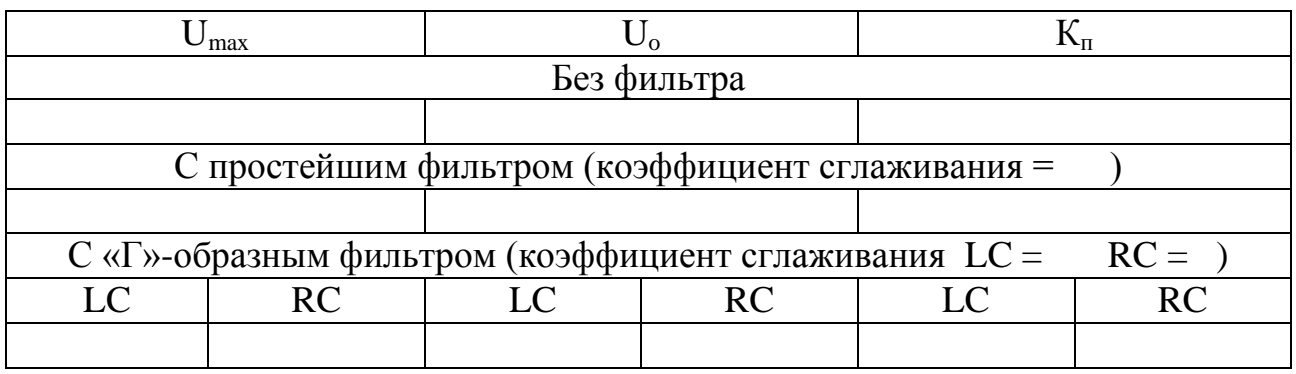

Схема № 2 - двухполупериодный выпрямитель со средней точкой трансформатора. Исследование этой схемы состоит в том, что после запуска выполняется расчет коэффициента пульсаций по данным осциллограммы и показаниям мультиметра. Коэффициент пульсаций представляет собой отношение амплитудного значения напряжения на вторичной обмотке трансформатора к среднему значению выпрямленного напряжения. Амплитудное значение напряжения определяют по осциллограмме, а среднее значение выпрямленного напряжения покажет мультиметр. Затем, параллельно нагрузке подключают конденсатор с заданной емкостью и повторяют измерения и расчет. Кроме того, рассчитывают, какой коэффициент сглаживания будет иметь такой простейший емкостный фильтр. Затем вместо простейшего фильтра подключают «Г»-образный из емкости и индуктивности с заданными параметрами, а затем - из емкости и резистора. Далее делают вывод о влиянии фильтра и его параметров на коэффициент пульсации и величину выходного напряжения. Данные измерений и опытов заносят в специальную таблицу. Осциллограммы зарисовываются для всех опытов в одних графических координатах.

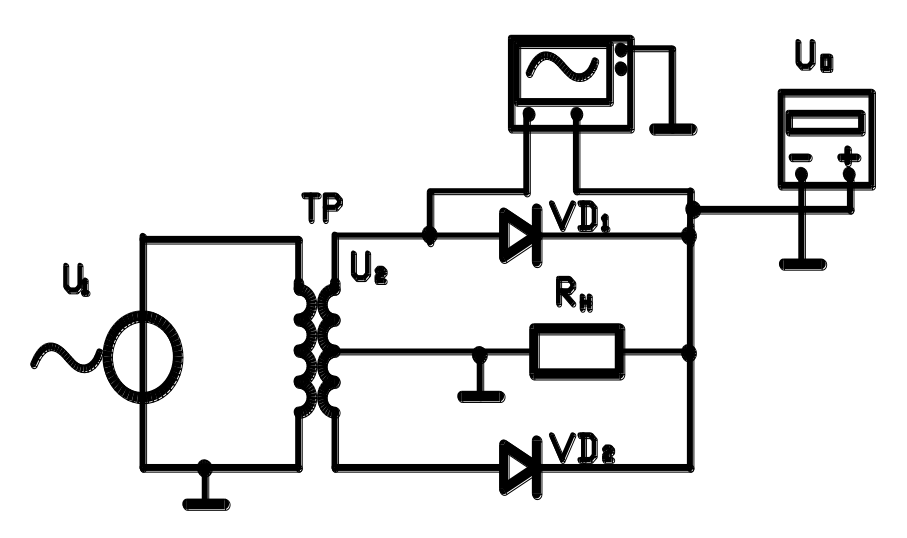

*Схема № 2*

#### Таблица к схеме 2

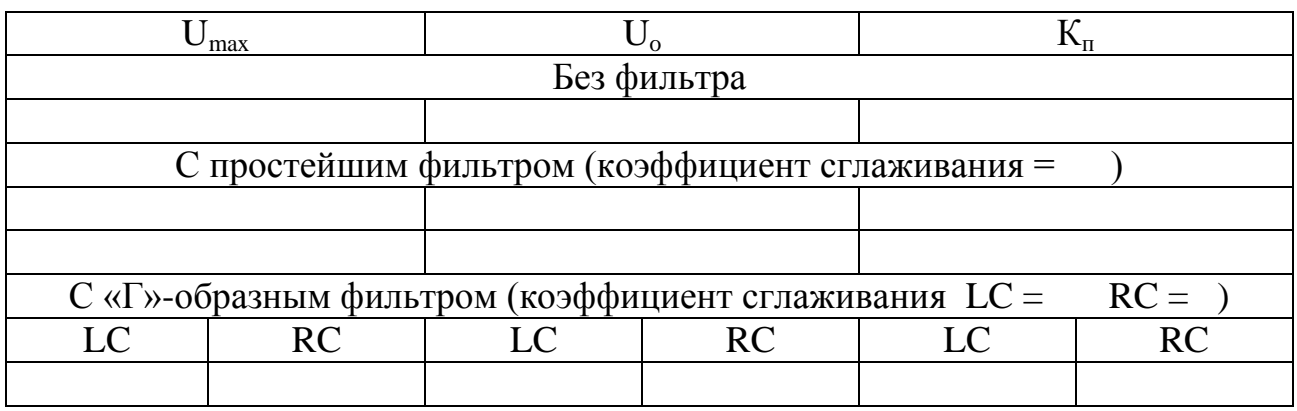

Схема № 3 – мостовой выпрямитель. И здесь после запуска выполняется расчет коэффициента пульсаций по данным осциллограммы и показаниям мультиметра. Коэффициент пульсаций представляет собой отношение амплитудного значения напряжения на вторичной обмотке трансформатора к среднему значению выпрямленного напряжения. Амплитудное значение напряжения определяют по осциллограмме, а среднее значение выпрямленного напряжения покажет мультиметр. Затем параллельно нагрузке подключают конденсатор с заданной емкостью и повторяют измерения и расчет. Кроме того, рассчитывают, какой коэффициент сглаживания будет иметь такой простейший емкостный фильтр. Затем вместо простейшего фильтра подключают «Г»-образный из емкости и индуктивности с заданными параметрами, а затем – из емкости и резистора. Далее делают вывод о влиянии фильтра и его параметров на коэффициент пульсации и величину выходного напряжения. Данные измерений и опытов заносят в специальную таблицу. Осциллограммы зарисовываются для всех опытов в одних графических координатах.

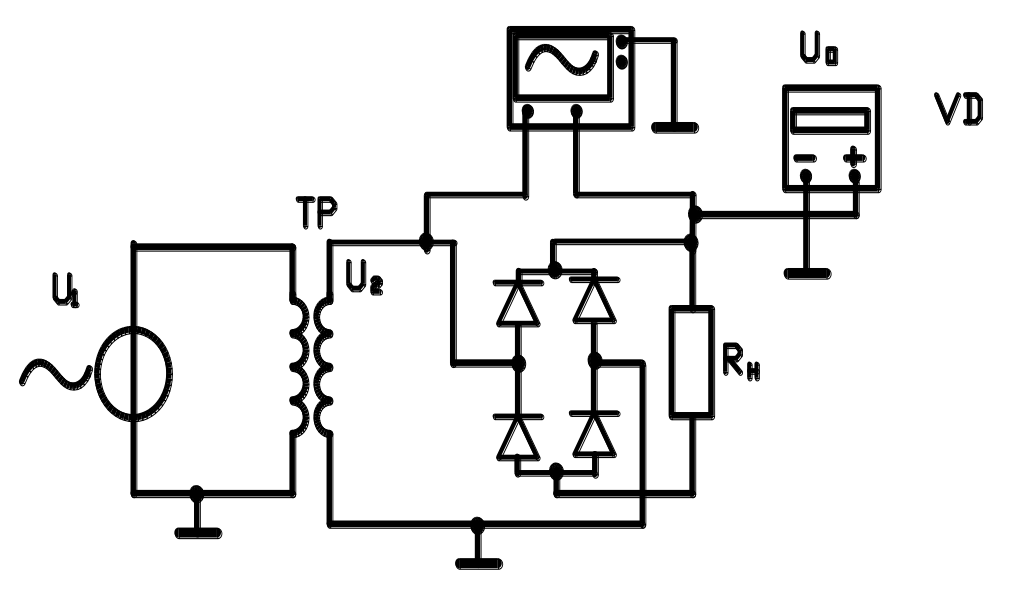

Схема №3

Таблица к схеме 3

|                                                                         | max       |  |     |    |           |  |
|-------------------------------------------------------------------------|-----------|--|-----|----|-----------|--|
| Без фильтра                                                             |           |  |     |    |           |  |
|                                                                         |           |  |     |    |           |  |
| С простейшим фильтром (коэффициент сглаживания =                        |           |  |     |    |           |  |
|                                                                         |           |  |     |    |           |  |
| $C \ll \Gamma$ »-образным фильтром (коэффициент сглаживания $LC = RC =$ |           |  |     |    |           |  |
| LC                                                                      | <b>RC</b> |  | RC. | LC | <b>RC</b> |  |
|                                                                         |           |  |     |    |           |  |

Схема № 4 - трехфазный неуправляемый выпрямитель с нулевой точкой. Его исследование проводится таким же образом, что и однофазных выпрямителей. С той разницей, что трансформатор в схеме отсутствует и на выпрямитель непосредственно подается напряжение от источников, а значит, измеряться будет именно это напряжение для одной из фаз. После запуска выполняется расчет коэффициента пульсаций по данным осциллограммы и показаниям мультиметра. Коэффициент пульсаций представляет собой отношение амплитудного значения напряжения на входе выпрямителя к среднему значению выпрямленного напряжения. Амплитудное значение напряжения определяют по осциллограмме, а среднее значение выпрямленного напряжения покажет мультиметр. Затем параллельно нагрузке подключают конденсатор с заданной емкостью и повторяют измерения и расчет. Кроме того, рассчитывают, какой коэффициент сглаживания будет иметь такой простейший емкостный фильтр. Затем вместо простейшего фильтра подключают «Г»-образный из емкости и индуктивности с заданными параметрами, а затем - из емкости и резистора. Далее делают вывод о влиянии фильтра и его параметров на коэффициент пульсации и величину выходного напряжения. Данные измерений и опытов заносят в специальную таблицу. Осциллограммы зарисовываются для всех опытов в одних графических координатах.

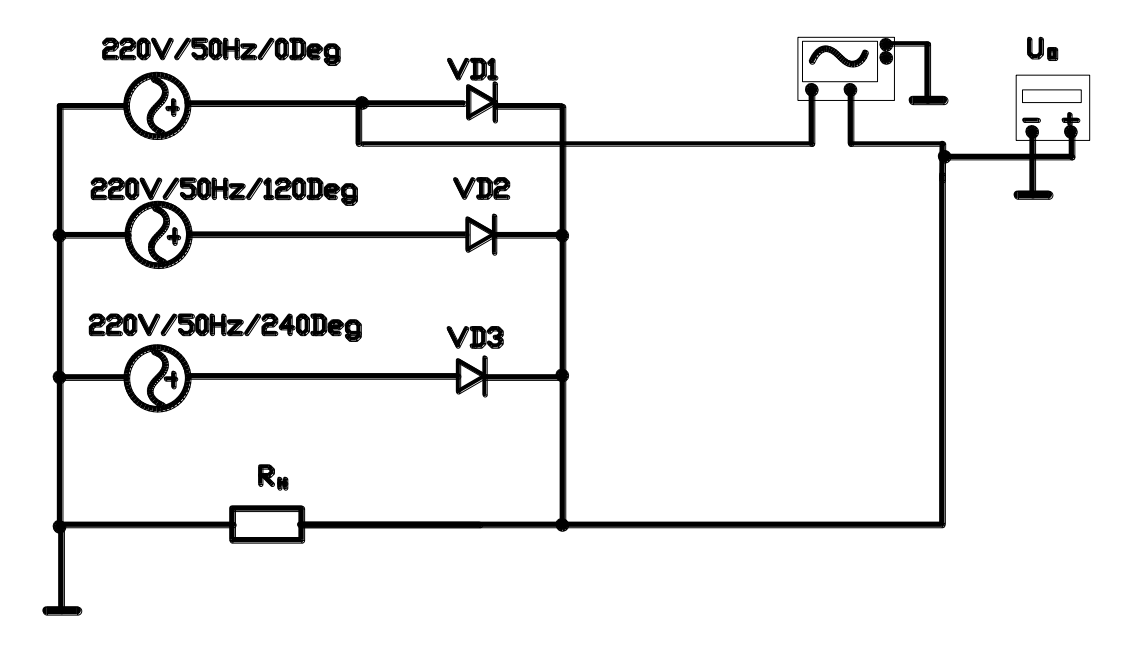

Схема № 4

Таблица к схеме 4

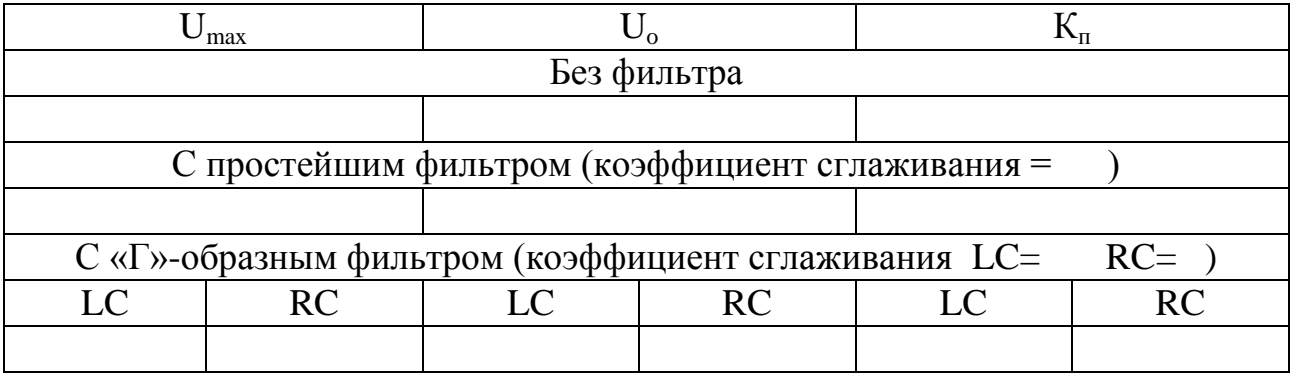

И наконец – схема № 5 – это трехфазный неуправляемый мостовой выпрямитель (схема Ларионова). Коэффициент пульсаций представляет собой отношение амплитудного значения напряжения на входе выпрямителя к среднему значению выпрямленного напряжения. Амплитудное значение напряжения определяют по осциллограмме, а среднее значение выпрямленного напряжения покажет

мультиметр. Затем параллельно нагрузке подключают конденсатор с заданной емкостью и повторяют измерения и расчет. Кроме того, рассчитывают, какой коэффициент сглаживания будет иметь такой простейший емкостный фильтр. Затем вместо простейшего фильтра подключают «Г»-образный из емкости и индуктивности с заданными параметрами, а затем – из емкости и резистора. Далее делают вывод о влиянии фильтра и его параметров на коэффициент пульсации и величину выходного напряжения. Данные измерений и опытов заносят в специальную таблицу. Осциллограммы зарисовываются для всех опытов в одних графических координатах.

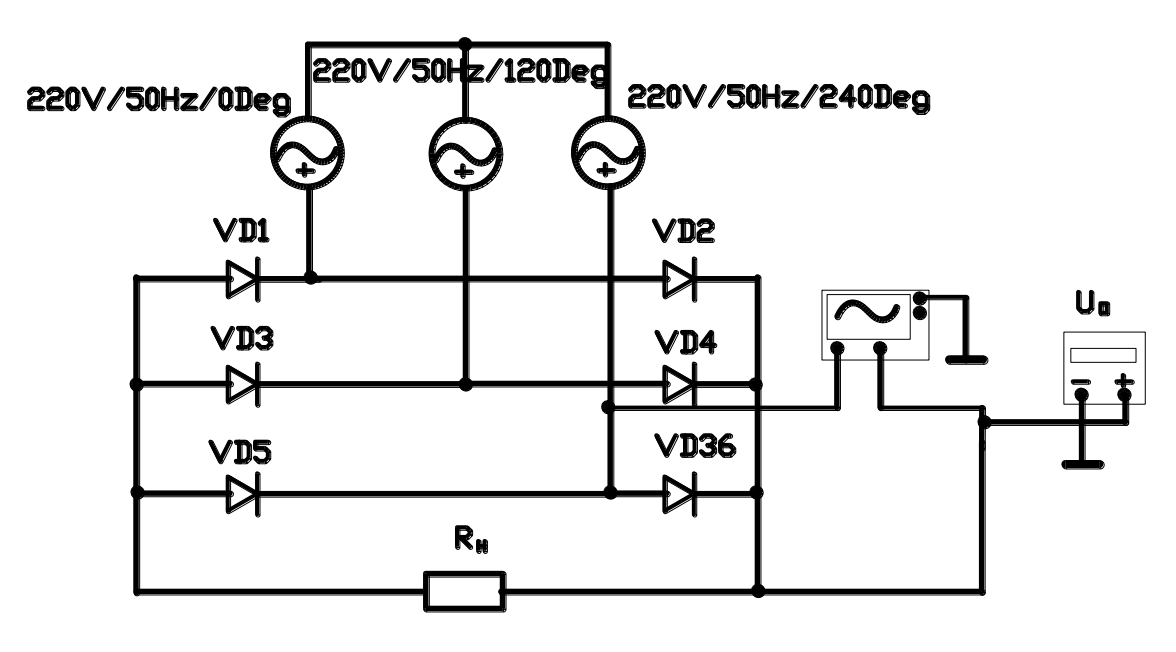

Схема № 5

Таблица к схеме 5

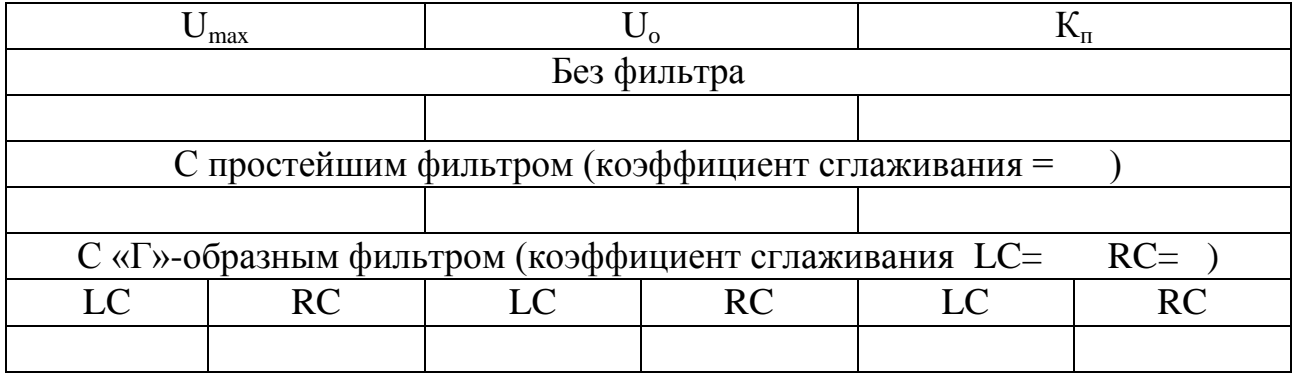

Так как для каждой схемы должны быть сделаны собственные выводы, то общий вывод для лабораторной работы не требуется.

| Вариант        | $\mathcal{C}_{0}$          | R                 | L                      | Вариант | $\mathcal{C}$              | R                 | L                    |
|----------------|----------------------------|-------------------|------------------------|---------|----------------------------|-------------------|----------------------|
|                | 100мкФ                     | $2 \text{OM}$     | $5$ MK $\Gamma$ H      | 16      | $800$ MK $\Phi$            | $10 \text{ OM}$   | $10$ MK $\Gamma$ H   |
| $\overline{2}$ | $300$ <sub>MK</sub> $\Phi$ | $3 \text{OM}$     | $10 \text{ MK}$ Гн     | 17      | 1000нФ                     | 8 O <sub>M</sub>  | $30$ M $\Gamma$ H    |
| 3              | $500$ MK $\Phi$            | $4 \text{OM}$     | $15$ мк $\Gamma$ н     | 18      | $200$ MK $\Phi$            | 6 O <sub>M</sub>  | $1500$ MK $\Gamma$ H |
| $\overline{4}$ | $1000$ MK $\Phi$           | 5 O <sub>M</sub>  | $20 \text{ MK}$ H      | 19      | 5000мкФ                    | 12 Ом             | $50$ MK $\Gamma$ H   |
| 5              | $2000$ мк $\Phi$           | $10 \text{ OM}$   | $25$ мк $\Gamma$ н     | 20      | 10000мкФ                   | $9 \text{OM}$     | $500$ MK $\Gamma$ H  |
| 6              | $5000$ MK $\Phi$           | 8 O <sub>M</sub>  | $50$ MK $\Gamma$ H     | 21      | 100мкФ                     | 15 O <sub>M</sub> | $50$ мк $\Gamma$ н   |
| 7              | 10000нФ                    | 6 Ом              | $500$ MK $\Gamma$ H    | 22      | $300$ <sub>MK</sub> $\Phi$ | $5 \text{OM}$     | $150$ мк $\Gamma$ н  |
| 8              | 15000нФ                    | $12 \text{ OM}$   | $50$ мк $\Gamma$ н     | 23      | $500$ <sub>MK</sub> $\Phi$ | 6 Ом              | $150$ мк $\Gamma$ н  |
| 9              | 20000нФ                    | $9 \text{OM}$     | $150$ мк $\Gamma$ н    | 24      | 1000мкФ                    | $10 \text{ OM}$   | $50$ M $\Gamma$ H    |
| 10             | 50000нФ                    | 15 O <sub>M</sub> | $150$ MKT <sub>H</sub> | 25      | $2000$ мк $\Phi$           | 8 O <sub>M</sub>  | $500$ MK $\Gamma$ H  |
| 11             | $400$ <sub>MK</sub> $\Phi$ | $2 \text{OM}$     | $20$ мк $\Gamma$ н     | 26      | $5000$ MK $\Phi$           | 6 Ом              | $50$ MK $\Gamma$ H   |
| 12             | 1000мкФ                    | $10 \text{ OM}$   | $25$ MKT <sub>H</sub>  | 27      | 10000нФ                    | 12 O <sub>M</sub> | $150$ мк $\Gamma$ н  |
| 13             | $2000$ MK $\Phi$           | 8 O <sub>M</sub>  | $50$ мк $\Gamma$ н     | 28      | 15000нФ                    | $5 \text{OM}$     | $150$ мк $\Gamma$ н  |
| 14             | $5000_H\Phi$               | 6 O <sub>M</sub>  | $500$ MK $\Gamma$ H    | 29      | 20000нФ                    | 100M              | $50$ мк $\Gamma$ н   |
| 15             | 10000нФ                    | 12 Ом             | $50$ мк $\Gamma$ н     | 30      | 50000нФ                    | $2 \text{OM}$     | $20$ мк $\Gamma$ н   |

Варианты номиналов элементов фильтров

*Контрольные вопросы*

1. Охарактеризуйте основные параметры выпрямителей.

2. Классификация выпрямителей.

3. Что такое внешняя характеристика?

4. Чем отличается мостовая схема выпрямителя от схемы с нулевой точкой?

5. Каким уравнением определяется внешняя характеристика выпрямителя?

6. Как влияет характер элементов на выходе выпрямителя на форму выпрямленного напряжения?

7. Для чего устанавливаются фильтры?

8. Поясните работу нулевого и мостового однофазных выпрямителей.

9. Чем определяется внутреннее сопротивление выпрямителя?

10. Поясните характер осциллограмм при использовании различных фильтров.

*Примечание*: отчет о проделанной работе студенты выполняют на листах формата А4, каждая схема начинается с нового листа, допускается двустороннее использование этих листов с обязательным полем для подшивки, желательно выполнить осциллограммы на миллиметровой бумаге, так как в этом случае они будут точнее соответствовать истинным.

## **Практическая работа № 2 «Статические и динамические характеристики транзистора»**

**Цель работы:** построить характеристики транзистора, работающего в динамическом режиме.

Построение нагрузочной характеристики транзистора (характеристики работы в динамическом режиме) представляет собой построение ВАХ резистора в коллекторной цепи. То есть это характеристика той части схемы усилителя, в состав которой не входит нелинейный активный элемент (транзистор). В основе построения нагрузочной характеристики лежит уравнение

$$
U_{\kappa} = E_{\kappa} - I_{\kappa} \cdot R_{\kappa}.
$$

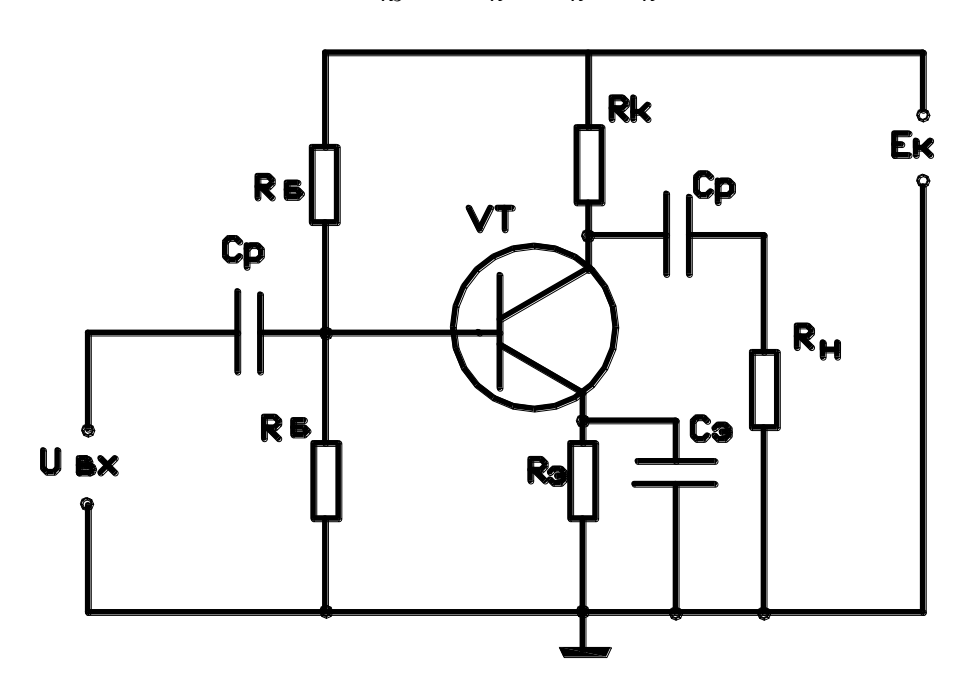

*Схема включения транзистора в динамическом режиме*

Для того чтобы построить эту характеристику, нужно иметь стандартные характеристики транзистора в статическом режиме. Эти характеристики берут из справочника.

Их копируют и в соответствующем масштабе на них строят динамические характеристики. Сначала на выходных статических характеристиках, затем – на входных – переносом точек. Данные для построения выбирают из таблицы в соответствии со своим вариантом.

## **Порядок выполнения работы**

1. Выписать из таблицы данные, необходимые для расчета.

2. Зарисовать схему включения транзистора с указанием эмиттерного вывода и полярности источника питания постоянного тока.

3. Построить нагрузочную прямую по двум точкам для открытого и закрытого состояния транзистора (в осях выходных статических характеристик схемы).

4. Методом переноса точек на входных характеристиках транзистора построить входную динамическую характеристику транзистора.

Варианты заданий студенты выбирают из таблицы в соответствии со своим номером по списку в журнале или по указанию преподавателя.

Все студенты выполняют работу для транзистора, включенного по схеме с общим эмиттером. При изображении схемы *обязательно* проставить полярность у источника напряжения питания и показать (верно) условное изображение транзистора.

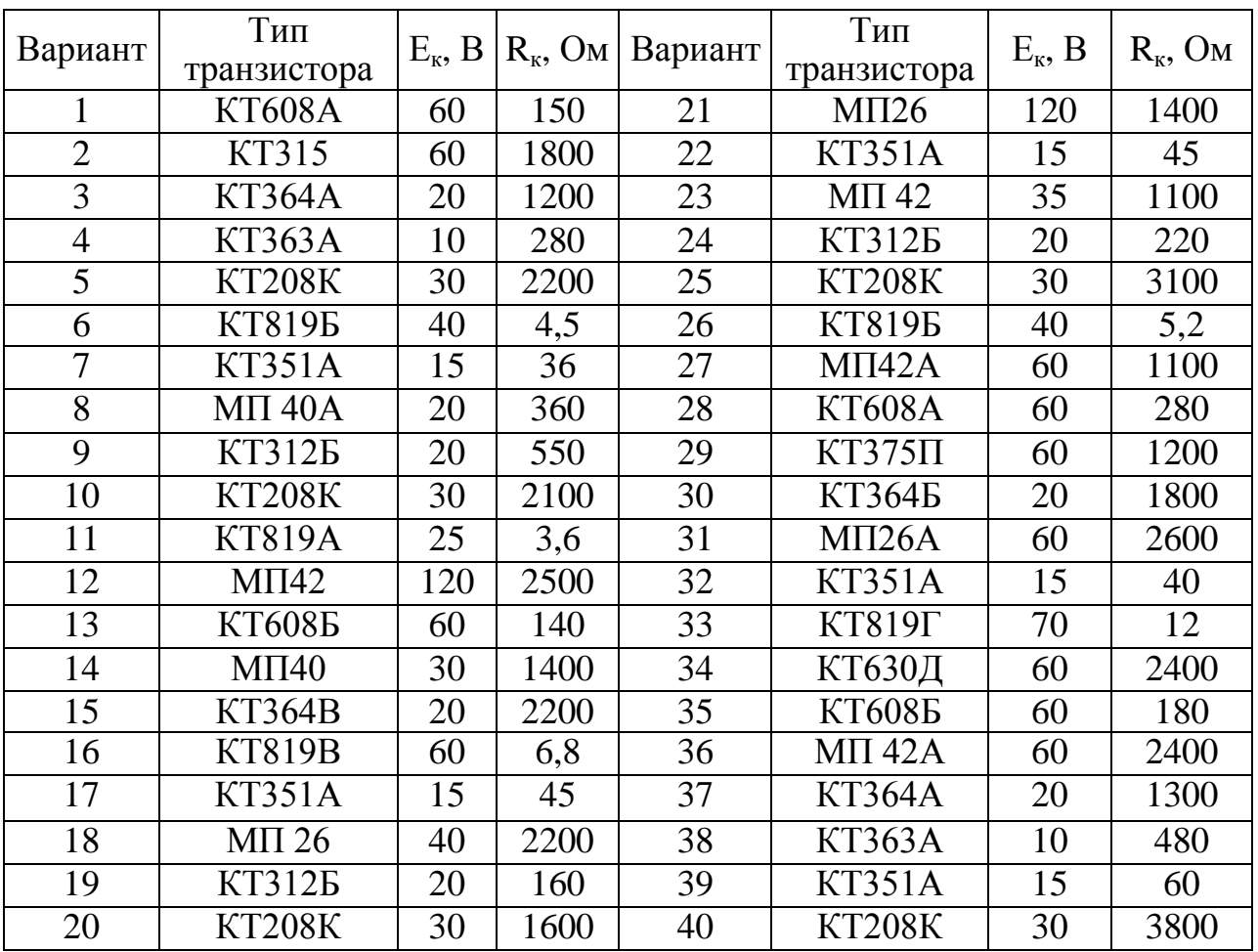

Исходные данные для выполнения расчета

Величина сопротивления резисторов указана в Омах.

## Практическая работа №3 «Расчет усилителя низкой частоты»

Цель работы: выполнить графоаналитический расчет усилителя.

В основе метода графоаналитического расчета усилителя лежит построение нагрузочной характеристики по постоянному току на графике статических ВАХ транзистора и определение параметров элементов схемы. Фактически нагрузочная характеристика (характеристика работы в режиме нагрузки) - это ВАХ резистора в коллекторной цепи. То есть это характеристика той части схемы усилителя, в состав которой не входит активный нелинейный элемент (транзистор). Нагрузочная характеристика строится по уравнению

$$
U_{\kappa} = E_{\kappa} - I_{\kappa} \cdot R_{\kappa}.
$$

Для нормальной работы усилительного каскада (минимальные искажения сигнала, влияние температуры и т.д.) необходимо обеспечить требуемый режим при отсутствии входного сигнала. Это означает, что нужно установить определенные токи и напряжения на переходах транзистора. Значения этих токов и напряжений зависят от схемного решения усилительного каскада и от выбора рабочей точки на семействе входных и выходных характеристик транзистора. Рабочая точка задается постоянными составляющими токов и напряжений в режиме покоя (т.е. при отсутствии входного сигнала). Чаще всего рабочая точка задается автоматической подачей напряжения смещения в цепь базы. Более популярным является метод фиксированного напряжения, когда напряжение подается на базу транзистора через делитель, состоящий из двух резисторов R<sub>61</sub> и R<sub>62</sub>. Для обеспечения температурной стабильности рабочей точки в эмиттерную цепь транзистора включен специальный резистор R<sub>e</sub>, который обеспечивает отрицательную обратную связь по току.

31

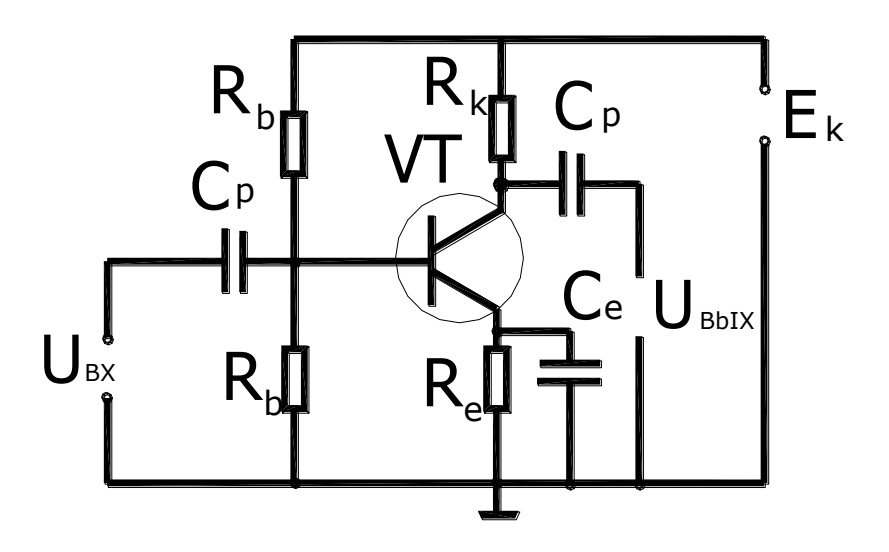

Схема включения транзистора в динамическом режиме

#### Расчет элементов смещения и термостабилизации

Токи, протекающие через резистор R<sub>61</sub>, представляют собой сумму токов делителя и базы в состоянии покоя (I<sub>n</sub>, I<sub>бп</sub>). Чтобы эти токи не зависели друг от друга, принимают ток делителя значительно большим, чем ток базы покоя. В мощных усилительных каскадах он больше в 3-5 раз, а в маломощных – в 5-10 раз. Через резистор  $R_{62}$ проходит только ток делителя. Напряжение на резисторе R<sub>62</sub> представляет собой сумму напряжений на эмиттере(U<sub>эп</sub>) и между базой и эмиттером( $U_{26\pi}$ ) в состоянии покоя. В свою очередь, напряжение смещения получается в результате алгебраического сложения постоянных напряжений на резисторах  $R_{62}$  и  $R_{33}$ , включенных между собой последовательно, но встречно по току. За счет большего тока делителя на резисторе R<sub>62</sub> напряжение будет практически фиксированным. Окончательно напряжения на резисторах  $R_{61}$  и  $R_{62}$  рассчитывают по формулам

$$
R_{\delta 1} = \frac{E_{\kappa} - U_{\delta 2}}{I_{\delta n} + I_{\delta}};
$$

$$
R_{\delta 2} = \frac{U_{\delta n} + U_{\delta n}}{I_{\delta}}
$$

Для расчета резистора в эмиттерной цепи проще всего использовать формулу

$$
R_{\scriptscriptstyle 9} = \frac{U_{\scriptscriptstyle 9n}}{I_{\scriptscriptstyle 9n}}\,.
$$

Если в задании не оговорено значение напряжения U<sub>эп</sub>, то его можно принять равным  $(0,1-0,2)$   $E_{k}$ . Более просто рассчитать величину сопротивления этих же резисторов можно, используя формулы соответствия между параметрами транзисторного каскада и сопротивлениями элементов каскада:  $K_i = \frac{R_{\delta 2}}{R}$ ;  $K_{\upsilon} = \frac{R_{\kappa}}{R}$ ;  $R_{\text{max}} \approx R_{\kappa}$ ;  $R_{\alpha} \approx R_{\delta 2}$ ;

 $R_{\delta 1} = R_{\delta}(\beta + 1); K_{I} = \frac{I_{\kappa c}}{I_{c}}; K_{U} = \frac{U_{\kappa c}}{U_{\delta \kappa}}$ , где  $K_{I}$  – коэффициент усиления по

току схемы;  $K_{\mu}$  - коэффициент усиления по напряжению;  $\beta$  - коэффициент прямой передачи тока для транзистора соответствующего типа, включенного по схеме с общим эмиттером (берется из справочного приложения).

Для расчета емкости конденсаторов следует воспользоваться следующими формулами: цепь входная  $C_{p1} = \frac{1}{3.14 * 2 * f * R}$ , где  $f$  – нижняя граница рабочего диапазона частот (для усилителя звуковой частоты  $C_{p2} = \frac{1}{3.14 * 2 * f * R_{av}}$ , rge f принимается равной 300Гц); цепь выходная - нижняя граница рабочего диапазона частот (для усилителя звуковой принимается равной  $300\Gamma\mu$ ; эмиттерная частоты цепь  $C_s = \frac{1}{3.14 * 2 * f * R}$ , где  $f$  – нижняя граница рабочего диапазона частот (для усилителя звуковой частоты принимается равной 300Гц).

Для выполнения расчетов и построения нагрузочной прямой транзистора необходимо использовать статические характеристики (они приводятся в справочном приложении). Рабочая точка выбирается примерно на середине нагрузочной прямой.

#### Порядок выполнения работы

1. Выписать из таблицы данные, необходимые для расчета вашего транзисторного усилителя низкой частоты.

2. Зарисовать схему усилительного каскада с верным указанием условного изображения транзистора и полярности напряжения питания.

3. Рассчитать параметры рабочей точки усилителя.

4. Рассчитать для рабочей точки коэффициенты усиления по току и по напряжению.

5. Построить нагрузочную прямую по двум точкам для открытого и закрытого состояния транзистора (в осях выходных статических характеристик).

6. Выполнить расчет элементов смещения и термостабилизации.

7. Выполнить расчет фильтрующих конденсаторов на входе и выходе усилителя.

Все расчеты выполняются по формулам, приведенным выше.

Варианты заданий студенты выбирают из таблицы в соответствии со своим номером по списку в журнале. Все студенты выполняют расчеты для усилителя, в котором транзистор включен по схеме с общим эмиттером.

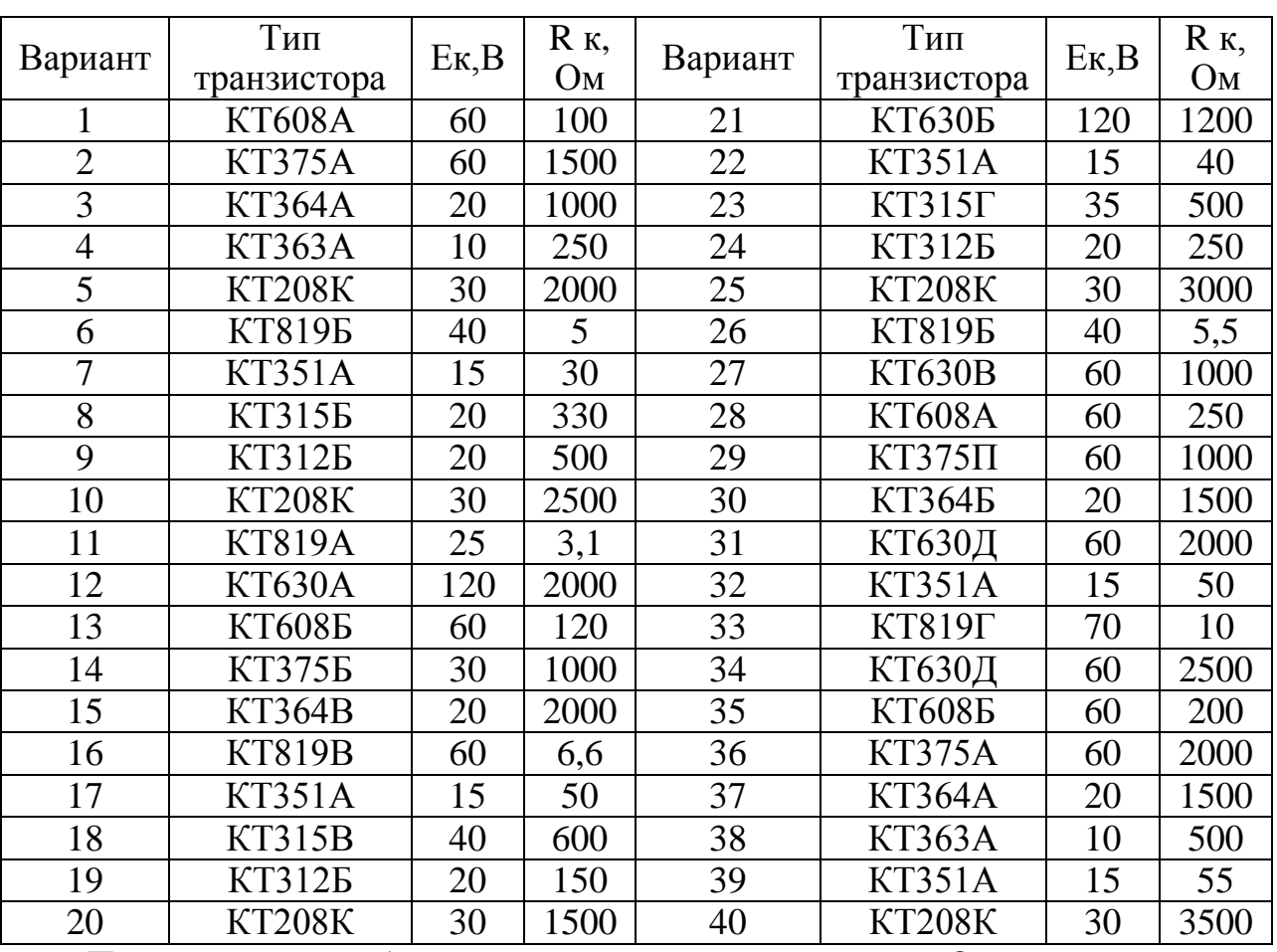

Исходные данные для выполнения расчета

Примечание: в таблице все сопротивления указаны в Омах.

Отчет по практической работе оформляется, как и лабораторная работа, на отдельном листе формата А4. Схемы и графики рисуются карандашом, с соблюдением действующих стандартов на условные обозначения.

В конце отчета должен быть записан вывод, в котором приводятся все результаты расчетов и дается пояснение по вычерченным графикам, приводится сводный перечень элементов схемы.

## Лабораторная работа № 2 «Исследование усилителя низкой частоты»

Цель работы: в соответствии с рассчитанными ранее параметрами элементов усилителя получить выходной сигнал УНЧ, проверить его параметры.

Оборудование: персональный компьютер с виртуальным пакетом программ Electronic Workbench 5.12.

## Описание лабораторной работы

В работе предполагается получить выходной сигнал УНЧ для рассчитанных в практической работе данных элементов схемы. Требуется определить фазовый сдвиг выходного сигнала относительно входного и подобрать параметры для наибольшего коэффициента усиления.

#### Порядок выполнения работы

1. Составить усилитель низкой частоты на рабочем поле.

2. Заменить случайные показатели параметров элементов на те, которые были рассчитаны в практической работе.

3. Запустить схему.

4. Зарисовать показания осциллографа и по ним рассчитать коэффициент усиления и фазовый сдвиг. Для расчета использовать известные формулы:

$$
K_{I}=\frac{I_{\kappa c}}{I_{c}} \ \ \text{if} \ \ K_{U}=\frac{U_{\kappa c}}{U_{\delta x}}.
$$

5. Изменяя номиналы элементов, добиться наибольшего коэффициента усиления.

6. В общем выводе для лабораторной работы студенты должны отметить особенности работы УНЧ и ответить на контрольные вопросы.

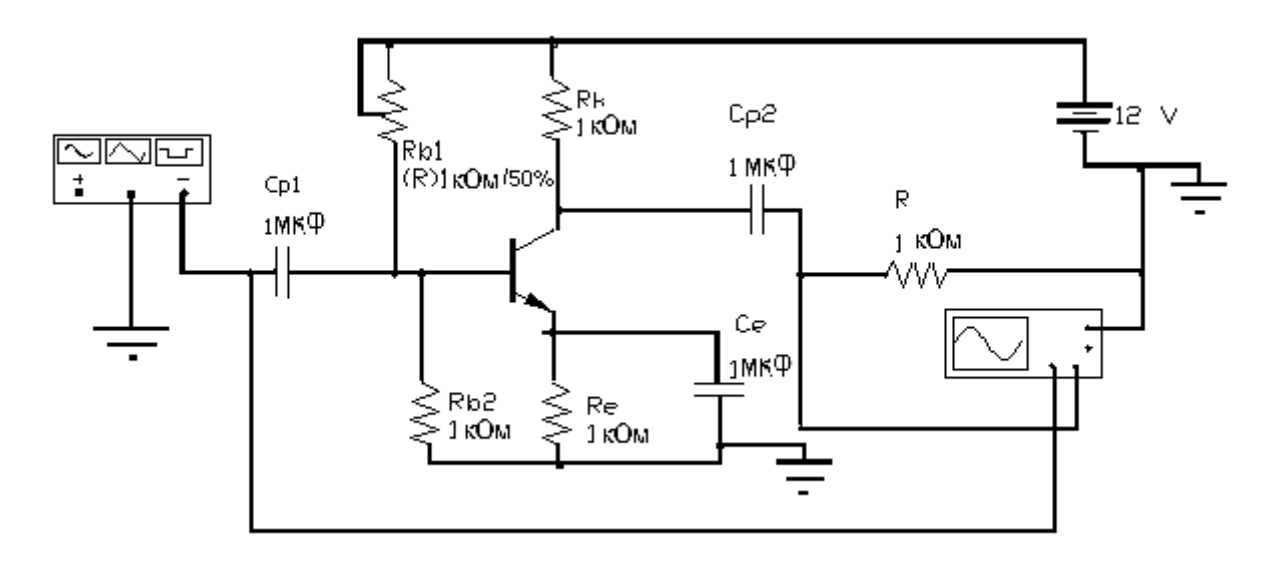

*Схема УНЧ*

#### *Контрольные вопросы*

1. От каких параметров, каких элементов схемы зависит коэффициент усиления?

2. От каких параметров, каких элементов схемы зависит фазовый сдвиг?

3. Можно ли в реальной схеме получить фазовый сдвиг равным 180°?

## *Отчет должен содержать*

- 1. Наименование и цель работы.
- 2. Схему для выполнения опытов.
- 3. Осциллограмму, полученную в результате опыта.

4. Должны быть приведены данные, измеренные по осциллограмме: амплитуда полученного сигнала, фазовый сдвиг, коэффициент усиления усилителя.

5. Ответы на контрольные вопросы.

## **Лабораторная работа № 3 «Исследование схем на операционных усилителях»**

**Цель работы:** исследование параметров и основных характеристик схем, использующих операционные усилители.

**Оборудование:** персональный компьютер с виртуальным пакетом программ Electronic Workbench 5.12.

#### **Описание лабораторной работы**

В работе исследуются три схемы: усилитель, инвертирующий сигнал (инвертор); усилитель, неинвертирующий сигнал (повторитель); и дифференциальный усилитель. Все схемы выполняются с использованием операционных усилителей.

Схема № 1 – инвертирующий усилитель. Называется так потому, что его выходной сигнал находится в противофазе с входным. Его коэффициент усиления по постоянному току определяется выражением

$$
K=\frac{R_3}{R_1},
$$

а в диапазоне граничных частот

$$
K_{(j\omega)} = \frac{K}{\left(1 + j\omega/\omega_{\widetilde{\omega}}\right)},
$$

где К – коэффициент усиления по постоянному току; *jω* – текущая частота; а *ωгр* – пределы граничной частоты усилителя = 0,707К. В опыте необходимо определить коэффициенты усиления схемы для переменных сигналов и построить зависимость коэффициента усиления от частоты сигнала. Характеристика должна охватывать область частот несколько большую, чем диапазон граничных частот. Опыты проводят, изменяя задаваемую частоту и измеряя амплитуду выходного напряжения. Данные опытов заносят в таблицу. Затем строят график. Предварительно, чтобы определить диапазон частоты, уточняют его по параметрам ОУ. В таблице U1 – выходное, U2 – входное напряжение.

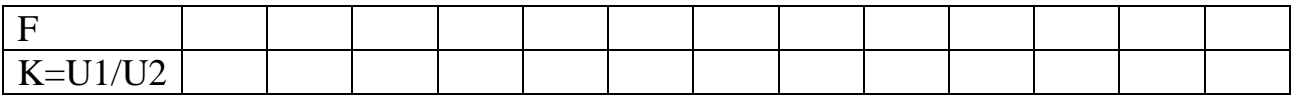

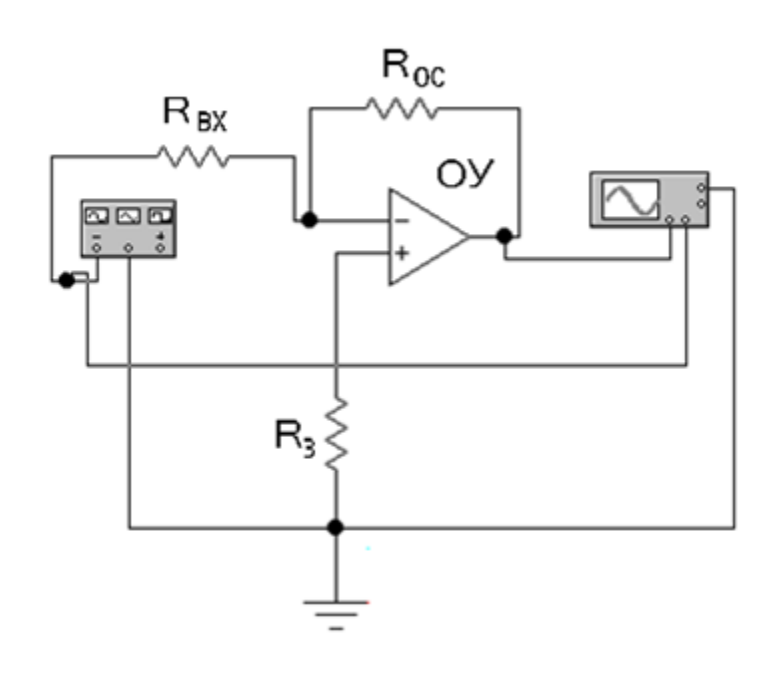

*Схема № 1*

Схема № 2 – неинвертирующий усилитель. Его выходной сигнал синфазен с входным. Для этой схемы коэффициент усиления по постоянному току

$$
K=1+\frac{R_3}{R_1},
$$

а в диапазоне граничных частот определяется тем же выражением, что и для первой схемы. В опыте, так же как и для первой схемы, необходимо определить коэффициенты усиления схемы для переменных сигналов и построить зависимость коэффициента усиления от частоты сигнала. Характеристика должна охватывать область частот несколько большую, чем диапазон граничных частот. Опыты проводят, изменяя задаваемую частоту и измеряя амплитуду выходного напряжения. Данные опытов заносят в таблицу. Затем строят график. Предварительно, чтобы определить диапазон частоты, уточняют его по параметрам ОУ. В таблице U1 – выходное, U2 – входное напряжение.

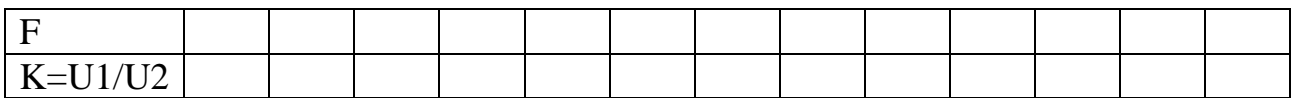

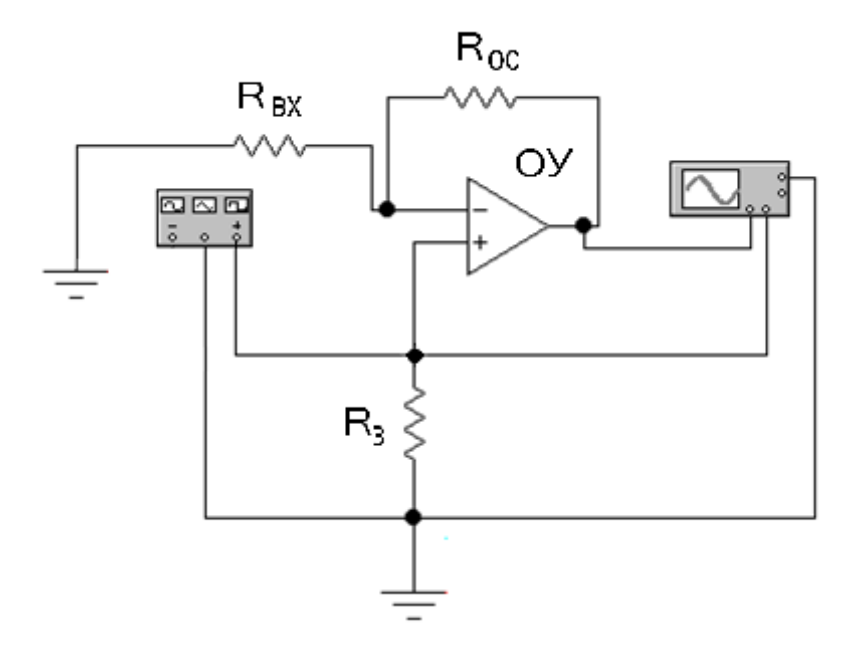

*Схема № 2*

Схема № 3 – дифференциальный усилитель, он может быть собран на одном или нескольких операционных усилителях. Простейшая схема ДУ содержит один операционный усилитель. На входе схемы включается делитель напряжения, который позволяет выравнивать коэффициенты усиления для 1-го и 2-го входных напряжений. При этом выходное напряжение составляет  $U_0 = (U_2-U_1)R_2/R_1$ . Обычный операционный усилитель равно усиливает и полезный сигнал, и помехи, сопровождающие его. Дифференциальный усилитель позволяет значительно ослабить помеху и усилить полезный сигнал. В опыте моделируется процесс подавления синфазных частот.

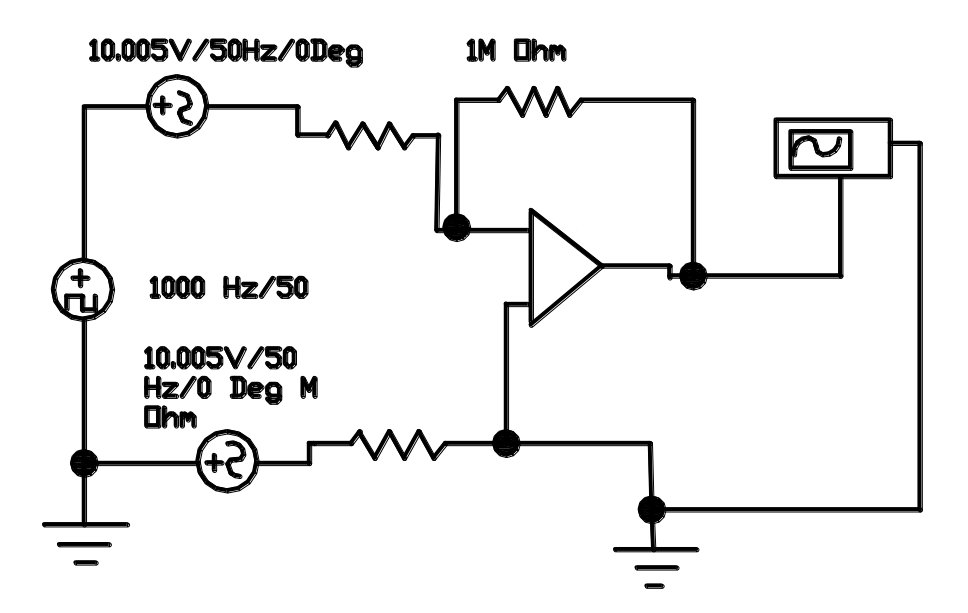

*Схема № 3*

В этой схеме входным является высокочастотный сигнал, а помеху создают сигналы с частотой 50 Гц. Задавая величины сопротивлений резисторов (которыми определяется коэффициент усиления усилителя), получают ослабление помехи  $U_0 = U_n K_n/K_{\text{oc. coh}}$ , где  $U_n - \text{Ha}$ пряжение помехи;  $K_u$  – коэффициент усиления по напряжению (он =1, так как резисторы имеют одинаковую величину);  $K_{oc, c\phi}$  – коэффициент усиления ОУ (из его паспортных данных).

Варианты типов ОУ для использования в опытах, студенты выбирают из следующей таблицы:

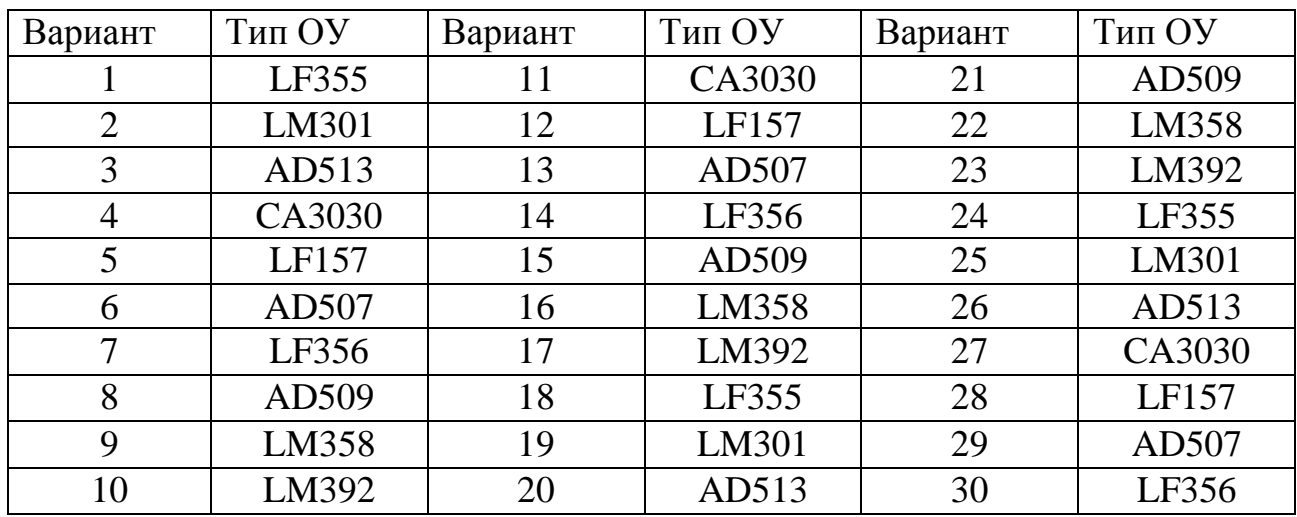

#### *Контрольные вопросы*

#### 1. Почему усилители называют операционными?

2. От каких параметров, каких элементов схемы зависит коэффициент усиления ОУ?

3. Что такое дифференциальный усилитель?

#### *Отчет должен содержать*

- 1. Наименование и цель работы.
- 2. Схемы для выполнения опытов.
- 3. Таблицы, необходимые для построения характеристик.
- 4. Характеристики для 1-й и 2-й схем.
- 5. Осциллограмму для 3-й схемы.
- 6. Ответы на контрольные вопросы.

## **Лабораторная работа № 4 «Исследование генераторов НЧ»**

**Цель работы:** моделирование схем генераторов низкой частоты (RC) , получение реального сигнала.

**Оборудование:** персональный компьютер с виртуальным пакетом программ Electronic Workbench 5.12.

## **Описание лабораторной работы**

В соответствии с предварительным расчетом студенты должны «собрать» схему генератора и получить его реальный сигнал. Варианты расчетных величин для задания студенты выбирают из таблицы по заданию преподавателя.

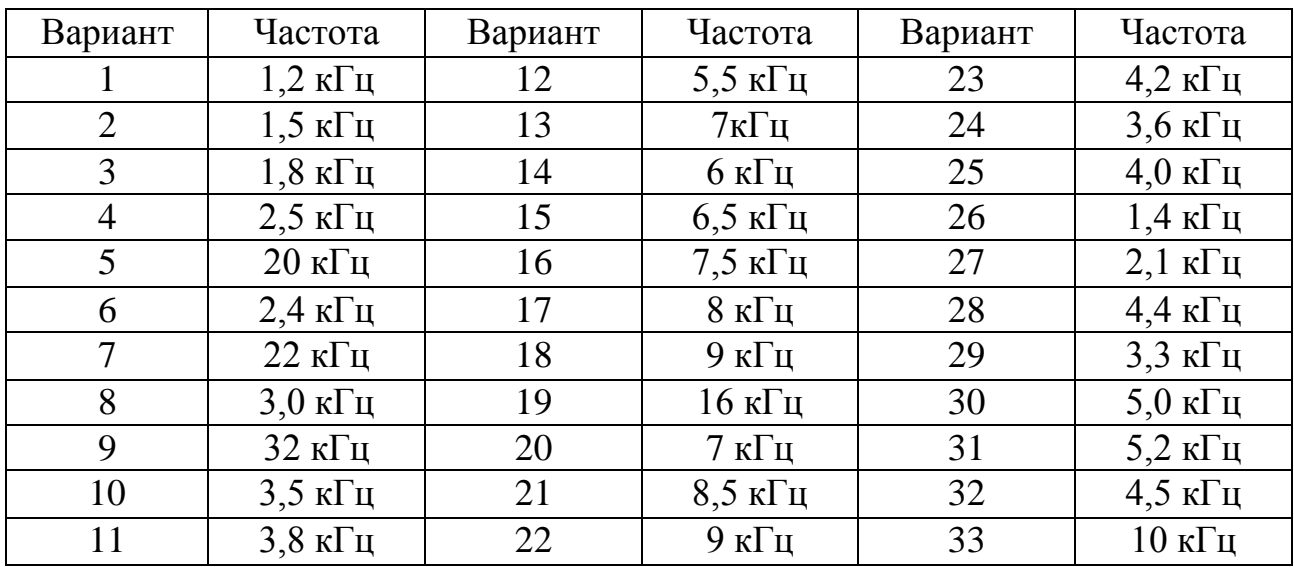

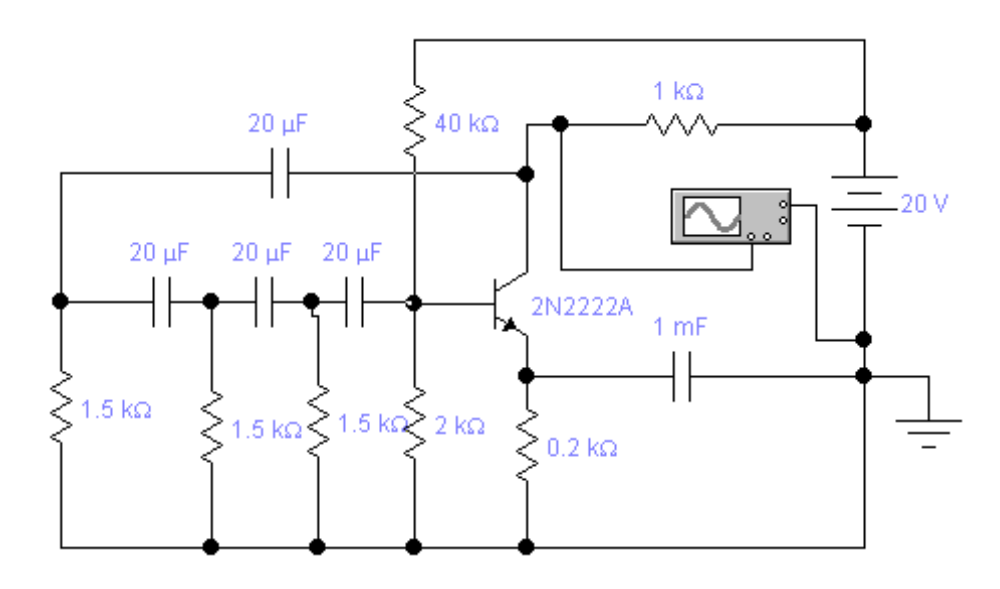

*Схема № 1*

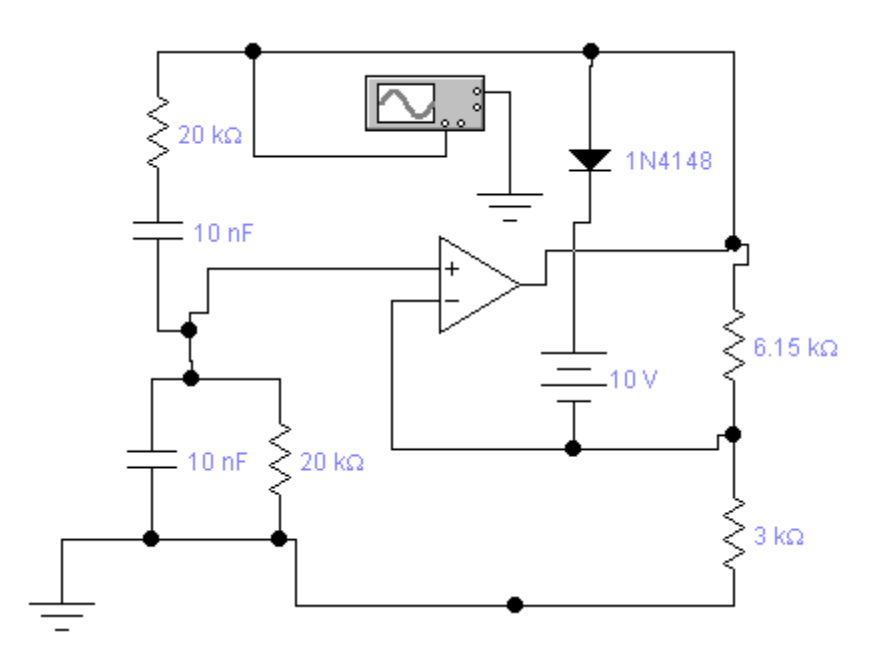

*Схема № 2*

#### **Порядок выполнения работы**

1. Составить необходимую схему.

2. Рассчитать все необходимые параметры фазовращающей цепи.

3. Заменить параметры элементов схемы на данные своего варианта.

4. Запустить схему.

5. По осциллограмме зарисовать выходной сигнал и записать его характеристики (амплитуду, частоту, период).

6. Если полученный на осциллографе сигнал отличается от ожидаемого, то попытаться опытным путем, изменяя параметры элементов схемы, получить максимальное приближение к расчетному.

7. Опыты выполняются для двух видов схем – на дискретных элементах и с использованием операционных усилителей.

#### *Контрольные вопросы*

1. Почему генераторы такого типа применяют для получения низких частот?

2. Дайте определение понятия «электронный генератор».

3. Каким образом в генераторе подключается «кварцевый резонатор» и для чего он используется?

#### *Отчет должен содержать*

1. Наименование и цель работы.

- 2. Схемы для выполнения опытов.
- 3. Графики осциллограмм. Расчетные величины.
- 4. Ответы на контрольные вопросы.

## **Лабораторная работа № 5 «Исследование генераторов ВЧ»**

**Цель работы:** моделирование схем генераторов высокой частоты (LC) , получение реального сигнала.

**Оборудование:** персональный компьютер с виртуальным пакетом программ Electronic Workbench 5.12.

## **Описание лабораторной работы**

В соответствии с предварительным расчетом студенты должны «собрать» схему генератора и получить его реальный сигнал. Варианты расчетных величин для задания студенты выбирают из нижеприведенной таблицы в соответствии с номером по журналу. Каждый студент выполняет расчеты для схем на операционных усилителях и на дискретных элементах.

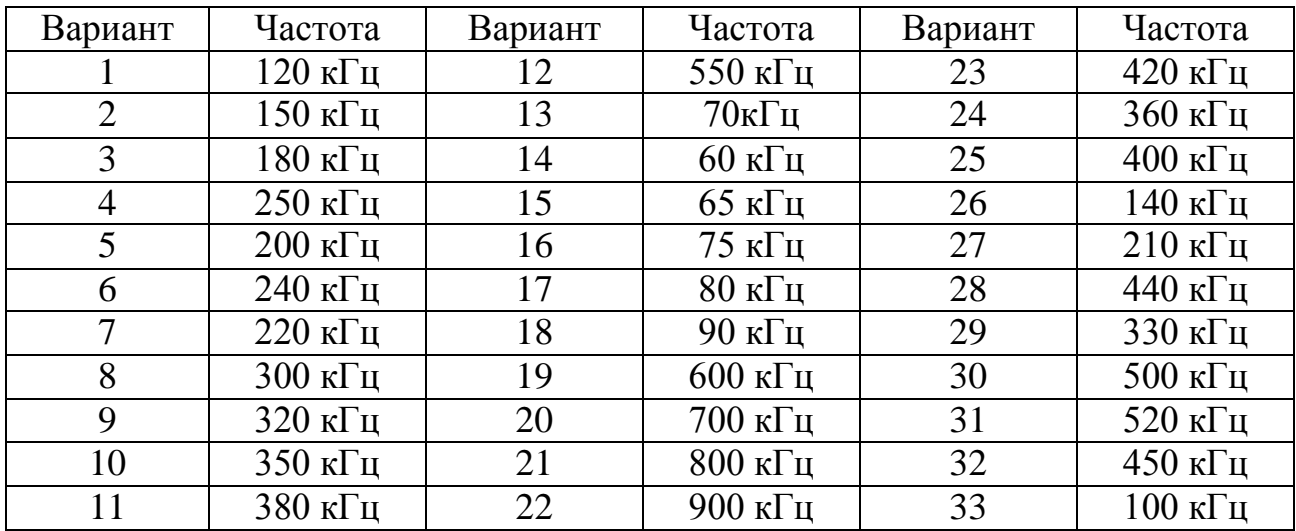

## **Порядок выполнения работы**

1.Составить необходимую схему.

2. Рассчитать параметры колебательного контура в соответствии с заданной частотой, формулы – в лекциях.

3. Заменить параметры элементов схемы на данные своего варианта.

4. Запустить схему.

5.По осциллограмме зарисовать выходной сигнал и записать его характеристики (амплитуду, частоту, период).

6.Если полученный на осциллографе сигнал отличается от ожидаемого, то попытаться опытным путем, изменяя параметры элементов схемы, получить максимальное приближение к расчетному.

7.Опыты выполняются для двух видов схем – на дискретных элементах и с использованием операционных усилителей.

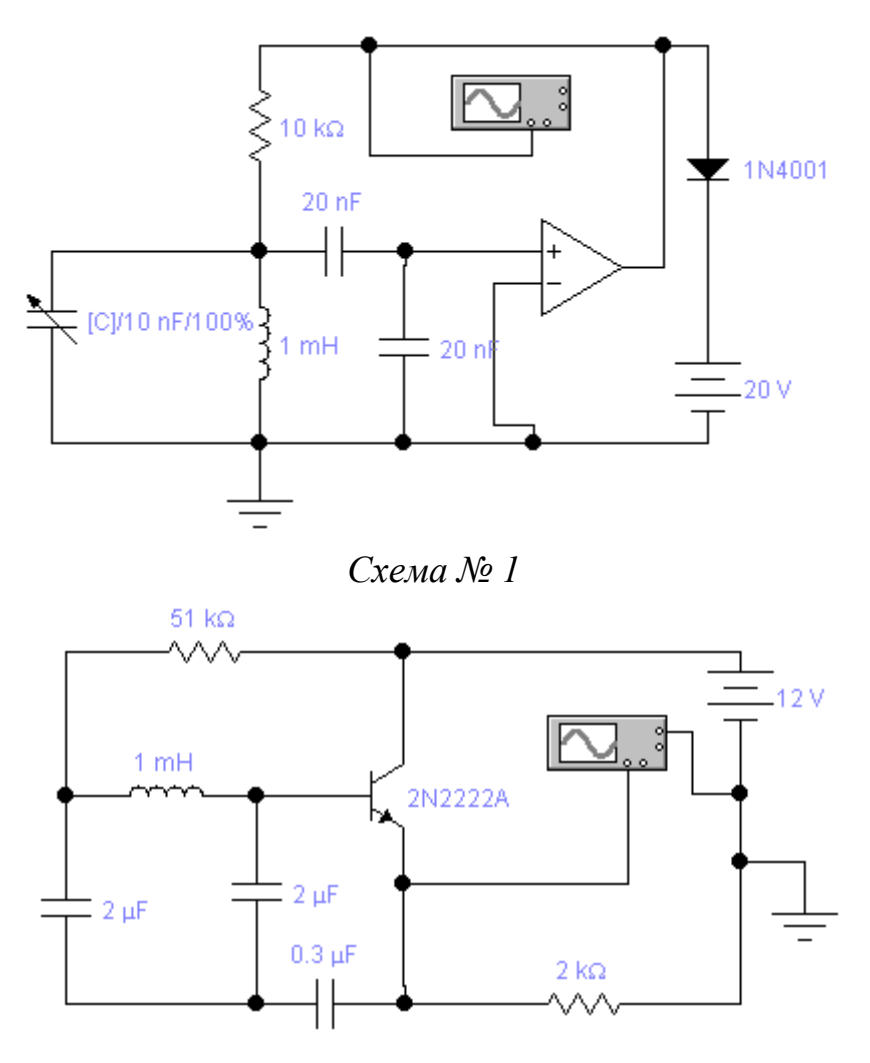

*Схема № 2*

*Контрольные вопросы*

1. Почему подобные схемы не используются для генерирования низких частот?

2. Назовите условия получения в электронном генераторе незатухающих колебаний.

3. Назовите элементы этих схем, которые обеспечивают обратные связи.

## *Отчет должен содержать*

1. Наименование и цель работы.

- 2. Схемы для выполнения опытов.
- 3. Графики осциллограмм. Расчетные величины.
- 4. Ответы на контрольные вопросы.

## **Лабораторная работа № 6 «Исследование логических элементов»**

**Цель работы:** ознакомиться с работой различных логических схем.

## **Описание лабораторной работы**

В работе исследуются четыре схемы логических элементовфункций. Пять схем представляют собой простейшие логические функции, а шестая – реализация довольно сложного логического уравнения.

Схема № 1 – логический элемент «**и**». Для него нужно составить таблицу истинности и проверить с помощью индикаторов, так ли он работает на самом деле, как предписывается таблицей. Таблица истинности для этого опыта должна иметь следующий вид:

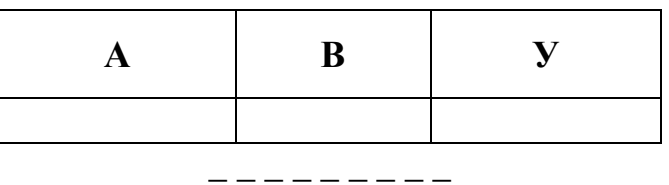

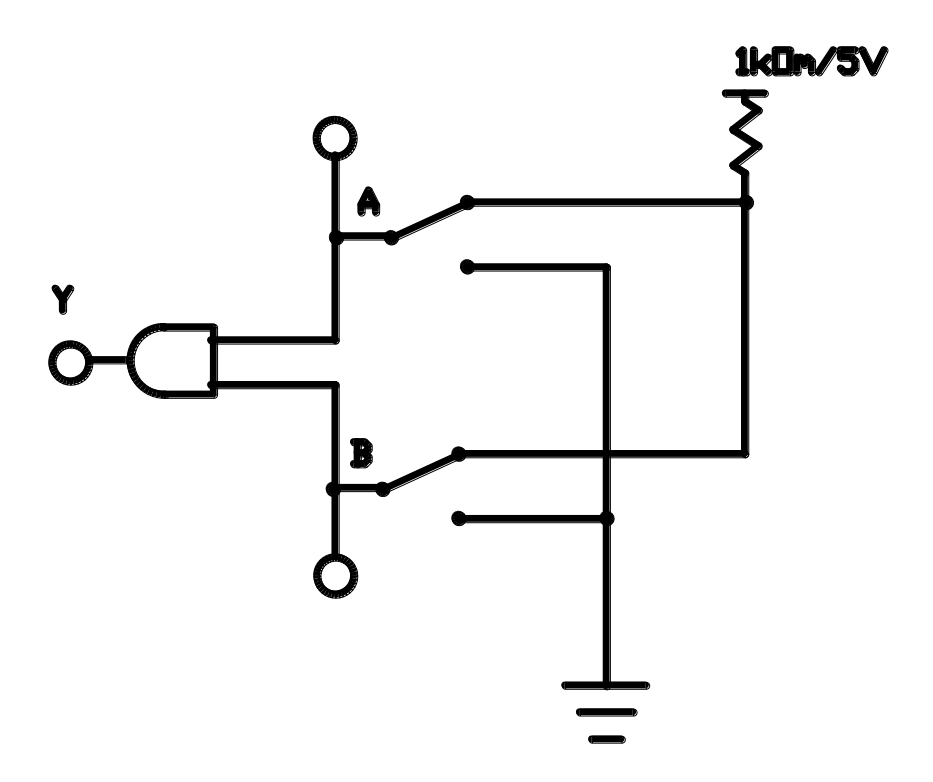

*Схема № 1*

Схема № 2 – логический элемент «**или**». Для него нужно составить таблицу истинности и проверить с помощью индикаторов, так ли он работает на самом деле, как предписывается таблицей. Таблица истинности для этого опыта должна иметь следующий вид:

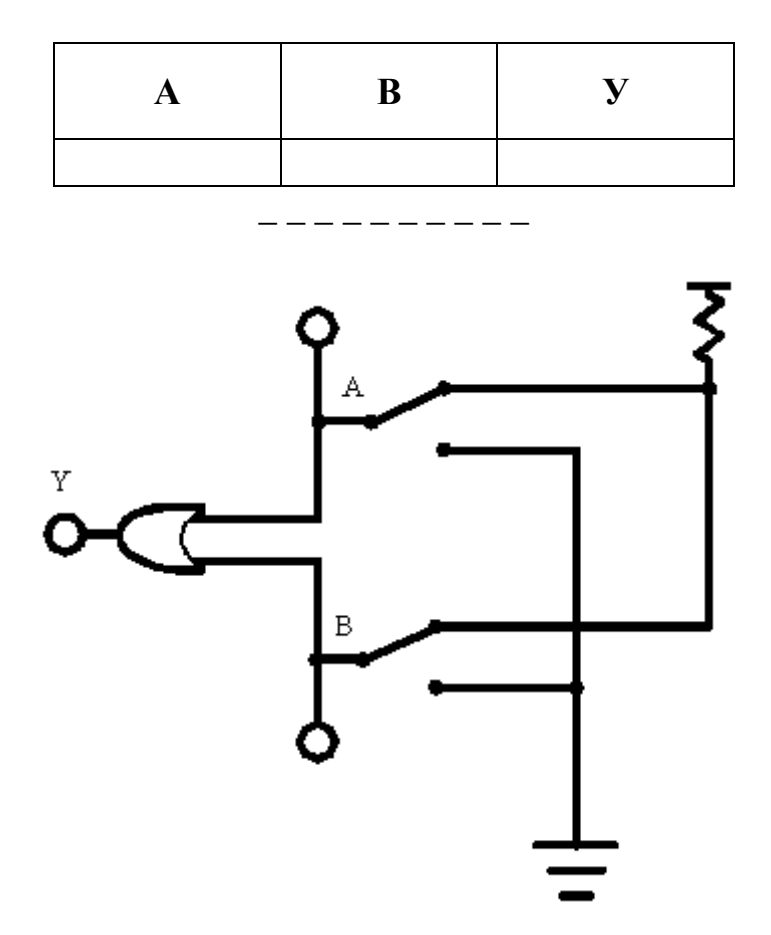

*Схема № 2*

Схема № 3 – логический элемент «**не**». Для него нужно составить таблицу истинности и проверить с помощью индикаторов, так ли он работает на самим деле, как предписывается таблицей. Таблица истинности для этого опыта должна иметь следующий вид:

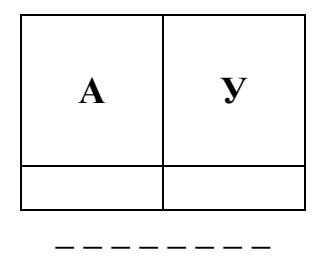

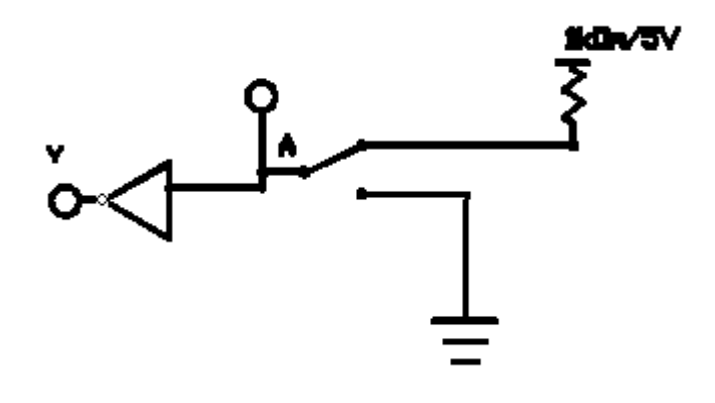

*Схема № 3*

Схема № 4 – логический элемент «**и-не**». Для него нужно составить таблицу истинности и проверить с помощью индикаторов, так ли он работает на самом деле, как предписывается таблицей. Таблица истинности для этого опыта должна иметь следующий вид:

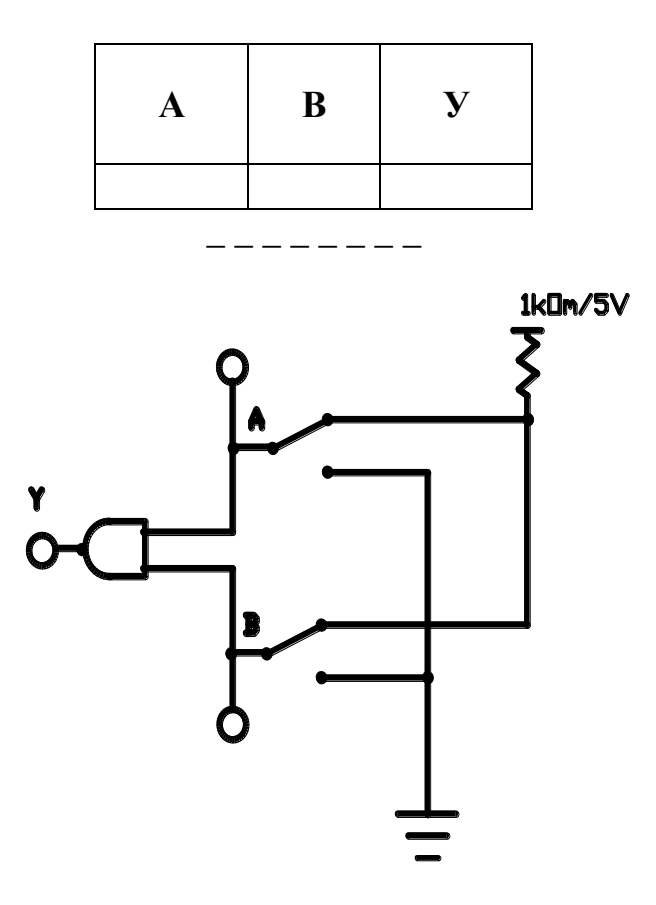

*Схема № 4*

Схема № 5 – логический элемент «**или-не**». Для него нужно составить таблицу истинности и проверить с помощью индикаторов, так ли он работает на самом деле, как предписывается таблицей. Таблица истинности для этого опыта аналогична таблице для схемы 4.

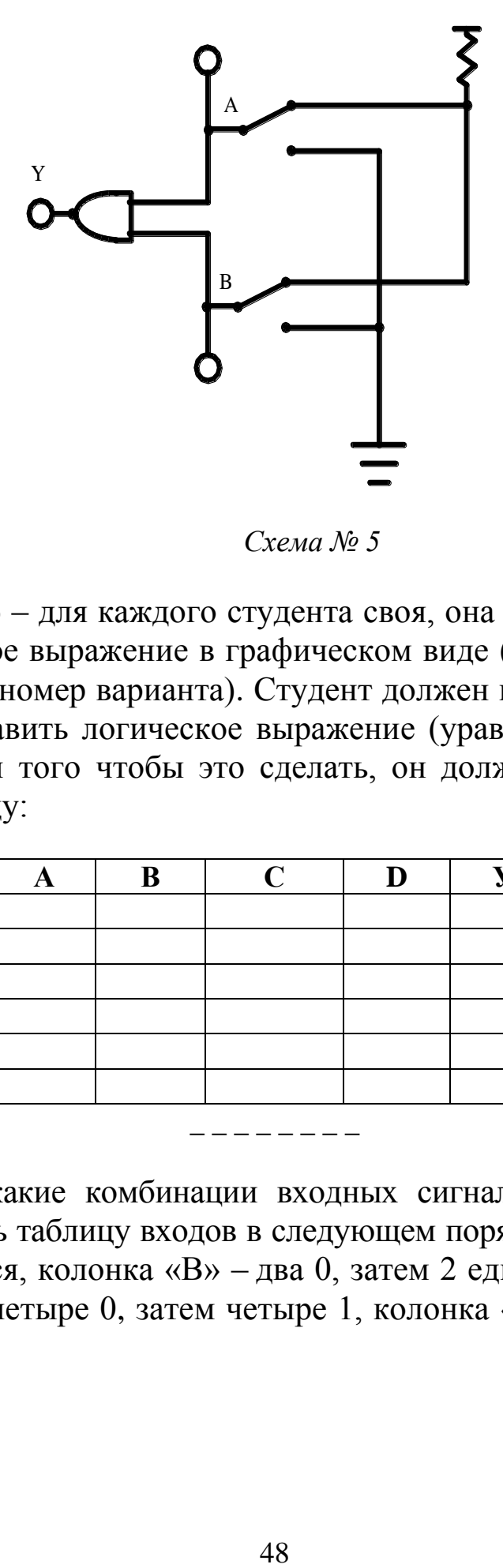

*Схема № 5*

Схема № 6 – для каждого студента своя, она представляет некоторое логическое выражение в графическом виде (находится в файле N.ewb., где N – номер варианта). Студент должен по схеме заполнить таблицу и составить логическое выражение (уравнение) для указанной схемы. Для того чтобы это сделать, он должен заполнить следующую таблицу:

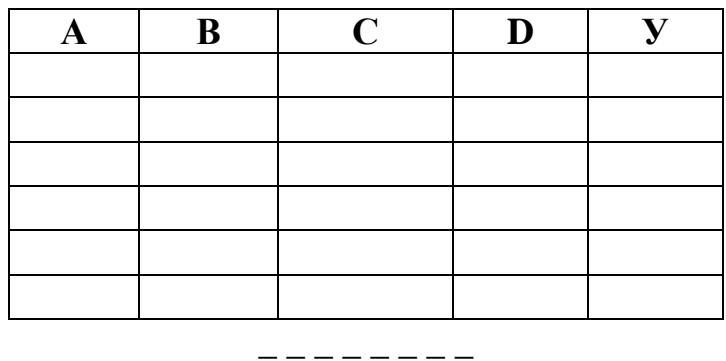

Чтобы никакие комбинации входных сигналов не пропустить, нужно заполнять таблицу входов в следующем порядке: колонка «А» – 0 и 1 чередуются, колонка «В» – два 0, затем 2 единицы чередуются, колонка «С» – четыре 0, затем четыре 1, колонка «D» – восемь 0, затем восемь 1.

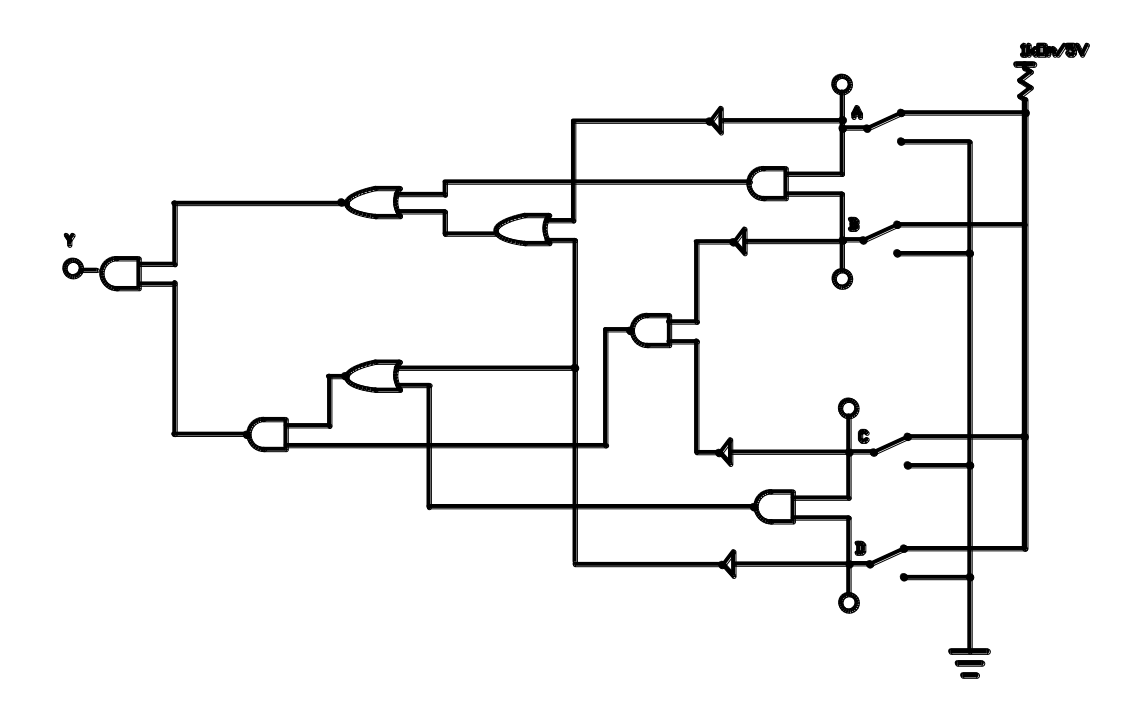

*Схема № 6*

В выводе для лабораторной работы студенты должны отметить: соответствие или несоответствие схем таблицам истинности, записать уравнение для шестой схемы и подтвердить его любой строчкой из таблицы истинности.

#### *Отчет должен содержать*

- 1. Наименование и цель работы.
- 2. Схемы для выполнения опытов.
- 3. Таблицы истинности.
- 4. Уравнение для последней схемы и проверку этого уравнения.

## **Лабораторная работа № 7 «Исследование цифровых устройств»**

**Цель работы:** научиться составлять схемы и получать необходимые выходные сигналы для двоичных счетчиков, шифраторов и мультиплексоров.

**Оборудование:** персональный компьютер с виртуальным пакетом программ Electronic Workbench 5.12.

## **Описание лабораторной работы**

В соответствии с заданием студенты должны «собрать» схему счетчика, шифратора и мультиплексора и получить на его выходе сигнал в виде двоичного цифрового кода. Затее необходимо вывести сигнал на световой индикатор.

Схема № 1 – двоичный сумматор (для 2 разрядов).

Разрядность схемы выбирают в соответствии с вариантом из таблицы.

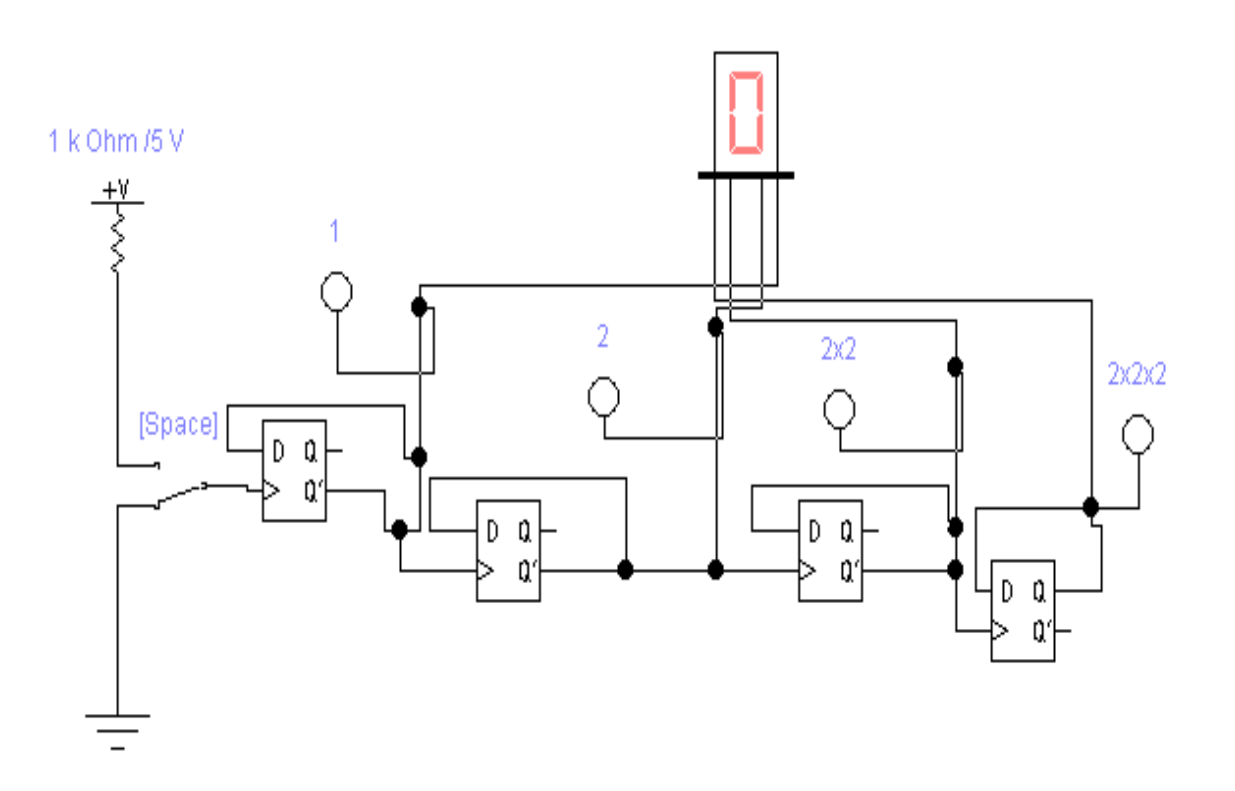

*Схема № 1*

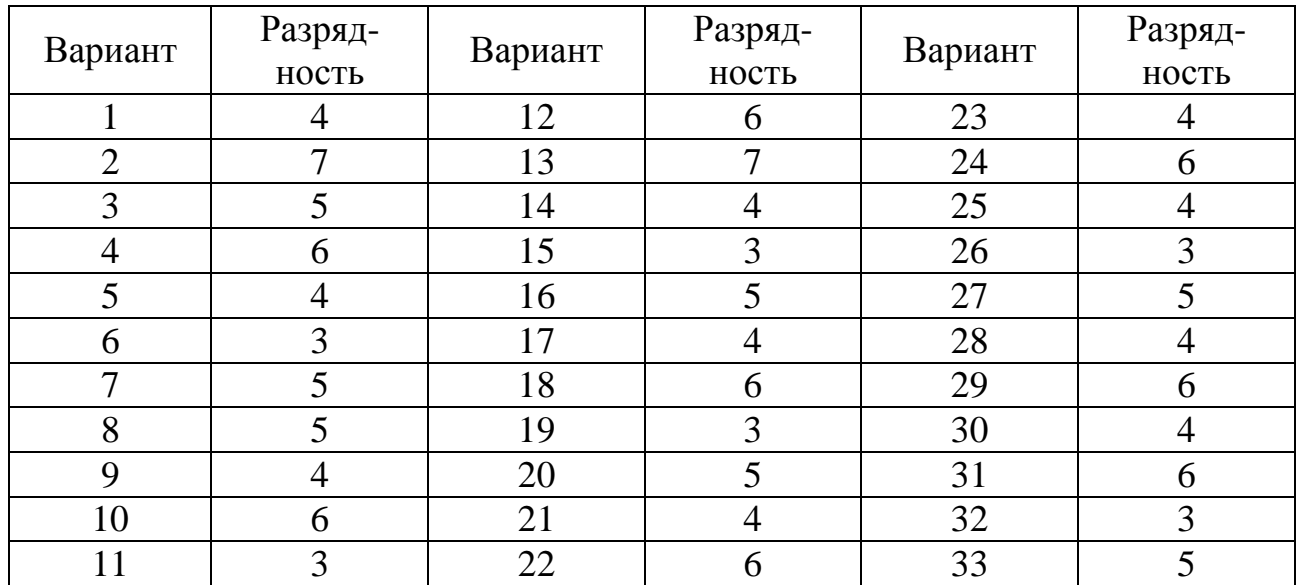

Обратите внимание на то, что при такой схеме сумматор работает как вычитающий. Сами попробуйте составить схему складывающего сумматора.

Схема № 2 – шифратор (на 4 «кнопки»).

Количество кнопок выбирают в соответствии с данными таблицы.

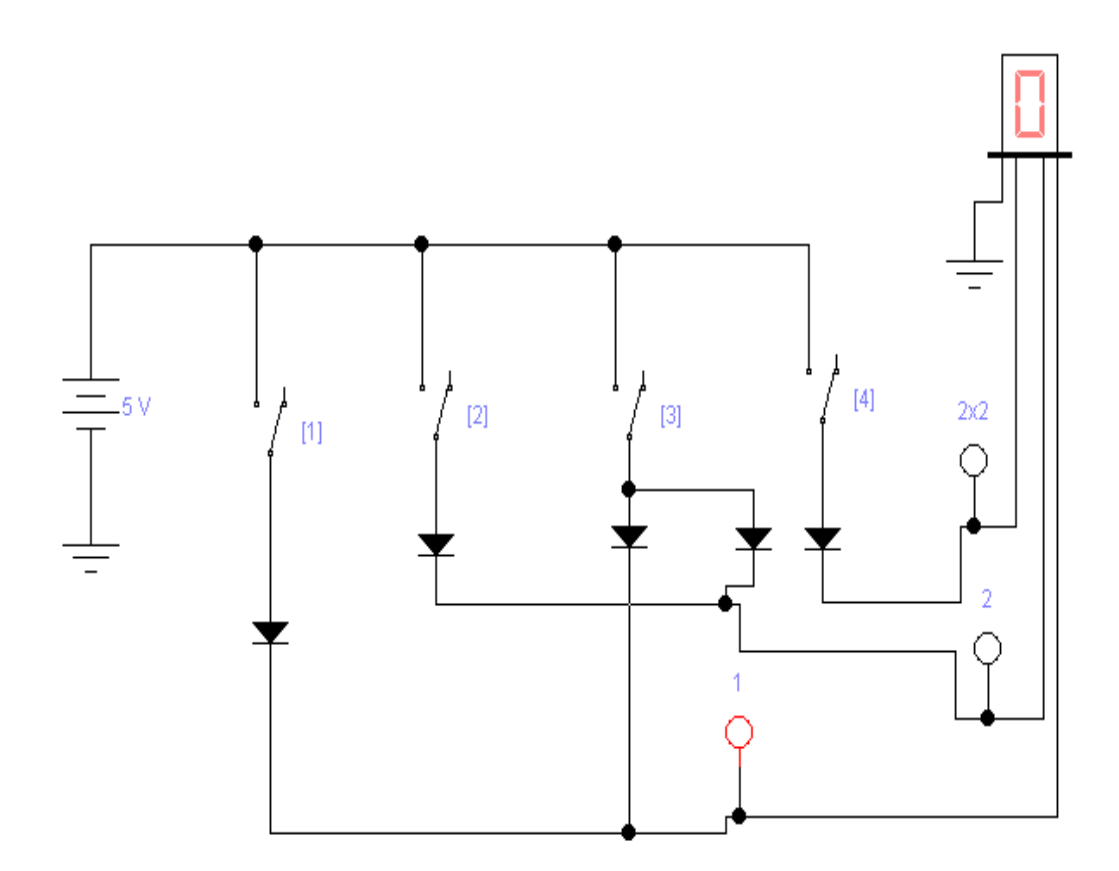

*Схема № 2*

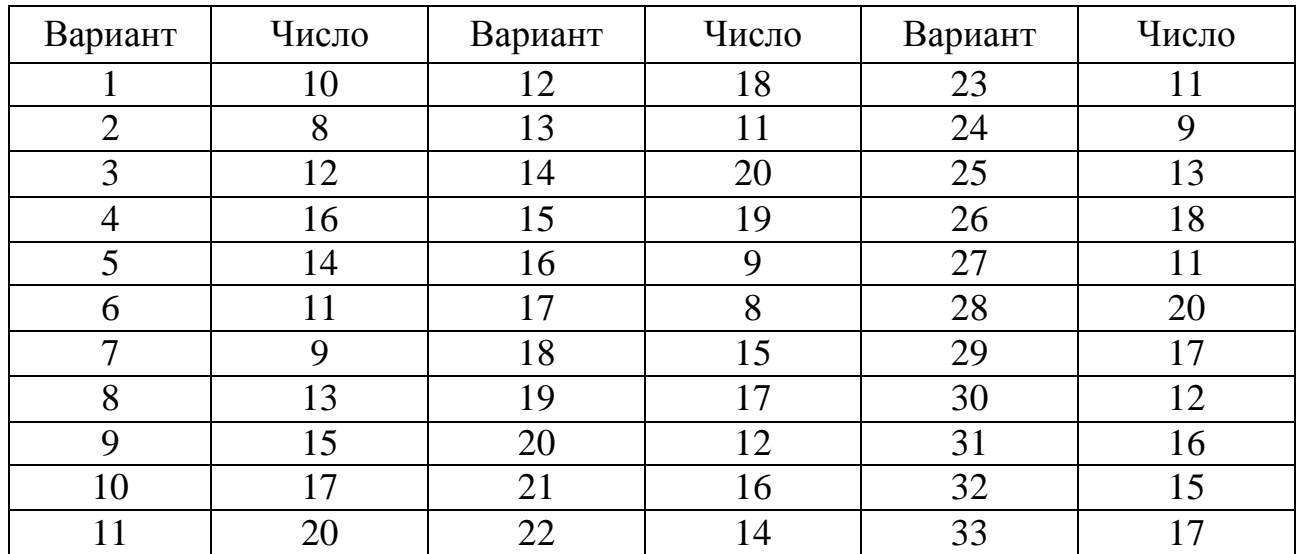

Схема 3 – мультиплексор (на 2 канала).

Количество элементов и управляющих сигналов-«адресов» выбирают в соответствии со своим вариантом из таблицы.

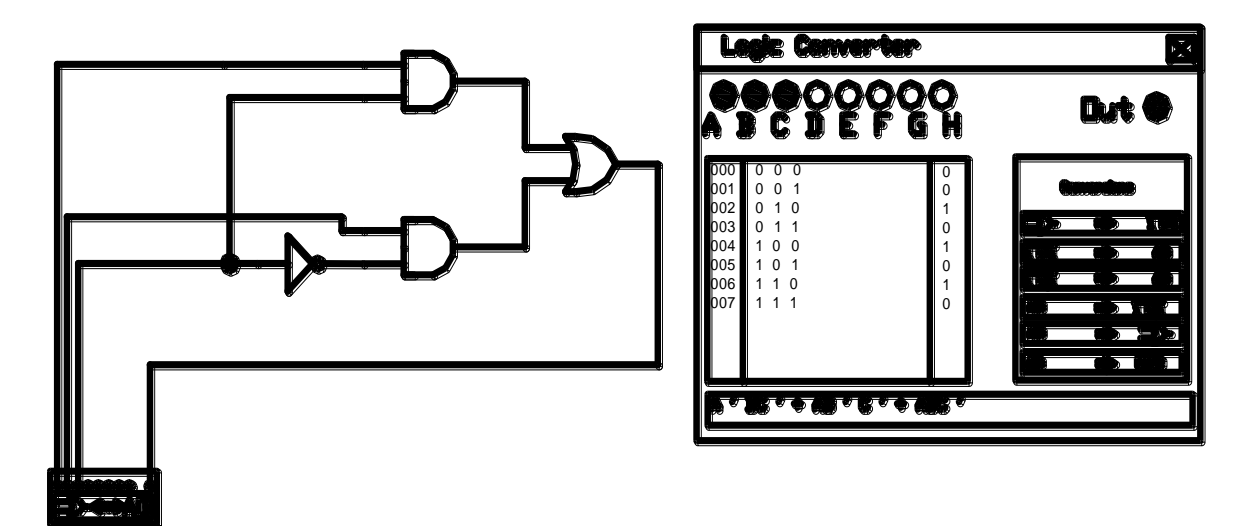

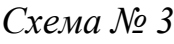

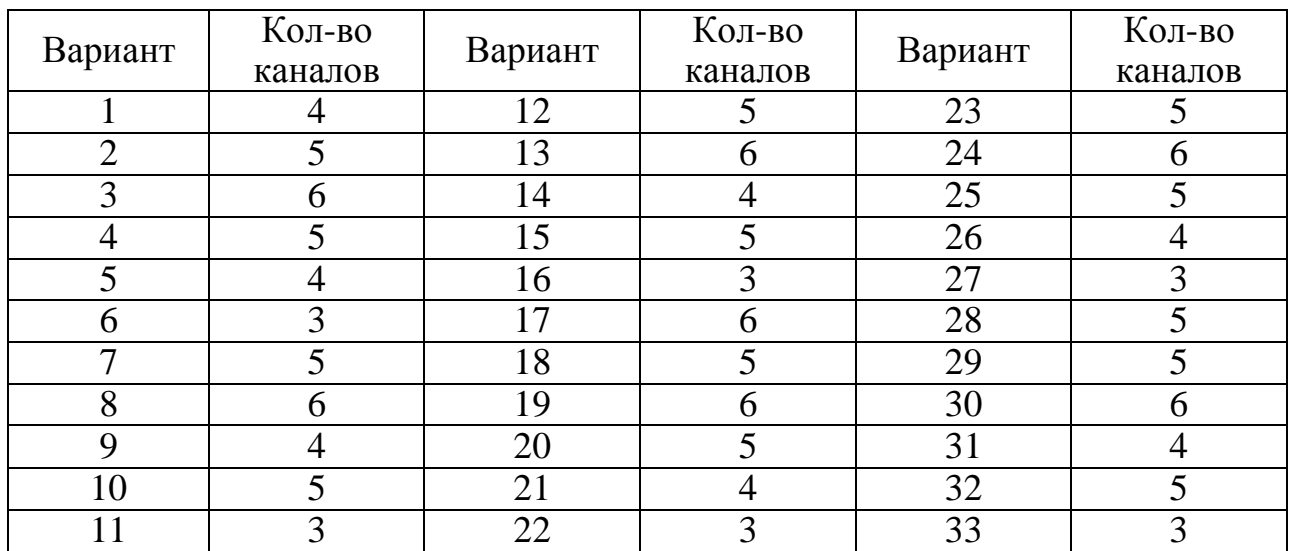

## **Порядок выполнения работы**

1. Определить количество элементов счетчика в соответствии с заданной разрядностью.

2. Составить необходимую схему.

3. Запустить схему.

4. С помощью переключателей задавать различные кодовые комбинации и убедиться, что индикатор высвечивает цифры в соответствии с количеством поданных импульсов.

5. Определить количество элементов шифратора в соответствии с заданным числом кнопок.

6. Составить необходимую схему.

7. Запустить схему.

8. С помощью переключателей задавать различные кодовые комбинации и убедиться, что индикатор высвечивает цифры в соответствии с номером кнопки.

9. Определить количество элементов мультиплексора в соответствии с заданной канальностью.

10. Составить необходимую схему.

11. Запустить схему.

12. С помощью переключателей задавать различные кодовые комбинации и убедиться, что индикатор высвечивает цифры в соответствии с количеством поданных импульсов.

## *Контрольные вопросы*

- 1. Что представляет собой электронный двоичный счетчик?
- 2. Что показывает и как определяется модуль счета счетчика?
- 3. Дайте определение шифратора и дешифратора.
- 4. Дайте определение мультиплексора и демультиплексора.

## *Отчет должен содержать*

- 1. Наименование и цель работы.
- 2. Схемы для выполнения опытов.
- 3. Схемы с подтверждением того, что задача выполнена.
- 4. Ответы на контрольные вопросы.

#### **ЛИТЕРАТУРА**

#### **Основная**

1. Лачин, В.И. Электроника / В.И. Лачин, Н.С. Савелов. – Ростов-н/Д: Феникс, 2000. – 448 с.

2. Нефедов, В.И. Основы радиоэлектроники и связи / В.И. Нефедов. – М.: Высш. шк., 2002. – 510 с.

3. Кучумов А.И. Электроника и схемотехника: учеб. пособие / А.И. Кучумов. – М.: Гелиос АРВ, 2002. – 304 с.

#### **Дополнительная**

1. Титце, У. Полупроводниковая схемотехника: пер. с нем. / У. Титце, К. Шенк. – М.: Мир, 1982. – 512 с.

2. Токхейм, Р. Основы цифровой электроники: пер. с англ. / Р. Токхейм. – М.: Мир, 1988. – 392 с.

3. Кауфман, М. Практическое руководство по расчетам схем в электронике: пер. с англ. / М. Кауфман, А. Сидман. – М.: Энергоатомиздат, 1991.

4. Прянишников, В.А. Электроника: курс лекций / В.А. Прянишников. – СПб., 1998. – 400 с.

## **ПРИЛОЖЕНИЯ**

## **Приложение 1**

## *Статические характеристики ряда транзисторов*

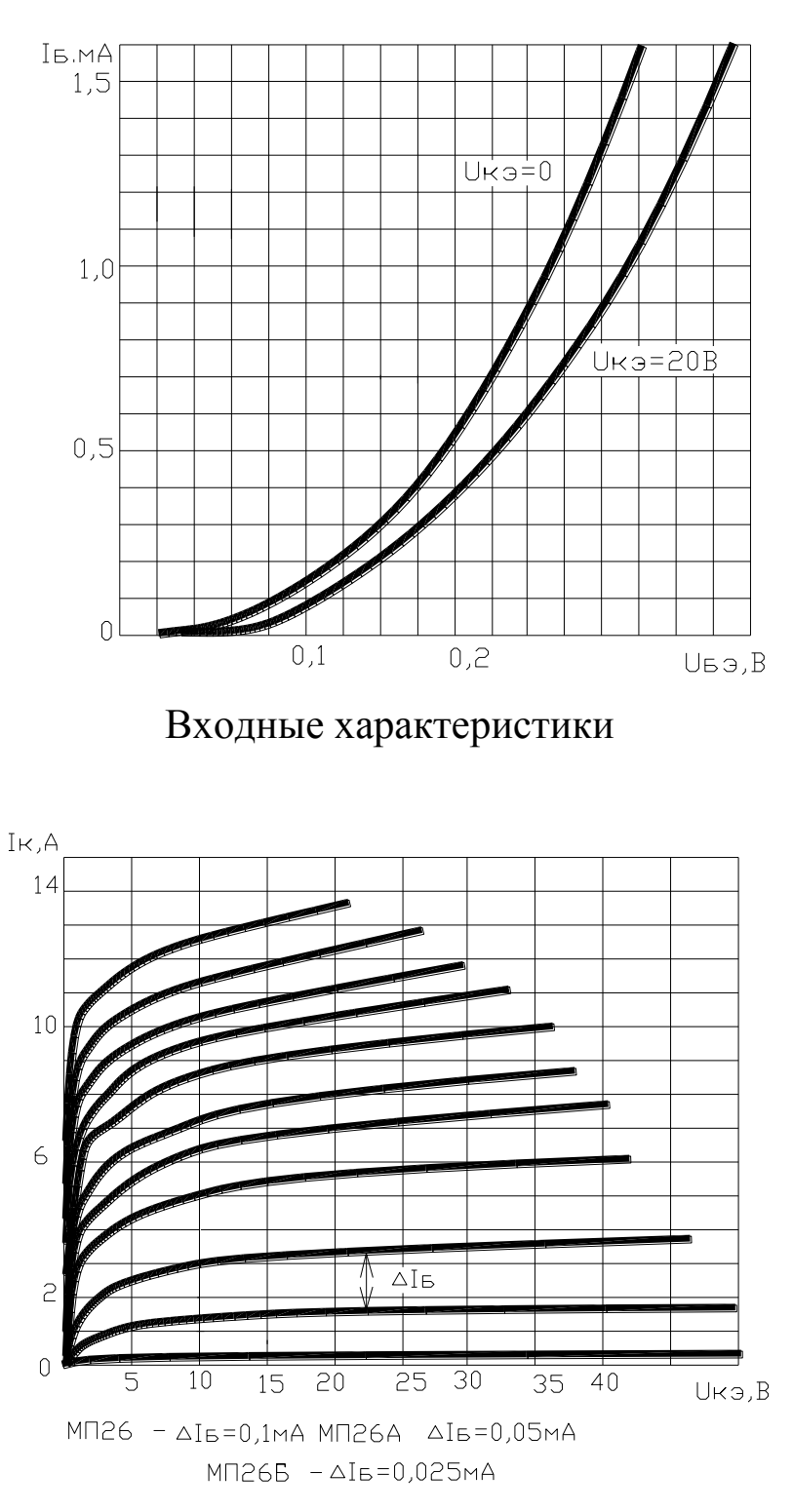

МП26

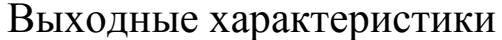

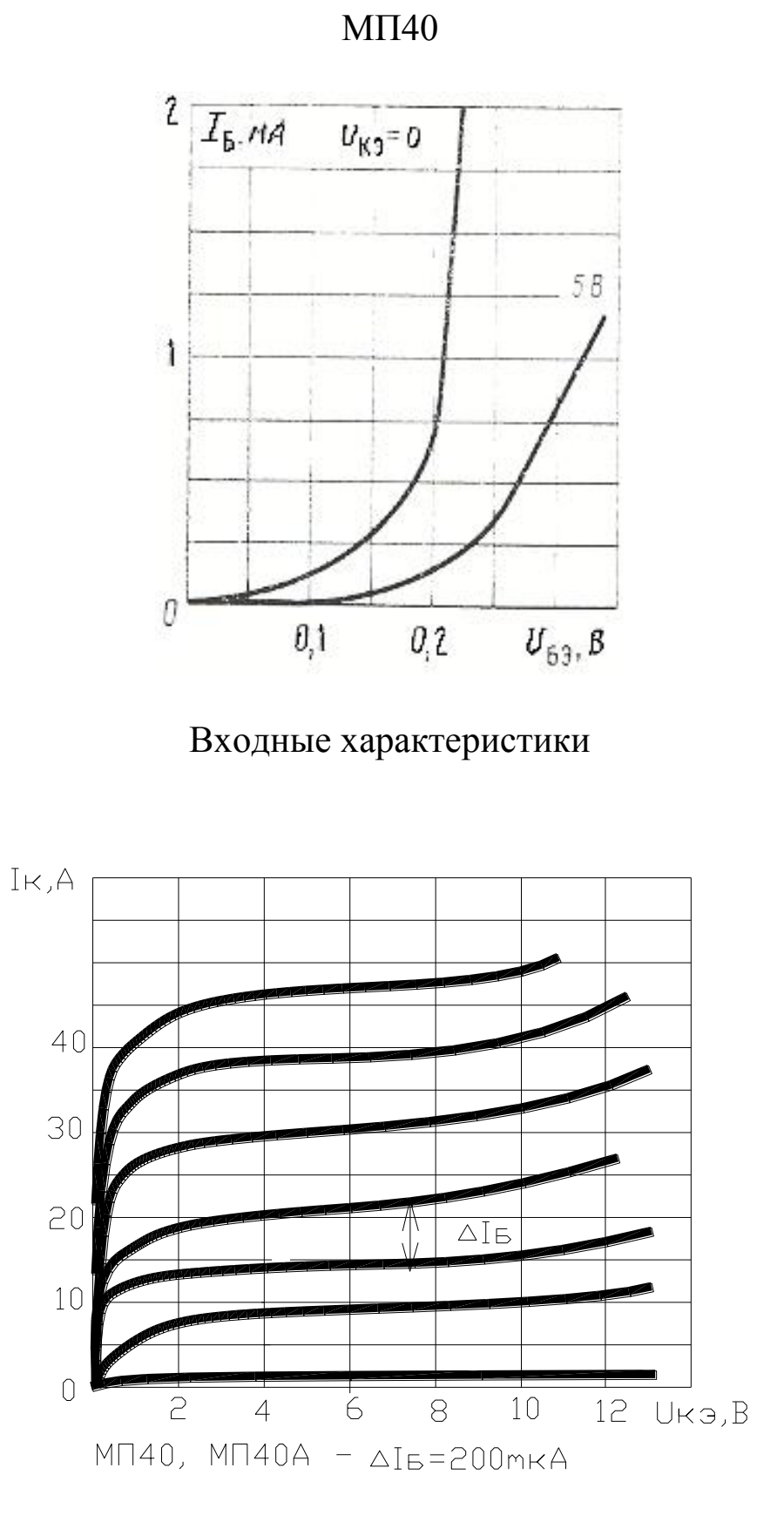

Выходные характеристики

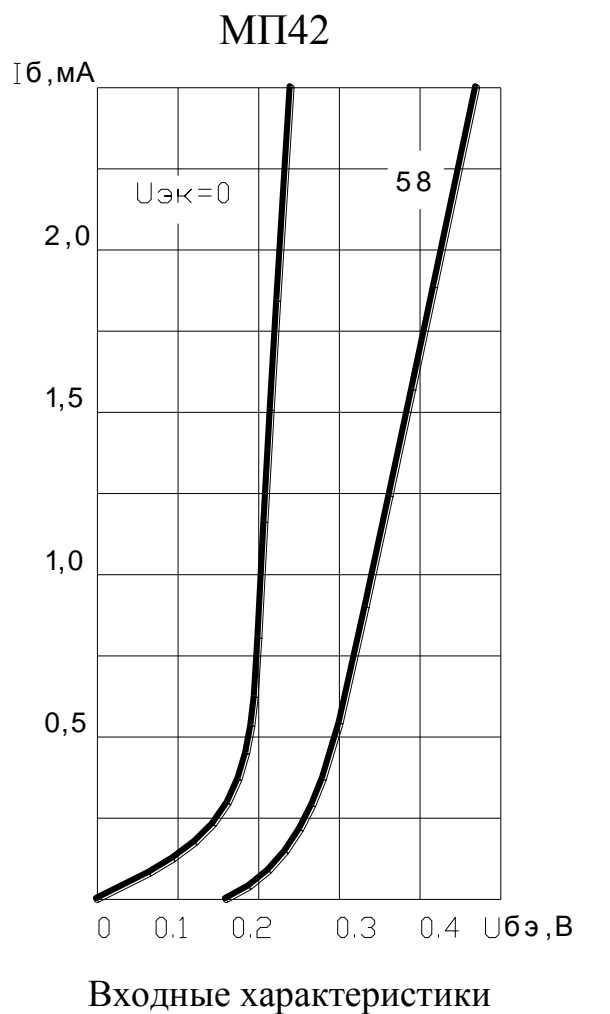

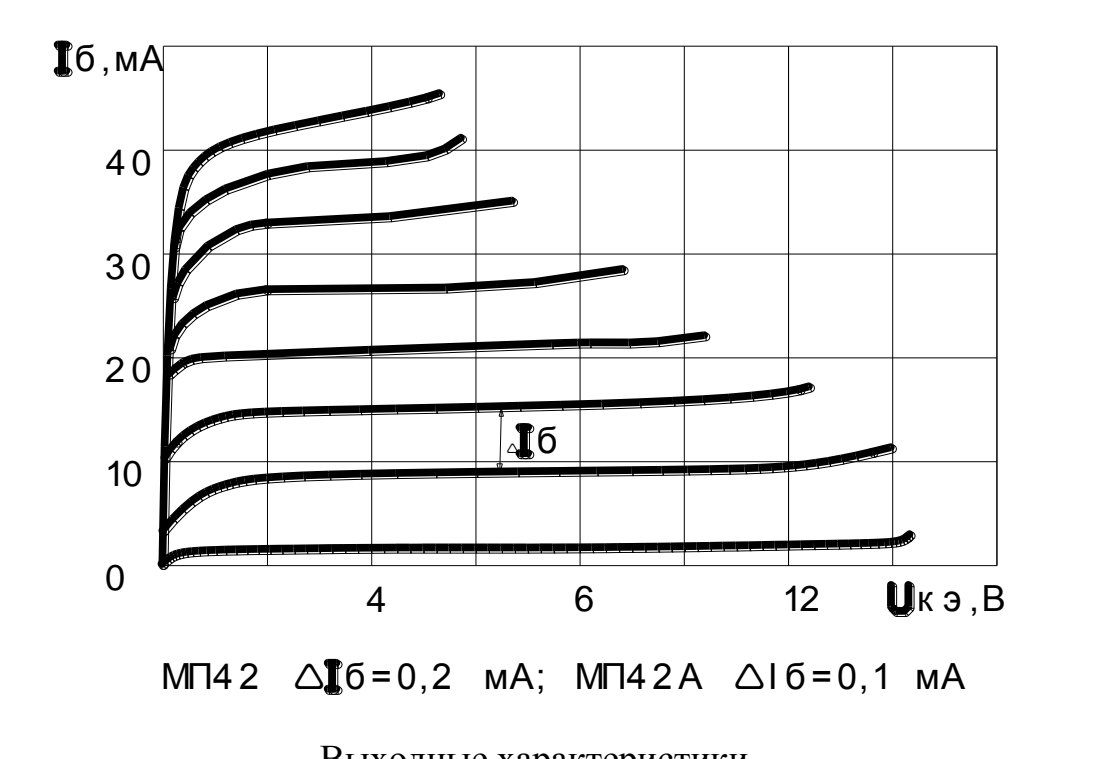

Выходные характеристики

## КТ315

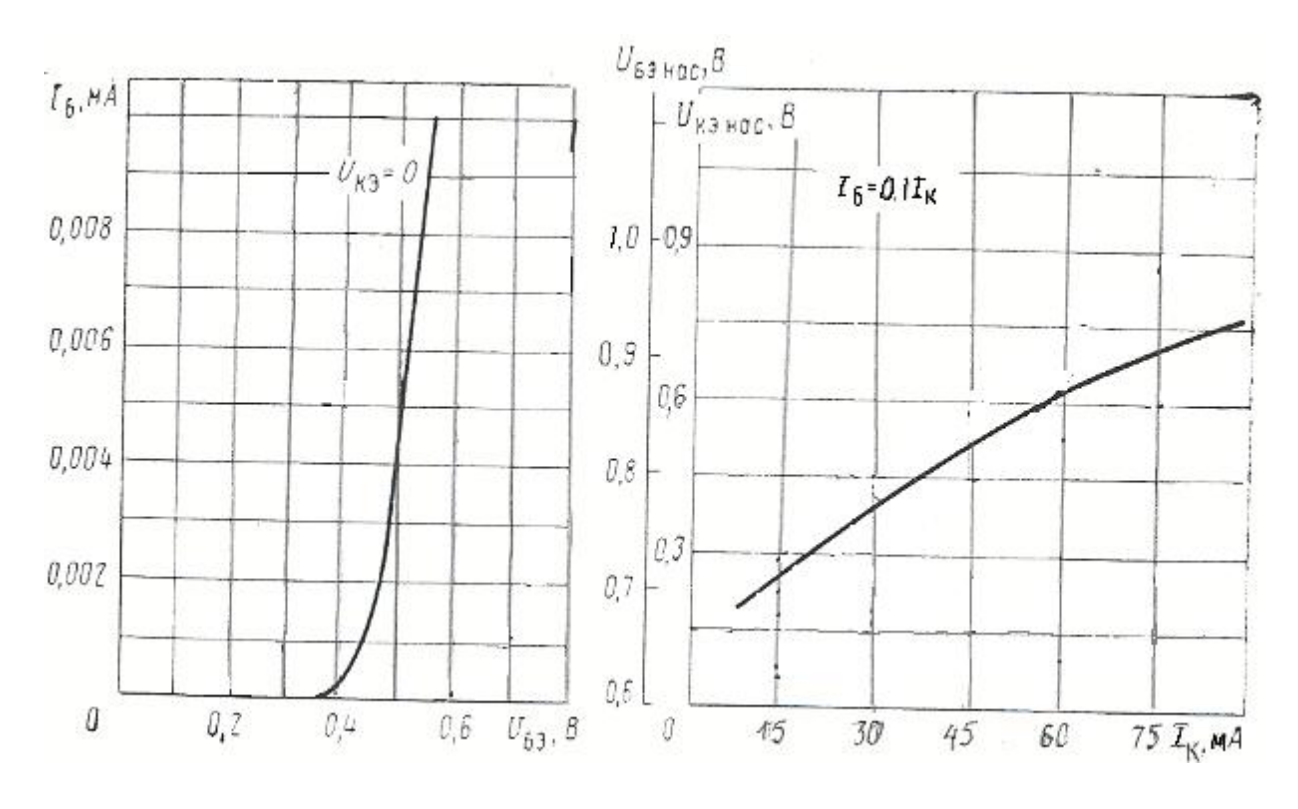

Входные характеристики Выходные характеристики

КТ208

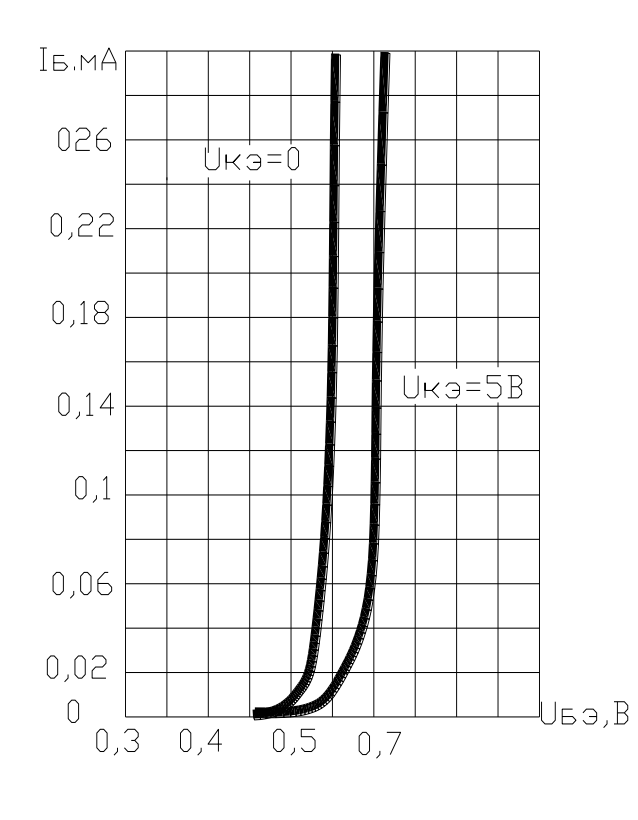

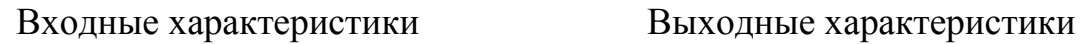

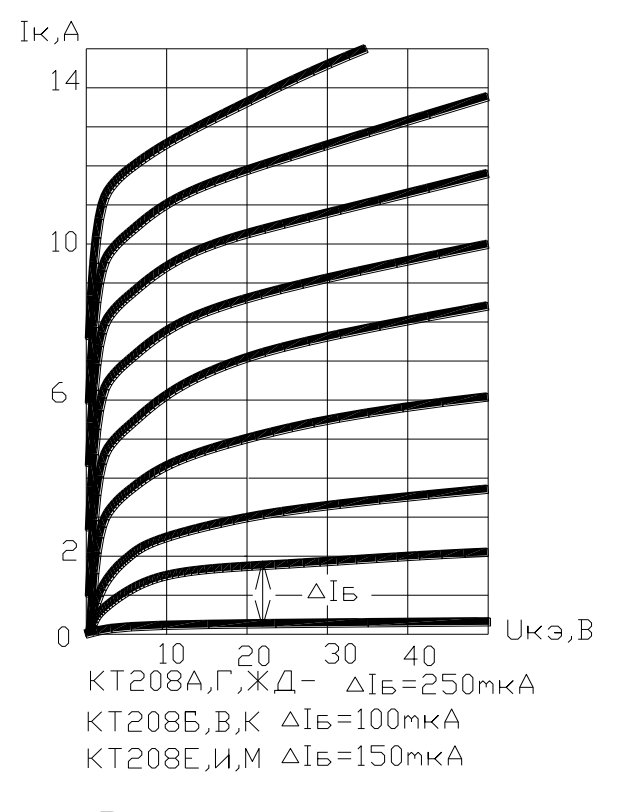

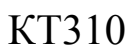

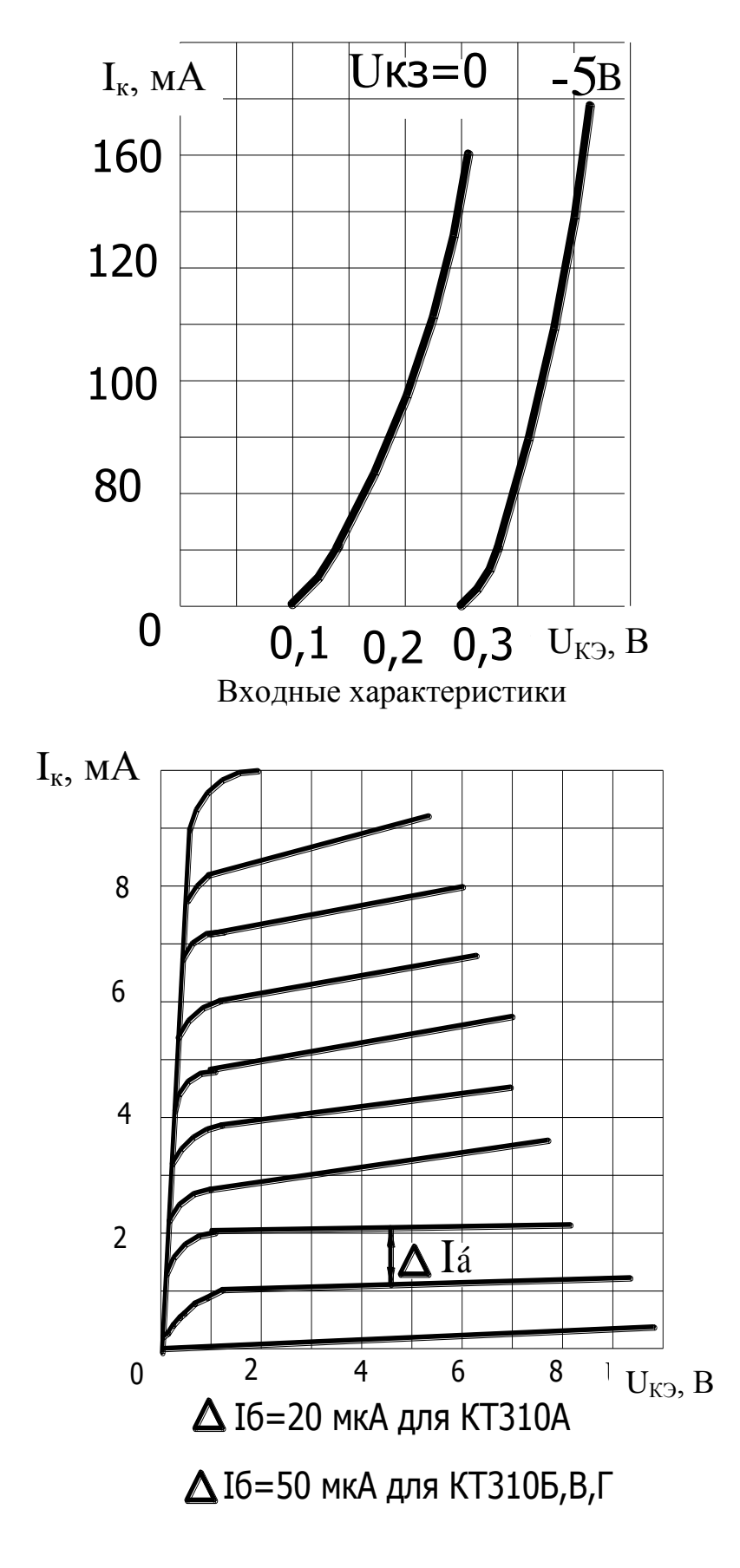

Выходные характеристики

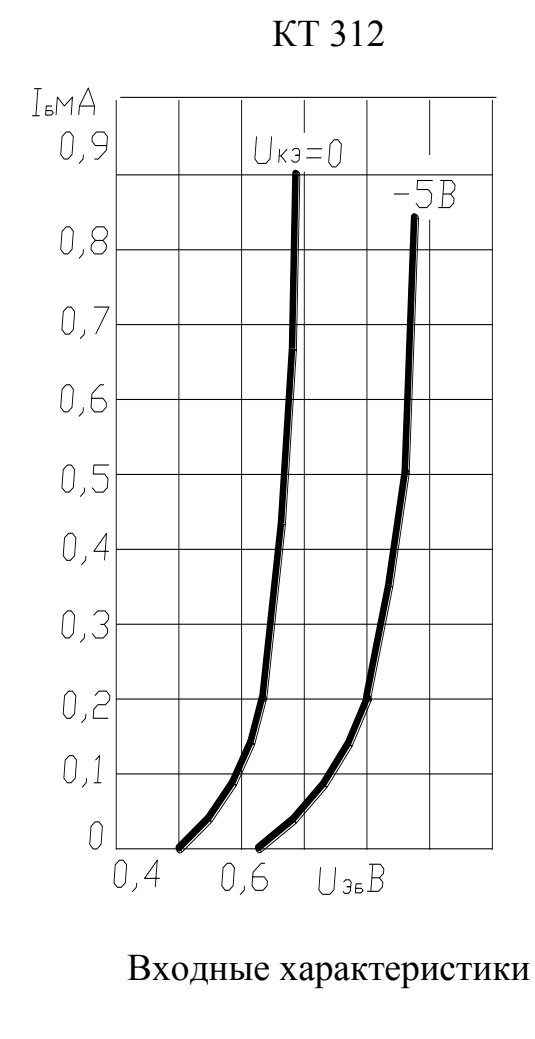

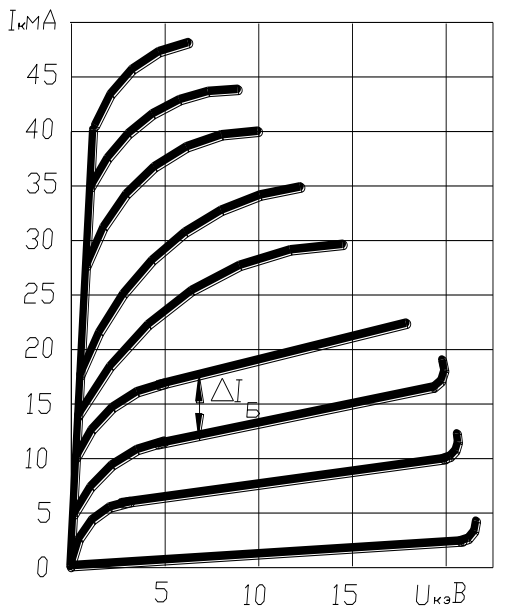

KT312A, KT312E - $\Delta I_5 = 0.1$ mA, KT312B- $\Delta I_5 = 0.05$ mA

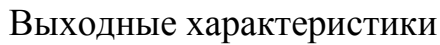

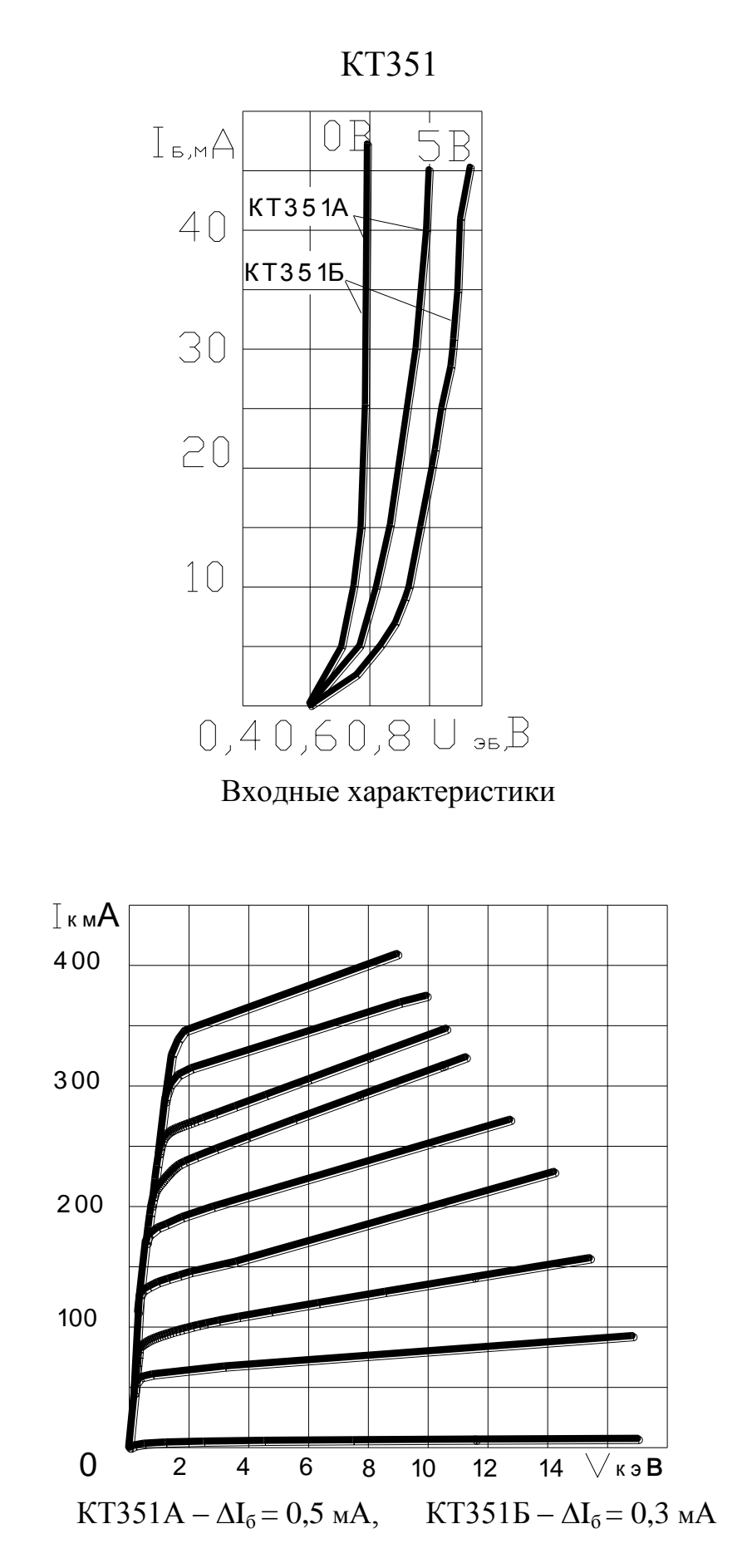

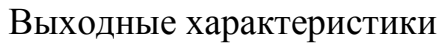

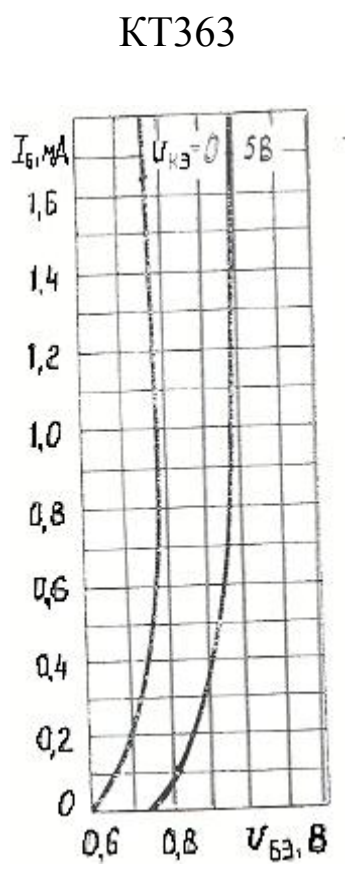

Входные характеристики

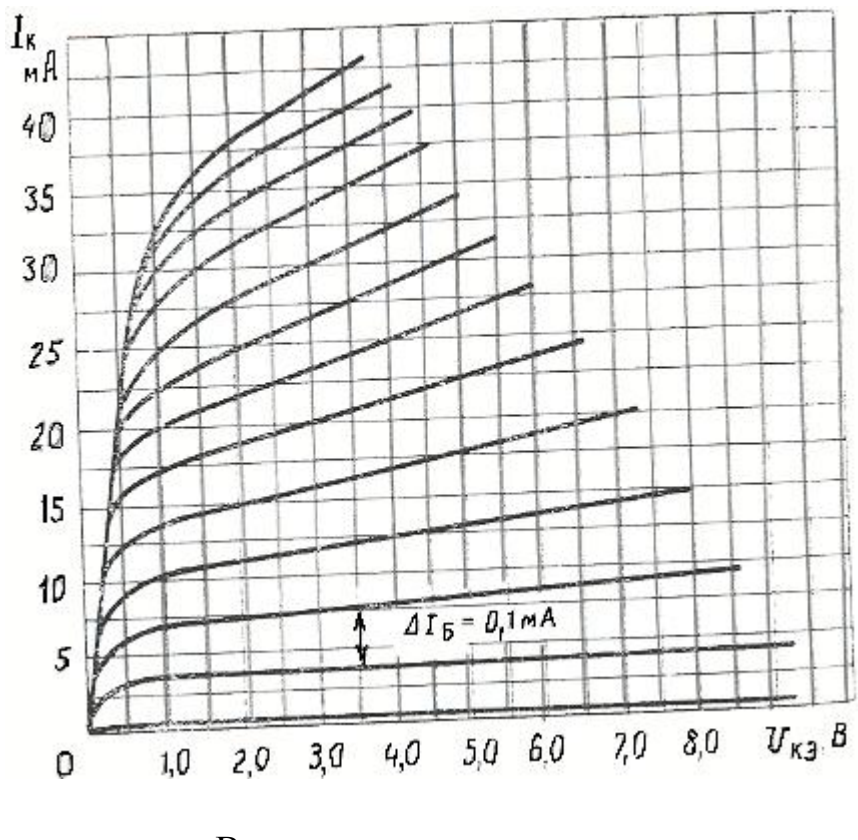

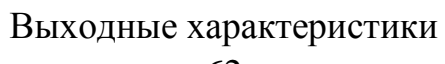

62

KT364

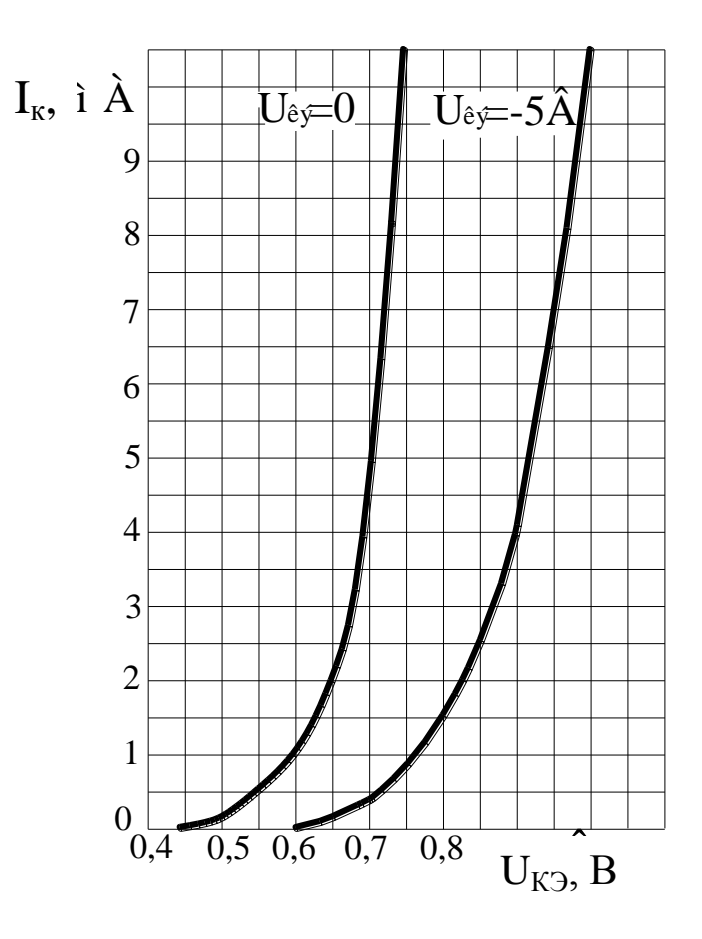

Входные характеристики

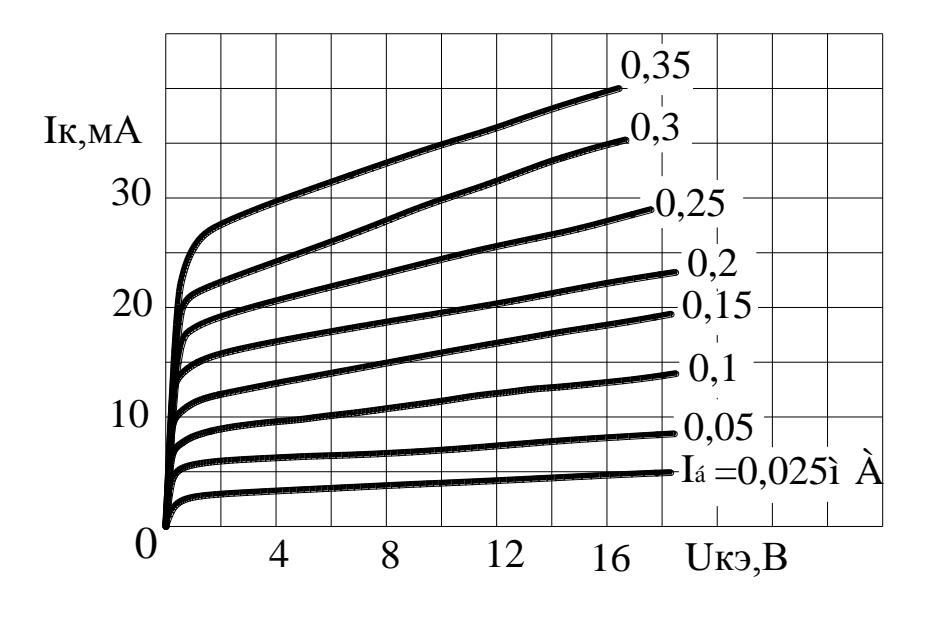

Выходные характеристики

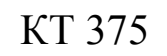

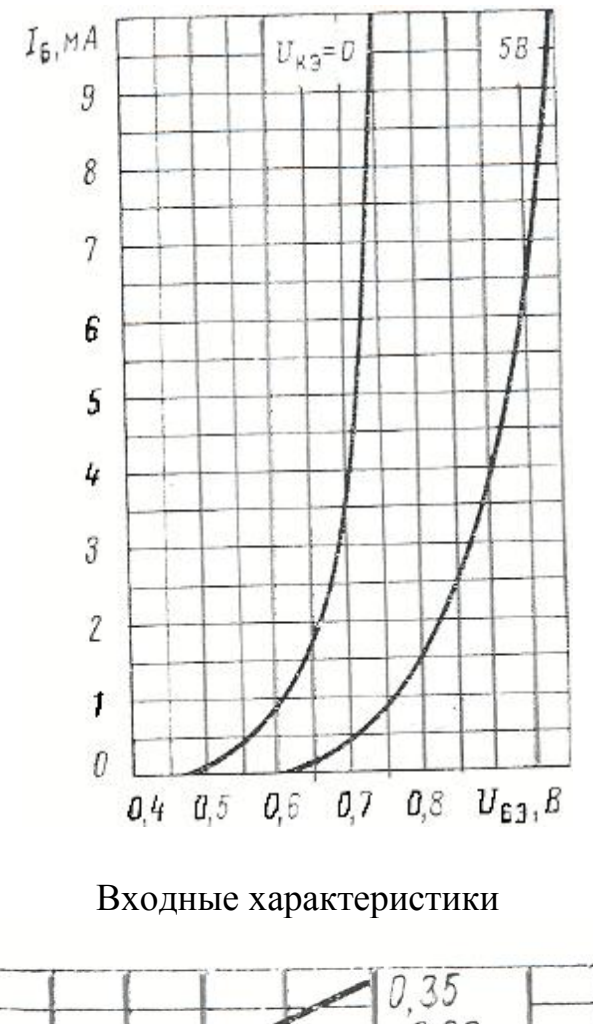

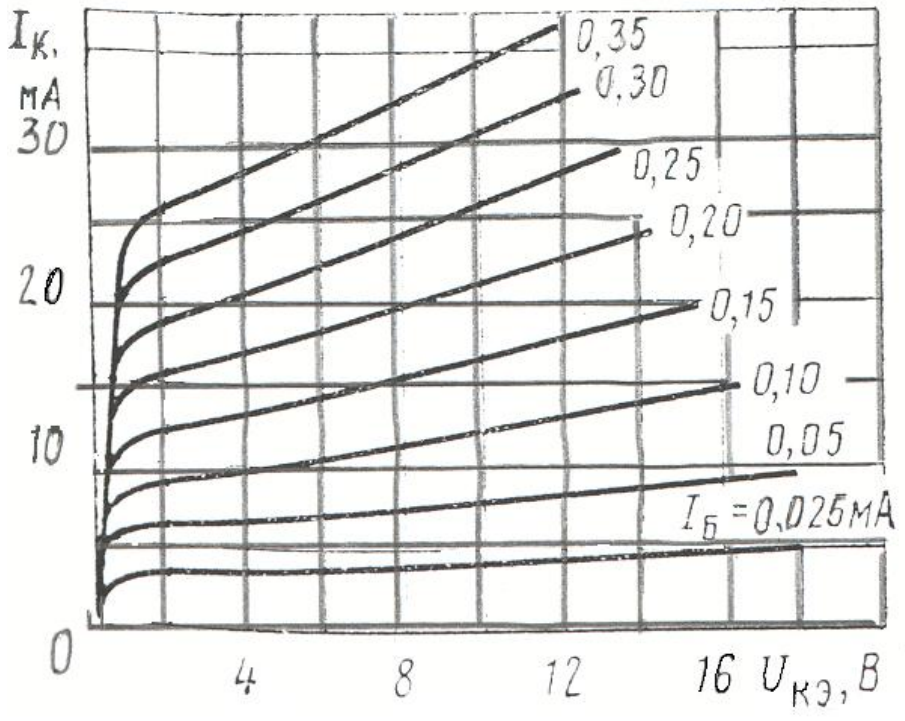

Выходные характеристики

## КТ608

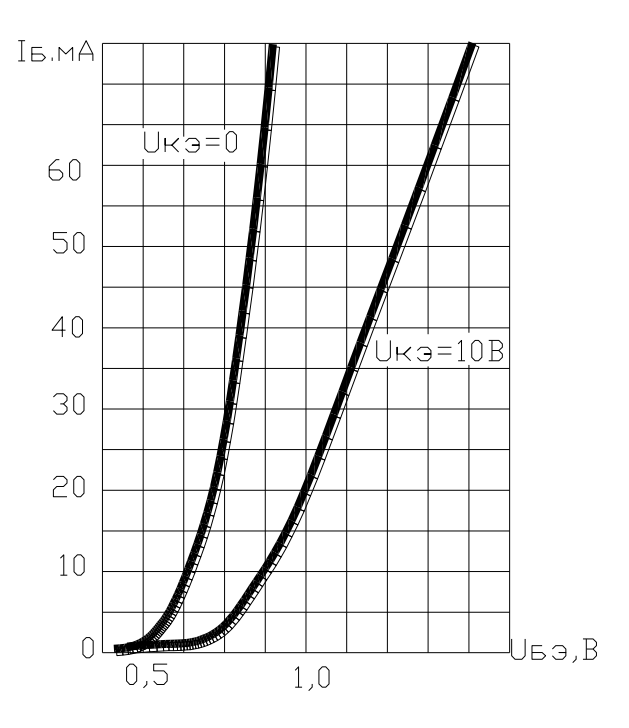

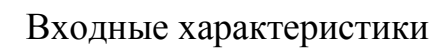

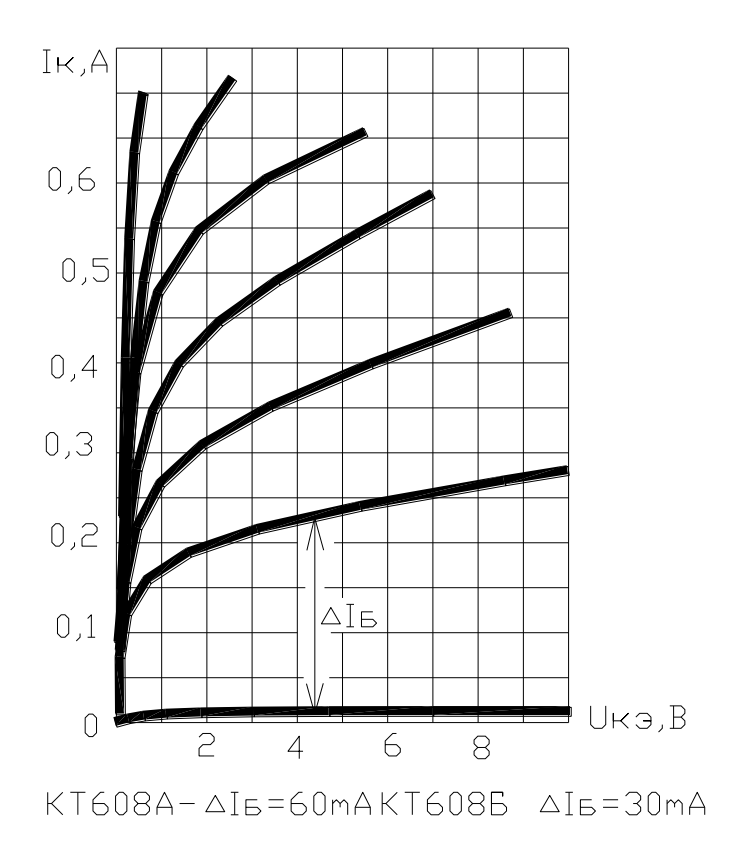

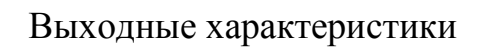

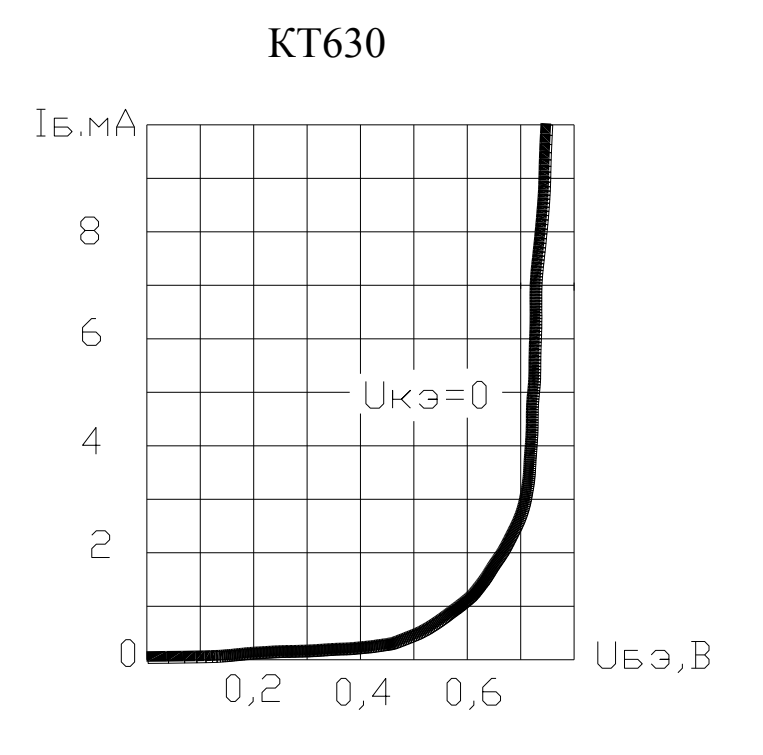

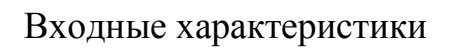

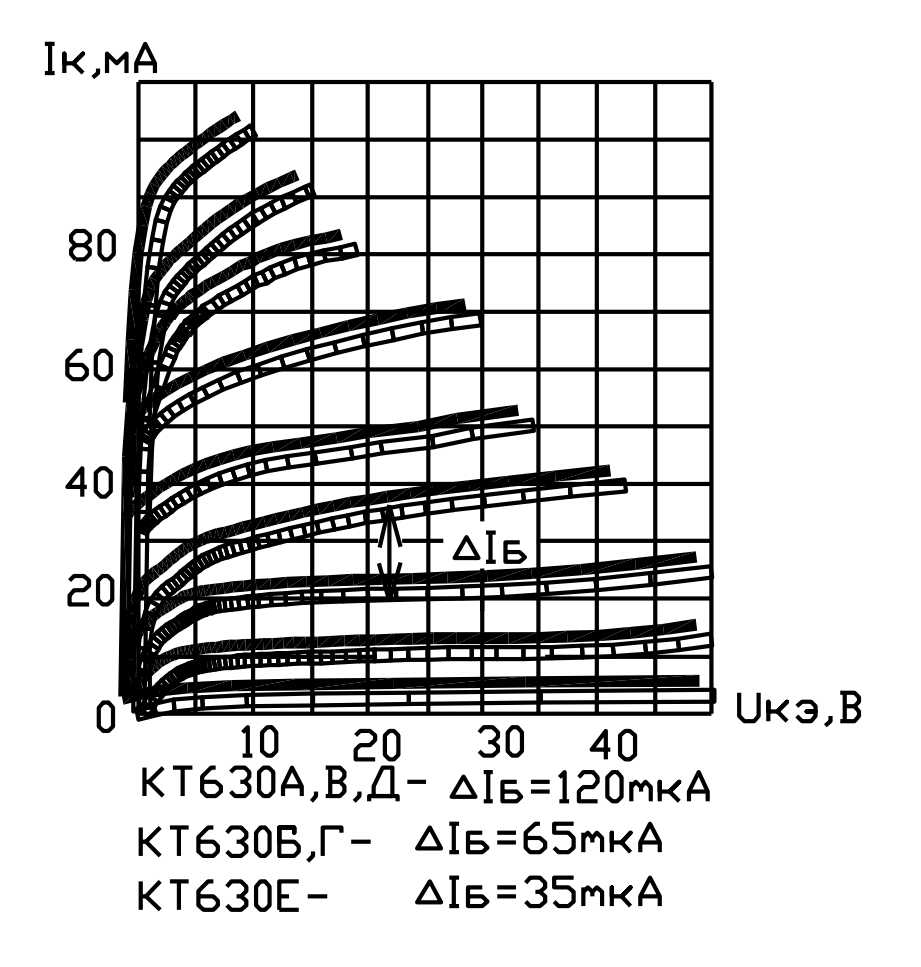

Выходные характеристики

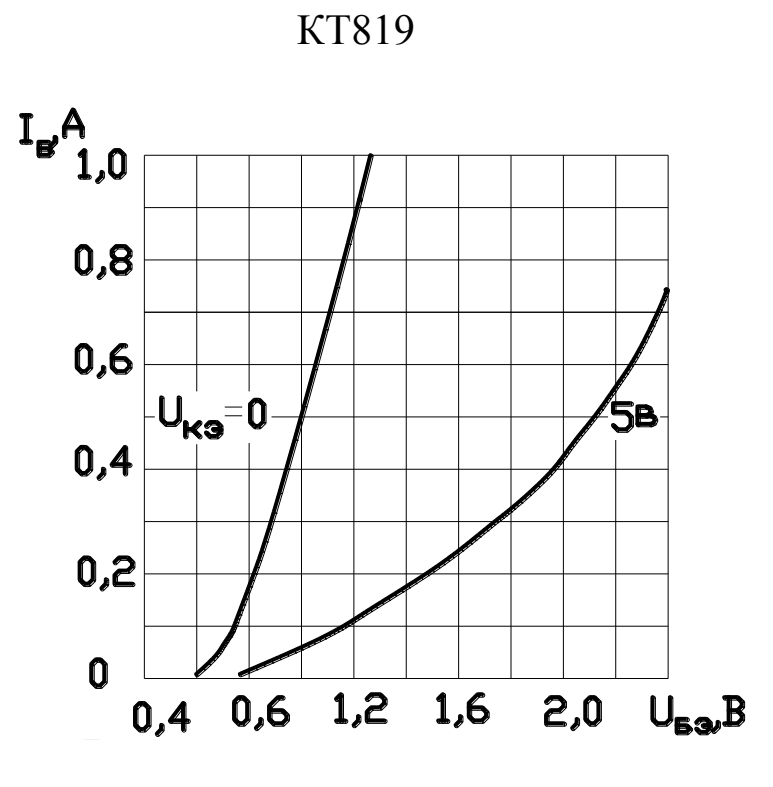

Входные характеристики

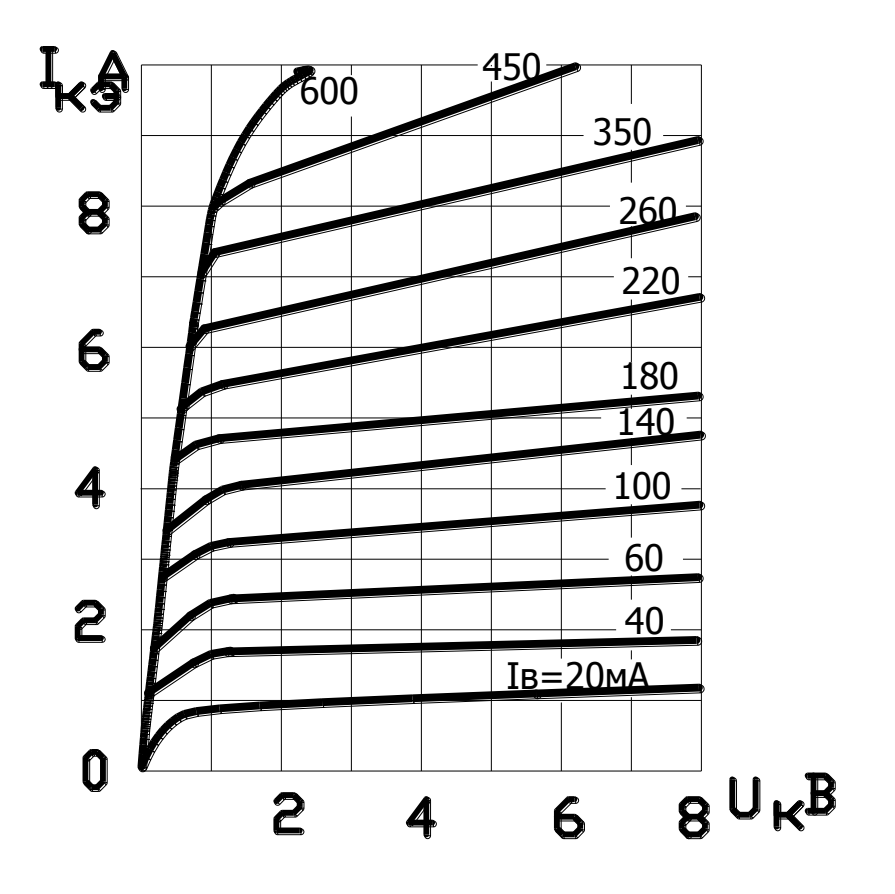

Выходные характеристики

## **Приложение 2**

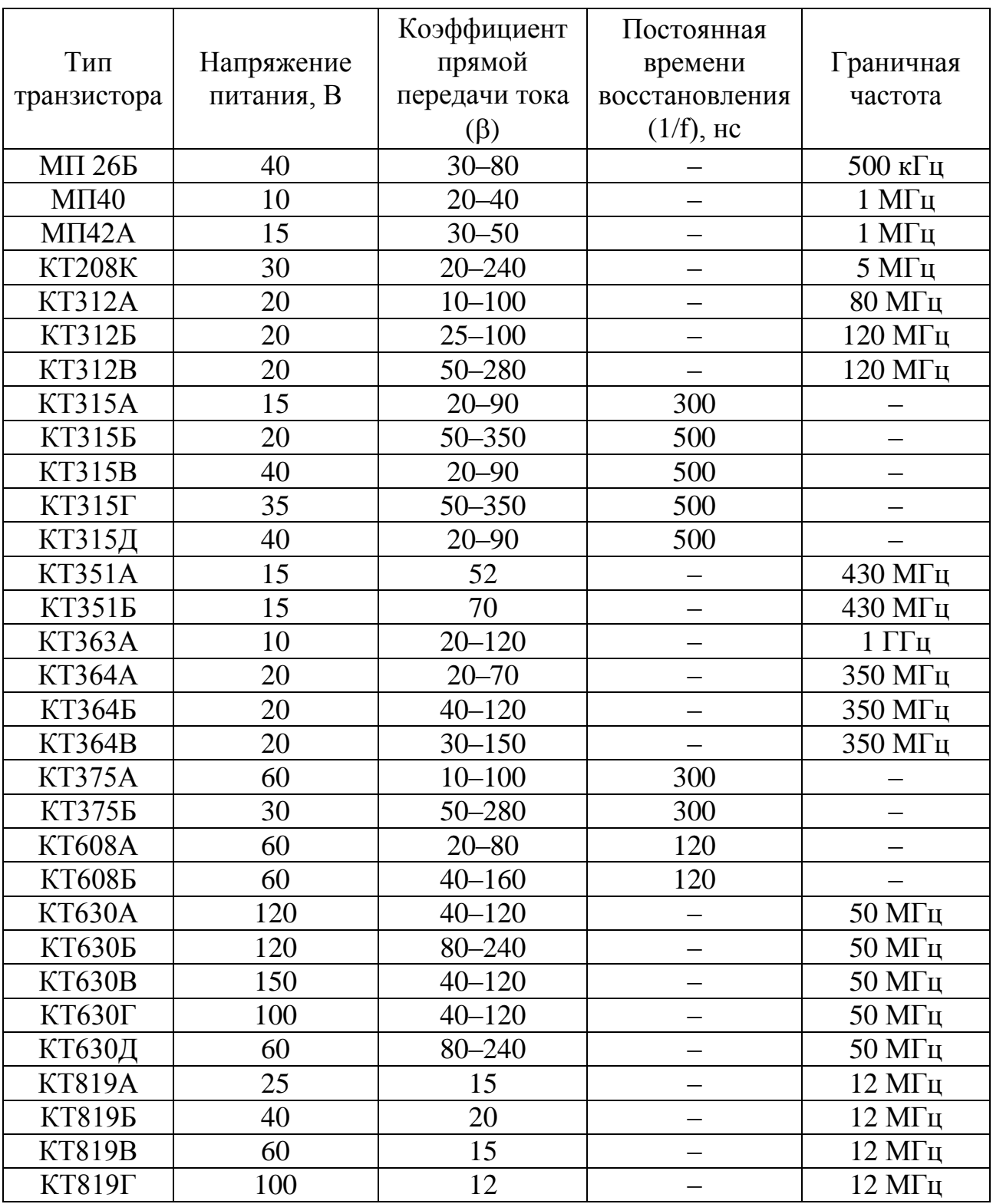

## *Паспортные данные ряда транзисторов*

## ОГЛАВЛЕНИЕ

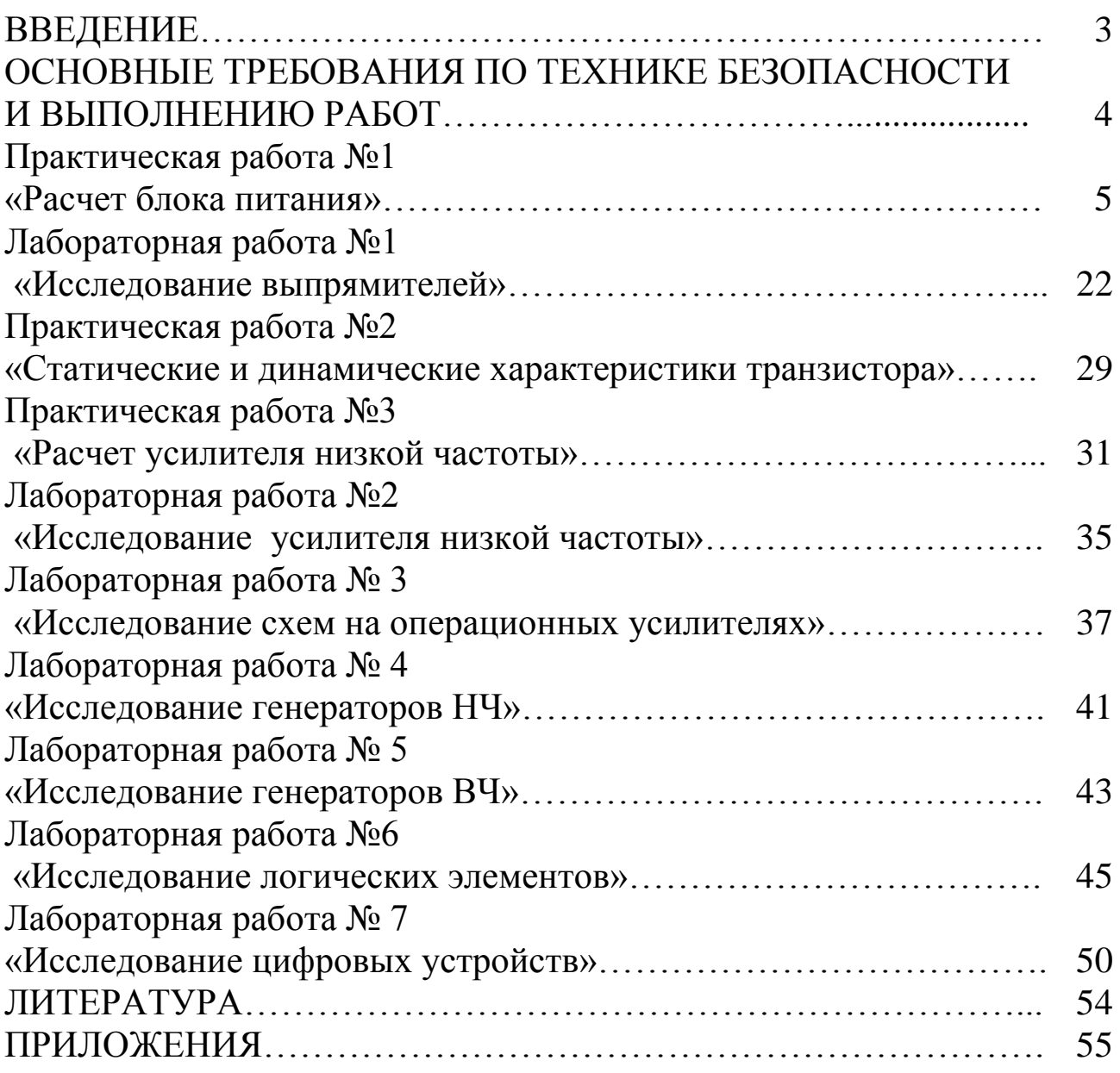

# **ЭЛЕКТРОНИКА**

*Лабораторный практикум*

*Боярская Наталья Петровна*

*Редактор Т.М. Мастрич*

Санитарно-эпидемиологическое заключение № 24.49.04.953.П. 000381.09.03 от 25.09.2003 г. Подписано в печать 16.04.2015. Формат 60х84/16. Бумага тип. № 1. Печать – ризограф. Усл. печ. л. 4,75. Тираж 110 экз. Заказ № Издательство Красноярского государственного аграрного университета 660017, Красноярск, ул. Ленина, 117